# **Estudos Interdisciplinares em Engenharia Mecânica**

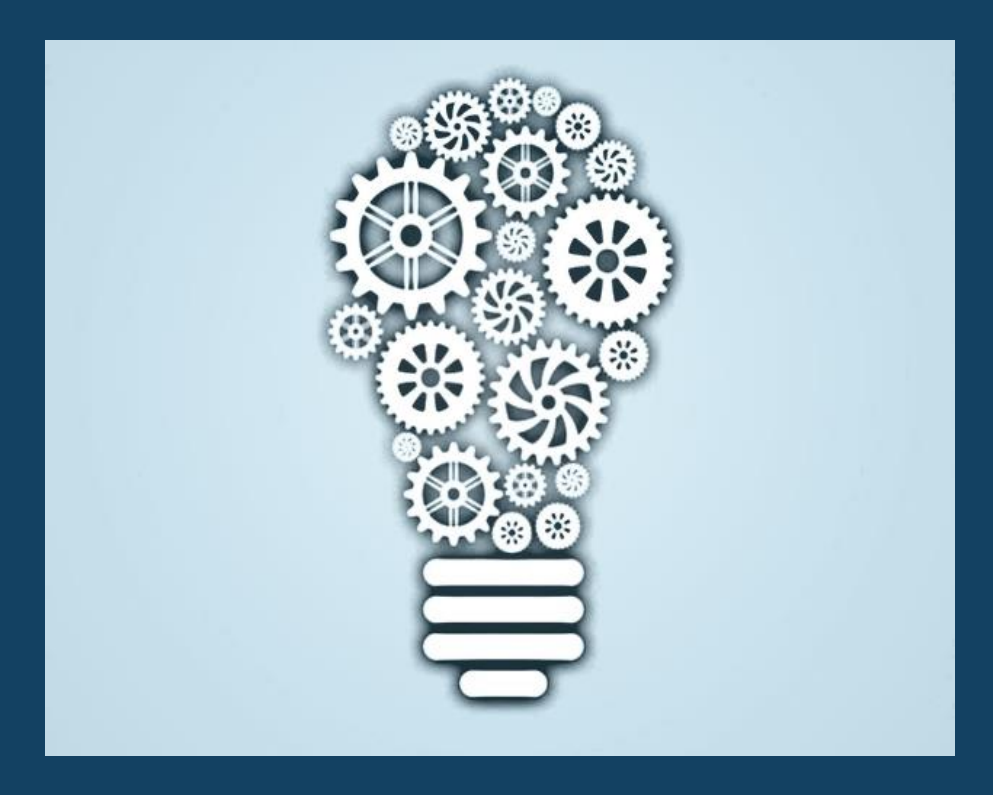

Organização: Adriano Viana Ensinas ● Filipe Augusto Gaio de Oliveira Joelma Rezende Durão Pereira ● Wander Gustavo Rocha Vieira

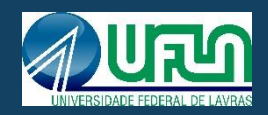

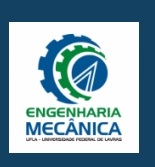

Volume 1

## ESTUDOS INTERDISCIPLINARES EM ENGENHARIA MECÂNICA – Volume 1

Organização

Prof. Adriano Viana Ensinas Universidade Federal de Lavras

Prof. Filipe Augusto Gaio de Oliveira Universidade Federal de Lavras

Prof. Joelma Rezende Durão Pereira

Universidade Federal de Lavras

Prof. Wander Gustavo Rocha Vieira Universidade Federal de Lavras

Este livro é de uso livre a gratuito e pode ser copiado na íntegra ou em parte desde que se cite a fonte.

Qualquer dúvida ou informações, entre em contato conosco por e-mail: coord-emec@ufla.br.

Direitos de publicação reservados aos organizadores.

ISBN: ISBN: 978-65-980784-0-9

Universidade Federal de Lavras

Reitor: João Chrysostomo de Resende Júnior

Vice-reitor: Valter Carvalho de Andrade Júnior

Diretor da Escola de Engenharia: Carlos Eduardo Silva Volpato

Imagem da capa: https://www.freepik.com/free-photos-vectors/innovation

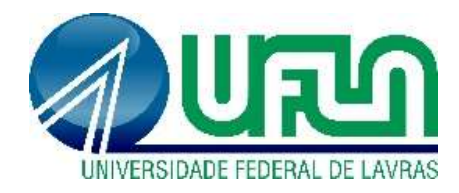

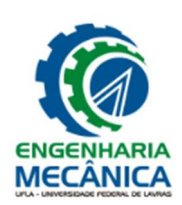

#### Ficha catalográfica elaborada pelo Setor de Ficha Catalográfica da Biblioteca Universitária da UFLA

Estudos interdisciplinares em engenharia mecânica : volume 1 / organização, Adriano Viana Ensinas ... [et al.]. – Lavras : UFLA, 2023. 82 p. : il.

Bibliografia.

1. Mecânica aplicada. 2. Sistemas mecânicos. 3. Tecnologia mecânica. 4. Engenharia – Ensino. I. Ensinas, Adriano Viana. II. Oliveira, Filipe Augusto Gaio de. III. Pereira, Joelma Rezende Durão. IV. Vieira, Wander Gustavo Rocha. VI. Universidade Federal de Lavras.

CDD – 621

Ficha elaborada por Eduardo César Borges (CRB 6/2832)

## Apresentação

Este livro é resultado do esforço conjunto de alunos e professores do curso graduação em Engenharia Mecânica da UFLA. Ao longo do último ano foram realizados diversos estudos para a disciplina de Projeto Integrador em Engenharia Mecânica, com a supervisão de professores orientadores, que resultaram nos capítulos deste livro.

Com o apoio de diversos colegas foi executada a revisão técnica e a avaliação criteriosa dos conteúdos aqui apresentados.

Todo o trabalho de edição foi realizado pelos organizadores para que fosse possível divulgar de forma gratuita os resultados desses estudos, os quais demonstram de forma abrangente e diversificada os conhecimentos gerados pelos alunos de graduação em Engenharia Mecânica da UFLA.

Agradeço a todos que tornaram possível esta publicação.

Adriano Viana Ensinas

## SUMÁRIO

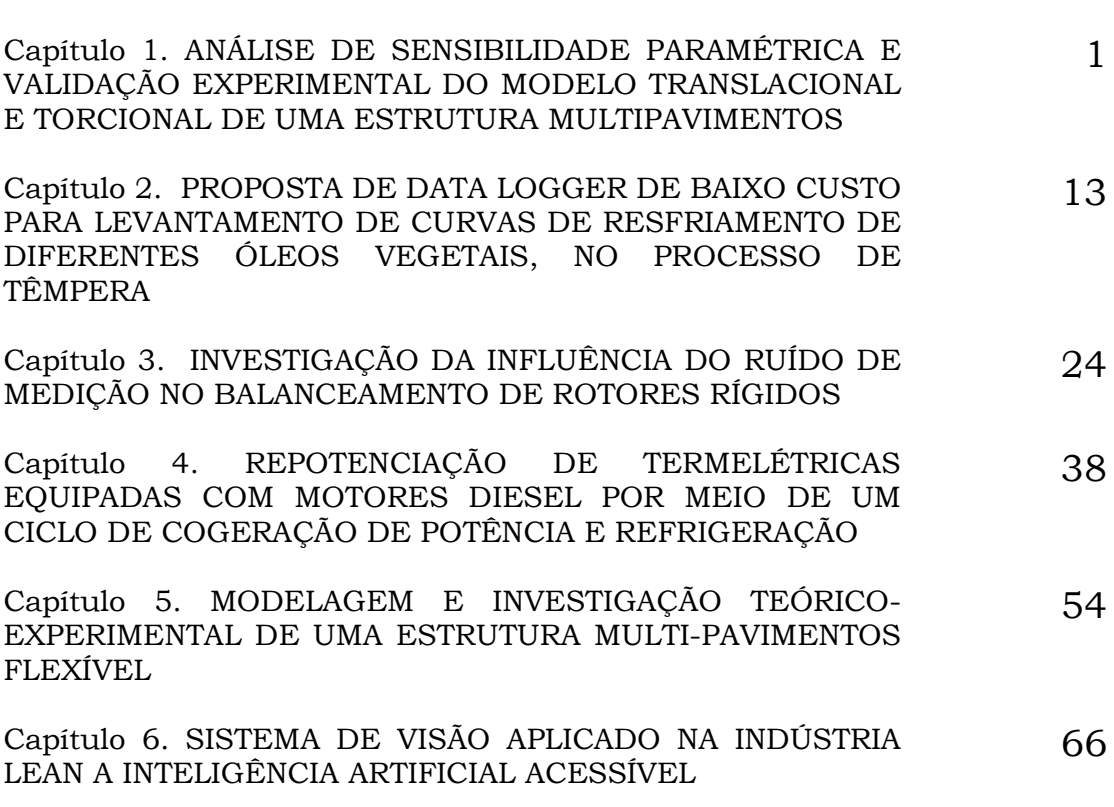

#### ANÁLISE DE SENSIBILIDADE PARAMÉTRICA E VALIDAÇÃO EXPERIMENTAL DO MODELO TRANSLACIONAL E TORCIONAL DE UMA ESTRUTURA MULTIPAVIMENTOS

Rafaela Viol Vidal Belisário Nina Huallpa Henrique Leandro Silveira

#### 1. INTRODUÇÃO

Compreender o impacto da variação dos parâmetros de um sistema dinâmico nas propriedades modais é fundamental quando é necessário atualizar o modelo que descreve seu comportamento dinâmico (model updating), devido às incertezas relacionadas aos valores dos parâmetros, para uma melhor correlação do modelo ao comportamento real. É possível que exista mais de uma solução satisfatória para a combinação dos parâmetros atualizados, nestes casos é necessário recorrer à experiência e conhecimento do analista para que a configuração que melhor representa o comportamento real do sistema seja adotada (Zárate e Caicedo, 2008). As análises de sensibilidade paramétrica são de importância fundamental quando se deseja compreender o comportamento dinâmico de estruturas, e o impacto da alteração de parâmetros na fase de projeto ou devido à variação do sistema em um longo período de tempo devido ao desgaste. O estudo da influência dos parâmetros do sistema é de extrema importância quando se deseja conhecer a configuração ótima, por exemplo à configuração de maior rigidez (Younggang et al., 2013).

Estruturas flexíveis de múltiplos pavimentos, que podem ser simplificadas a elementos de massa e rigidez, são encontradas nas mais diversas estruturas e projetos de engenharia, desde a indústria automobilística até a aeronáutica. Tabeshpour e Noorifard (2020) realizaram um estudo paramétrico da dinâmica torcional de um modelo analítico representativo de diversas estruturas, dentre elas, estruturas flutuantes, automóveis e estruturas de múltiplos pavimentos, que podem ser representadas por elementos de massa e rigidez, investigando condições físicas que façam com que a primeira ou segunda frequência natural seja torcional. Zalka (2013) estudou o comportamento torcional de um modelo de um prédio de múltiplos pavimentos sob carga horizontal, considerando o estudo uma ferramenta que ajuda o projetista a compreender estruturas complexas, e o habilita a tomar decisões e ajustar os parâmetros do sistema para encontrar a melhor configuração. Zhang et al. (2021) estudou a sensibilidade das frequências naturais dos modos de torção e translação de uma plataforma de 6 graus de liberdade (Plataforma Stewart), mantendo os demais parâmetros constantes e variando a massa e os elementos de rigidez individualmente.

Tendo em vista a importância da compreensão do comportamento dinâmico de estruturas de múltiplos pavimentos, e a necessidade de construir e consolidar o conhecimento do comportamento dinâmico destas, o presente estudo tem por objetivo construir um modelo espacial no domínio do tempo que represente a translação horizontal e rotação em relação ao eixo vertical da estrutura, compondo dois modelos independentes de três graus de liberdade, já que prédios e estruturas de múltiplos pavimentos sob carregamento horizontal nunca desenvolvem apenas torção, e sim um movimento combinado de torção e translação horizontal (Zalka, 2013). O modelo teórico é comparado ao comportamento real de um protótipo físico para a verificação da correspondência das frequências naturais teóricas e experimentais, por meio de análise modal experimental. As variações quantitativas nas frequências naturais dos modelos teóricos são analisadas em termos de variação dos parâmetros geométricos e de material das colunas e dos pavimentos, incluindo variações na massa, configuração geométrica e dimensões das colunas que conectam os pavimentos.

#### 2. MATERIAIS E MÉTODOS

A estrutura analisada possui três pavimentos retangulares rígidos de madeira de dimensões 250 x 200 x 18,7 mm (Fig. 1). Quatro colunas de aço zincado com rosca externa ao longo de seu comprimento conectam os pavimentos a uma base de madeira sustentada por quatro suportes de borracha (vibrastop), visando isolar a bancada do ambiente de teste. Os pavimentos são fixados às colunas por um conjunto de duas porcas e duas arruelas em cada furo como mostrado na Fig. 2a, tornando possível regular a distância entre os pavimentos e fixá-los nas colunas, restringindo a movimentação vertical e simulando uma condição de engaste.

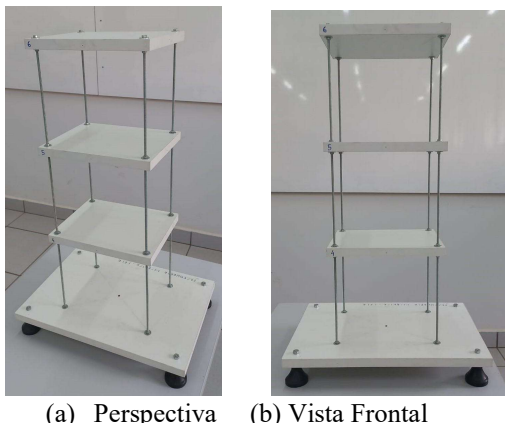

Figura 1. Bancada física.

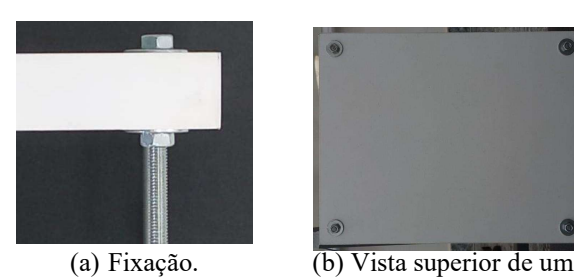

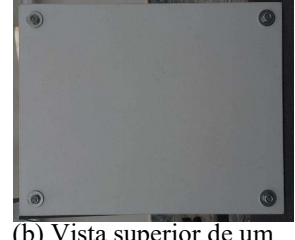

pavimento.

Figura 2. Fixação e montagem dos pavimentos.

Nesta seção será apresentado o equacionamento analítico para a obtenção das frequências naturais por meio das equações de movimento. O comportamento dinâmico de translação horizontal, e rotação em torno do eixo longitudinal que passa pelo centro geométrico da estrutura é descrito por meio das propriedades de inércia, geométricas e de material em um modelo de parâmetros concentrados. As frequências naturais teóricas encontradas pela formulação proposta são confrontadas com as frequências naturais identificadas via análise modal experimental para a verificação da representatividade do modelo. A sensibilidade das frequências naturais é apresentada em função da variação dos parâmetros do modelo, com incrementos ou decrementos percentuais em relação à configuração experimental verificada.

#### 2.1. Modelo Analítico

A estrutura apresentada na Fig. 1 foi discretizada em três graus de liberdade de rotação e três de translação, utilizando o modelo de parâmetros concentrados de massa e rigidez apresentado na Fig. 3. O modelo translacional foi descrito em termos da massa dos pavimentos e das colunas e da rigidez translacional devido à flexão destas. O modelo torcional por sua vez foi descrito em termos de inércia e rigidez torcional, devido à flexão e torção das colunas.

Hipóteses gerais:

- 1. O diâmetro interno da barra roscada (d) suporta os esforços atuantes nas colunas. Variações das propriedades geométricas e de material das colunas ao longo de seu comprimento são desconsideradas, bem como àquelas devido à deformação durante a ocorrência da vibração;
- 2. Considerando o amortecimento majoritariamente histerético, os efeitos de dissipação de energia não são considerados para análise da variação das frequências naturais;
- 3. Colunas localizadas entre os mesmos pavimentos possuem mesmo comprimento, e suas extremidades definem dois planos que são sempre paralelos. As colunas são feitas do mesmo material e possuem sempre o mesmo diâmetro;
- 4. A base e os pavimentos estão engastados nas colunas e a base está engastada ao referencial inercial. Na condição real entre a base e o referencial inercial se encontram os suportes de borracha utilizados para sustentar e isolar a estrutura flexível. Para a construção do modelo não foram considerados os efeitos de rigidez e amortecimento dos elementos de fixação e da montagem experimental, considerando que a rigidez do sistema base-suportes de

borracha é elevada em relação à do sistema de interesse. A representação conservadora da bancada experimental deve investigar os efeitos da montagem na dinâmica dos pavimentos, porém para a aplicação que está sendo estudada neste trabalho os efeitos de rigidez e amortecimento da base não serão considerados e não possuem grandes impacto na análise de sensibilidade.

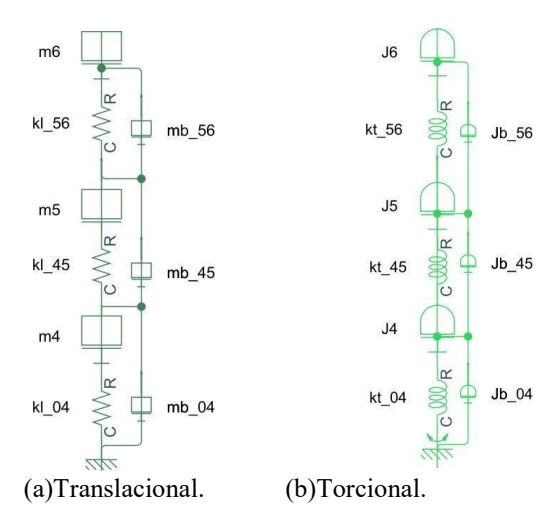

Figura 3. Modelo de parâmetros concentrados.

As equações de movimento foram obtidas pela formulação Lagrangiana, em termos de energia cinética e potencial, desprezando os efeitos de amortecimento e considerando os modelos translacional e torcional completamente desacoplados, sendo suas variáveis generalizadas independentes. Pelo princípio de conservação de energia, para um sistema de graus de liberdade as equações de movimento são encontradas pela a Eq. 1 (Singiresu, 2008):

$$
\frac{d}{dt}\left(\frac{\partial T}{\partial q_j}\right) - \left(\frac{\partial T}{\partial q_j}\right) + \left(\frac{\partial V}{\partial q_j}\right) = Q_j^{NC}, j = 1, 2, ..., n
$$
\n(1)

Onde  $q_j$  é variável generalizada,  $q_j = \frac{\partial q_j}{\partial t}$  é a velocidade generalizada,  $Q_j^{NC}$  são as forças generalizadas não conservativas,  $T$  a energia cinética e  $V$  a energia potencial. As energias cinéticas e potencial elástica são descritas em termos de massa ou inércia e velocidade,

$$
T = \frac{1}{2}M\dot{X}^2 \equiv \frac{1}{2}J\dot{\theta}^2\tag{2}
$$

e em termos de rigidez e deformação dos elementos de rigidez (Singiresu, 2008).

$$
V = \frac{1}{2}K(X_{i+1} - X_i)^2 \equiv \frac{1}{2}K_t(\theta_{i+1} - \theta_i)^2
$$
\n(3)

sendo M a massa do componente de velocidade  $\dot{X}$ , I momento polar de inércia do componente de velocidade angular  $\dot{\theta}$ , K rigidez translacional, K<sub>t</sub> rigidez torcional,  $\dot{X}$  velocidade da coordenada generalizada  $\Box$ ,  $\dot{\theta}$  a velocidade angular da coordenada generalizada  $\theta$ ,  $X_i$  e  $X_{i+1}$  as posições lineares das extremidades do elemento de rigidez e  $\theta_i$  e  $\theta_{i+1}$  as posições angulares das extremidades do elemento de rigidez torcional.

Considerando um regime de vibração livre, a solução não trivial das equações de movimento quando a resposta de deslocamento possui caráter oscilatório de frequência  $\omega$  é (Ewins, 2000):

$$
det\left[ [K] - \omega_l^2 [M] \right] = [0] \tag{4a}
$$

$$
det\left[ \left[ K_t \right] - \omega_t^2 \left[ J \right] \right] = \left[ 0 \right] \tag{4b}
$$

onde  $[K]$  é a matriz de rigidez translacional,  $[K_t]$  a matriz de rigidez torcional,  $[M]$  a matriz de massa do modelo translacional e [J] a matriz de inércia. As soluções das equações Eq. 4a e Eq. 4b levam a dois vetores de ordem 3 contendo os autovalores  $\lambda_l$  e  $\lambda_t$  que são o quadrado das frequências naturais.

#### 2.2. Modelo Translacional

Hipóteses adotadas no modelo translacional:

- 1. Variações de energia potencial gravitacional são desprezíveis, e a energia de deformação elástica é associada a rigidez translacional devido exclusivamente à resistência à flexão das colunas;
- 2. A massa dos elementos de fixação é concentrada junto à massa dos pavimentos;
- 3. A massa das colunas não é desprezível e está concentrada no centro geométrico entre os pavimentos em que estas se localizam;
- 4. As coordenadas generalizadas translacionais  $(X_n)$  são referenciadas em relação ao referencial estático;
- 5. O deslocamento linear da massa equivalente concentrada da coluna entre pavimentos em seu centro geométrico é dado pelo deslocamento médio entre os pavimentos inferior e superior somado ao deslocamento do pavimento imediatamente abaixo  $X_i$  (Eq. 5).

$$
X_b = \frac{x_i + x_{i+1}}{2} \tag{5}
$$

Para o modelo translacional, a energia cinética do sistema segundo a equação Eq. 2 resulta na Eq. 6, onde  $m_n$  representa a massa do pavimento  $n, m_{b\, ij}$  a massa de uma barra entre os pavimentos  $i$  e  $j$  e  $\dot{X_n}$  a velocidade da variável generalizada X relativa ao pavimento n, considerando o deslocamento linear das colunas apresentado nas hipóteses para o modelo translacional e substituindo a velocidade das colunas pela primeira derivada do deslocamento linear destas.

$$
T_{l} = \frac{1}{2}m_{4}(\dot{X}_{4})^{2} + \frac{1}{2}m_{5}(\dot{X}_{5})^{2} + \frac{1}{2}m_{6}(\dot{X}_{6})^{2} + 4\frac{1}{2}m_{b_{04}}(\frac{\dot{X}_{4}}{2})^{2} + 4\frac{1}{2}m_{b_{45}}(\frac{\dot{X}_{5}+\dot{X}_{4}}{2})^{2} + 4\frac{1}{2}m_{b_{56}}(\frac{\dot{X}_{6}+\dot{X}_{5}}{2})^{2}
$$
(6)

A energia potencial é uma função unicamente da energia potencial de deformação elástica das colunas, considerando-as como elementos de rigidez em paralelo, a energia potencial do sistema translacional é descrita pela Eq. 7.

$$
V_l = 4\frac{1}{2}k_{l_{04}}(X_4 - 0)^2 + 4\frac{1}{2}k_{l_{45}}(X_5 - X_4)^2 + 4\frac{1}{2}k_{l_{56}}(X_6 - X_5)^2
$$
\n<sup>(7)</sup>

sendo  $k_{lij}$  a rigidez à flexão de uma coluna de comprimento equivalente à distância entre os pavimentos i e j, considerando a terceira hipótese geral apresentada na Seção 2.1 (Blevins, 2001):

$$
k_l = \frac{12EI}{l_{ij}^3} = \frac{12E\left(\frac{\pi d_l^4}{64}\right)}{l_{ij}^3}
$$
\n(8)

onde E representa o módulo de elasticidade do material que constitui as colunas,  $l_{ij}$  o comprimento entre os pavimentos i e j e I é o momento de inércia das colunas, considerando-as cilíndricas de diâmetro  $d_i$  relativo ao diâmetro interno e feitas do mesmo material.

Aplicando as equações acima apresentadas na Eq. 1 e representando em forma matricial, são obtidas as equações de movimento do modelo translacional (Eq. 9) em função das variáveis generalizadas.

$$
\begin{bmatrix} m_4 + m_{b_{04}} + m_{b_{45}} & m_{b_{45}} & 0\\ m_{b_{45}} & m_5 + m_{b_{45}} + m_{b_{56}} & m_{b_{56}}\\ 0 & m_{b_{56}} & m_6 + m_{b_{56}} \end{bmatrix} \begin{bmatrix} \ddot{X}_4\\ \ddot{X}_5\\ \ddot{X}_6 \end{bmatrix} + \begin{bmatrix} k_{l_{04}} + k_{l_{45}} & -k_{l_{45}} & 0\\ -k_{l_{45}} & k_{l_{45}} + k_{l_{56}} & -k_{l_{56}}\\ 0 & -k_{l_{56}} & k_{l_{56}} \end{bmatrix} \begin{bmatrix} X_4\\ X_5\\ X_6 \end{bmatrix} = \begin{Bmatrix} 0 \end{Bmatrix} \tag{9}
$$

#### 2.3. Modelo Torcional

Hipóteses adotadas no modelo torcional:

- 1. Variações de energia potencial são desprezíveis e a energia elástica ocorre devido à rigidez torcional, que é uma composição do momento restaurador causado pela rigidez à flexão e da rigidez à torção das colunas;
- 2. A inércia dos pavimentos é aproximada à de um paralelepípedo perfeito;
- 3. Os elementos de fixação não contribuem para a inércia do sistema;
- 4. A inércia das colunas é a de um cilindro perfeito, rotacionando em torno do seu eixo longitudinal e corrigido pelo teorema dos eixos paralelos em relação ao centro geométrico dos pavimentos;
- 5. As coordenadas generalizadas rotacionais  $(\theta_n)$  são referenciadas em relação ao referencial estático original e com rotação em relação ao plano superior do sistema;
- 6. O deslocamento angular da inércia polar equivalente concentrada da coluna entre pavimentos em seu centro geométrico é dado pelo deslocamento angular médio entre os pavimentos inferior e superior somado ao deslocamento angular do pavimento abaixo  $\theta_i$ (Eq. 10).

$$
\theta_b = \frac{\theta_i + \theta_{i+1}}{2} \tag{10}
$$

Para o modelo torcional o mesmo procedimento empregado na determinação da energia cinética do modelo translacional foi adotado, em termos dos momentos polares de inércia e das velocidades angulares dos pavimentos, resultando na Eq. 11.

$$
T_{t} = \frac{1}{2}J_{4}(\dot{\theta}_{4})^{2} + \frac{1}{2}J_{5}(\dot{\theta}_{5})^{2} + \frac{1}{2}J_{6}(\dot{\theta}_{6})^{2} + 4\frac{1}{2}J_{b_{04}}(\frac{\dot{\theta}_{4}}{2})^{2} + 4\frac{1}{2}J_{b_{45}}(\frac{\dot{\theta}_{5}+\dot{\theta}_{4}}{2})^{2} + 4\frac{1}{2}J_{b_{56}}(\frac{\dot{\theta}_{6}+\dot{\theta}_{5}}{2})^{2}
$$
(11)

$$
J_n = \frac{m_p(l^2 + b^2)}{12} \tag{12a}
$$

$$
J_{b_{ij}} = J_b + m_b(\bar{x}^2 + \bar{y}^2) = \frac{m_b(\frac{d_i}{2})^2}{2} + m_b R^2
$$
 (12b)

onde  $θ_n$  a velocidade da variável generalizada θ relativo ao pavimento *n*,  $J_n$  representa o momento polar de inércia do pavimento  $n$  (Eq. 12a),  $J_{b_{ij}}$  o momento polar de inércia de uma barra entre os pavimentos *i* e *j*, corrigida para rotação em torno do centro geométrico do pavimento (Eq. 12b) (Blevins, 2001), sendo  $l$  o comprimento e  $b$  a largura do pavimento,  $m_p$  a massa do pavimento e  $m_b$  a massa da barra,  $\bar{x}$  e  $\bar{y}$  as componentes em  $x$  e  $y$  da distância do centro de massa do corpo até o ponto de rotação e R a distância total dada por  $R^2 = \bar{x}^2 + \bar{y}^2$ .

A rigidez torcional equivalente é uma composição do momento restaurador gerado pela rigidez à flexão e pela rigidez à torção das colunas e a rigidez total entre pavimentos é uma associação em paralelo da rigidez de cada coluna.

$$
k_t = k_{flex} + k_{torc} \tag{13}
$$

sendo  $k_{flex}$  a parcela da rigidez torcional relativa à flexão e  $k_{torc}$  a parcela relativa à torção. Considerando a configuração deformada mostrada na Fig. 4, onde R é a distância da fixação das colunas ao centro de rotação e θ a coordenada generalizada do pavimento analisado.

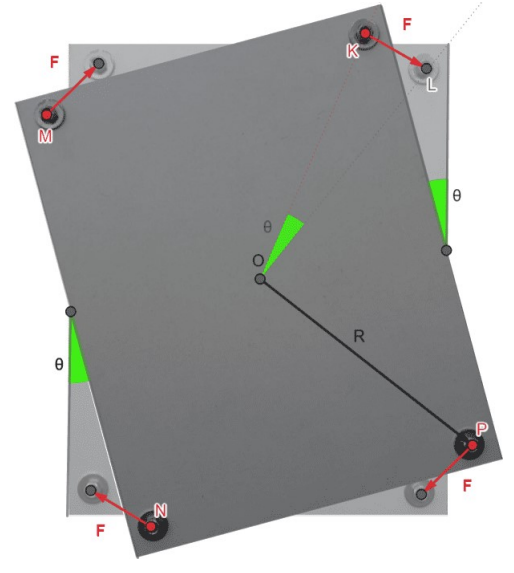

Figura 4. Configuração deformada de um pavimento no plano.

Durante o movimento de rotação as colunas sofrem deslocamento lateral, percorrendo uma distância linear S, referente à distância LK mostrada na Fig. 4. Devido à rigidez das colunas surge a força  $F$  de restauração, contrária ao movimento que restaura a configuração de equilíbrio. Considerando o pavimento rígido, todas as colunas percorrem o mesmo comprimento linear e a equação de movimento em termos da variável generalizada θ, considerando o momento gerado pelas forças de rigidez a flexão é:

$$
J\ddot{\theta} + 4M = J\ddot{\theta} + 4(FR) = J\ddot{\theta} + 4R(k_l(S - 0)) = 0
$$
\n(14)

sendo FR o momento M causado pela força F, que é dada pela multiplicação da rigidez  $k_l$  apresentada na seção anterior à distância linear percorrida. É possível relacionar o comprimento S ao ângulo de rotação, aproximando a trajetória linear ao comprimento de arco percorrido por

$$
S = \theta R \tag{15}
$$

Substituindo a Eq. 15 na Eq. 14 e simplificando, a equação de movimento é reduzida a

$$
J\ddot{\theta} + 4(k_l R^2)\theta = J\ddot{\theta} + 4k_{flex}
$$
 (16)

Substituindo a rigidez torcional devido à flexão ( $k_{flex}$ ) explicitada na Eq. 16, a rigidez do movimento torcional total para uma coluna é

$$
k_{t} = k_{flex} + k_{torc} = k_{l} R^{2} + \frac{GC}{l_{ij}} = \frac{I}{l_{ij}} \left( 2G + \frac{12ER^{2}}{l_{ij}^{2}} \right)
$$
\n(17)

sendo  $G$  o Módulo de cisalhamento e  $C$  uma constante dependente do diâmetro das colunas. Assim sendo, a energia potencial do modelo torcional é:

$$
V_t = 4\frac{1}{2}k_{t_{04}}(\theta_4 - 0)^2 + 4\frac{1}{2}k_{t_{45}}(\theta_5 - \theta_4)^2 + 4\frac{1}{2}k_{t_{56}}(\theta_6 - \theta_5)^2
$$
\n(18)

Aplicando as equações de energia cinética (Eq. 11) e energia potencial (Eq. 18) na Eq. 1 e representando em forma matricial, são obtidas as equações de movimento do modelo torcional (Eq. 19) em função das variáveis generalizadas.

$$
\begin{bmatrix} J_4 + J_{b_{04}} + J_{b_{45}} & J_{b_{45}} & 0 \ m_{b_{45}} & J_5 + J_{b_{45}} + J_{b_{56}} & J_{b_{56}} \ 0 & J_{b_{56}} & J_6 + J_{b_{56}} \end{bmatrix} \begin{Bmatrix} \ddot{\theta}_4 \\ \ddot{\theta}_5 \\ \ddot{\theta}_6 \end{Bmatrix} + \begin{bmatrix} k_{t_{04}} + k_{t_{45}} & -k_{t_{45}} & 0 \ -k_{t_{45}} & k_{t_{45}} + k_{t_{56}} & -k_{t_{56}} \ 0 & -k_{t_{56}} & k_{t_{56}} \end{bmatrix} \begin{Bmatrix} \theta_4 \\ \theta_5 \\ \theta_6 \end{Bmatrix} = \{0\}
$$

#### 2.4. Verificação Experimental do Modelo

O modelo de resposta experimental foi obtido medindo a resposta de aceleração com um acelerômetro piezoelétrico PCB modelo 352C33 de sensibilidade 98, 2mV/g (10, 01 mV/m/<sup>2</sup> ) (Fig. 5a) e mensurando a magnitude da excitação. A excitação é feita com de forma impulsiva com um martelo de impacto (Fig. 5b) de sensibilidade de 2,302 mV/N, mantendo o acelerômetro no pavimento 6 (Fig. 5c) e excitando os demais pavimentos. Foram coletadas três medições de acelerância para a resposta translacional, e outras três para a resposta da combinação do comportamento translacional e torcional. Os sinais temporais de aceleração e força foram enviados a um analisador de sinais dinâmicos, onde foi feito o pós- processamento para obtenção do modelo de resposta experimental com frequência entre 0 e 100 Hz para a identificação das frequências naturais torcionais e de 0 a 50 Hz para a identificação das frequências naturais de translação.

Com o objetivo de identificar as frequências naturais dos modos de translação horizontal, o setup descrito na Fig. 6a foi adotado. Para a minimização do impacto dos modos torcionais na resposta, é necessário garantir que os mesmos não sejam excitados e mensurados, e assim seja possível identificar quais frequências naturais são de translação. Para que a influência dos modos torcionais seja desprezível na medição translacional, o acelerômetro foi posicionado no centro da face de 200 mm e a excitação foi feita na mesma posição, porém na face oposta, sendo o ponto de excitação representado pelo triângulo. A medição experimental contendo os modos translacionais e torcionais para identificação das frequências naturais dos modos de torção foi feita seguindo a configuração da Fig. 6b. Com a excitação na extremidade da face há um braço de alavanca que gera momento e excita os modos torcionais, capturando ao total a parcela referente à translação

do centro de massa e variação da posição linear causada pela rotação.

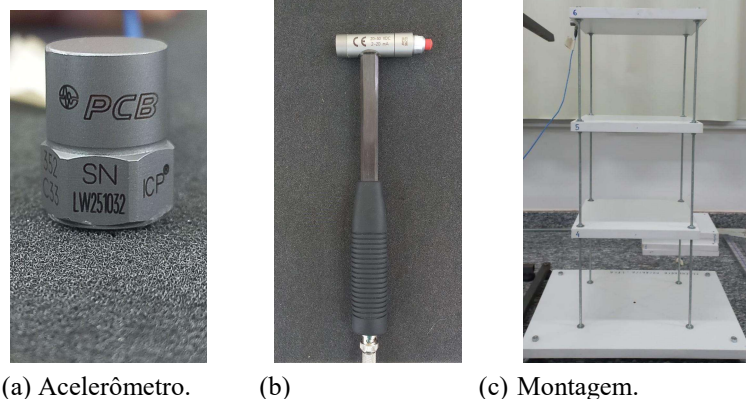

(a) Acelerômetro. (b) Martelo de Impacto.

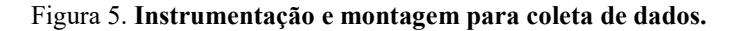

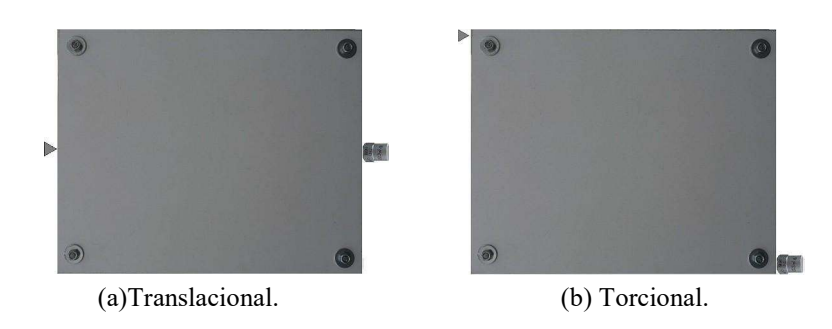

Figura 6. Montagem para teste modal.

As características geométricas e de material dos elementos que constituem a bancada experimental e o modelo teórico são mostrados na Tab. 1, além do valor de diâmetro utilizado, sendo este o diâmetro interno de uma rosca M5 (tipo de rosca da barra roscada da bancada física), no valor de 3,842 mm. Estes valores foram inseridos no modelo dinâmico proposto para fins de verificação da representatividade do mesmo, por análise comparativa das frequências naturais obtidas via análise modal experimental e aquelas resultantes do modelo adotado. Juntamente com os dados apresentados na Tab. 1, foram inseridos no modelo analítico os valores do módulo de Young ( $E$ ) e do módulo de elasticidade transversal (G) de 200 GPa e 75 GPa, respectivamente (Hibbeler, 2004). A massa do acelerômetro foi somada ao elemento (3,3) da matriz de massa do modelo translacional, na equação de movimento referente ao pavimento 6 ao qual foi conectado.

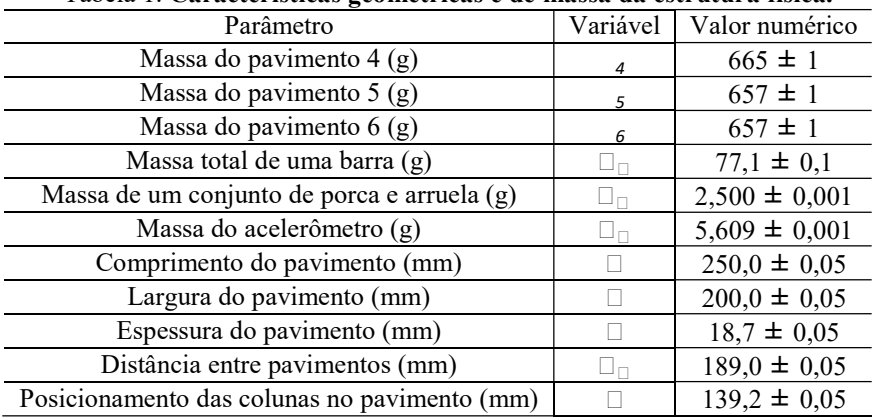

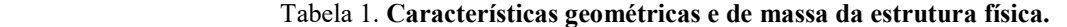

As frequências naturais encontradas experimentalmente foram comparadas às encontradas pelo modelo analítico na Tab. 2. Os resultados mostram concordância representativa em termos de ordem e magnitude das frequências naturais.

Há incertezas no modelo analítico associadas às propriedades materiais da coluna, além do diâmetro a ser utilizado para o cálculo das propriedades de inércia. As incertezas geométricas associadas ao material das colunas e às de medição, além da limitação na resolução das frequências medidas experimentalmente, fomentam as diferenças encontradas nas frequências calculadas e identificadas, juntamente com a simplificação do sistema a elementos concentrados de massa e rigidez. Considerando as incertezas associadas às propriedades e condições de contorno, a correlação do modelo com o comportamento real da estrutura é satisfatória para prosseguir com a análise de sensibilidade paramétrica. As funções de resposta em frequência construídas a partir do modelo teórico, considerando amortecimento histerético proporcional à matriz de rigidez, na proporção  $[D] = 0.015[K]$ , onde  $[D]$  é a matriz de amortecimento histerético, pode ser vista no Apêndice (Fig. A1), juntamente com a equação utilizada para a obtenção das mesmas (Eq. A1 - Adaptado de Blevins (2001)). É importante ressaltar que apenas o modelo translacional pode ser comparado em termos de frequência e amplitude, enquanto o torcional só pode ser comparado em termos das frequências naturais, já que o setup experimental adotado captura uma composição do movimento translacional e torcional nos dados experimentais da medição torcional.

| Frequência natural           | estimada | experimental | Erro relativo $(\% )$ |
|------------------------------|----------|--------------|-----------------------|
|                              | (Hz)     | (Hz)         |                       |
| l <sup>a</sup> de translação | 10,0812  | 9,7500       | 3,39                  |
| 2ª de translação             | 28,6927  | 28,4375      | 0,90                  |
| 3 <sup>ª</sup> de translação | 42,4651  | 42,7500      | 0,67                  |
| $1^{\circ}$ de torção        | 15,3738  | 15,3750      | $8E-3$                |
| $2^{\degree}$ de torção      | 44,6501  | 43,7500      | 2,06                  |
| $3a$ de torção               | 67,8006  | 64,5000      | 5,12                  |

Tabela 2. Frequências naturais experimentais e teóricas.

#### 2.5. Sensibilidade Paramétrica

Os valores de massa dos pavimentos  $m_n$ , diâmetro interno das colunas  $d_i$ , distância entre pavimentos  $l_i$  e posicionamento das colunas em relação ao centro geométrico dos pavimentos R, são variados de forma percentual em relação à configuração original para que a sensibilidade das frequências translacionais e torcionais seja analisada. Durante a variação de um parâmetro os demais permanecem constantes, exceto na variação do comprimento entre pavimentos. Um aumento em P% em relação ao comprimento original entre pavimentos requer uma diminuição de  $\frac{p}{2}$ % nas outras duas distâncias para que os limites geométricos externos da estrutura original sejam respeitados (Ex: aumentar em 10%  $l_{04}$ , que equivale a  $0.189 \times 1.1 = 0.2079$  m, demanda que haja uma redução de 5% em  $l_{45}$  e  $l_{56}$ , que é equivalente a 0, 189  $\times$  0,95 = 0,17955 m. A configuração deformada totaliza uma soma dos comprimentos de 0, 2079 + 2 (0, 17955) = 0, 567 m, enquanto a configuração original simétrica, que possui todos os comprimentos iguais têm a mesma soma final dos comprimentos  $3 \times 0.189 = 0.567$  m), resultando em uma estrutura espacialmente similar à original. Nos parâmetros que não alteram a massa total  $(l_{ii})$  e/ou não alteram a distribuição de massa  $(R)$ , a variação percentual analisada foi maior. Nas alterações onde há a mudança na distribuição de massa devido a alterações geométricas, a massa a ser redistribuída foi recalculada de acordo com as mudanças percentuais realizadas. Considerando para o cálculo de densidade que as colunas são um cilindro perfeito, esta é dada por:

$$
\rho = \frac{m}{v} = \frac{m_{bij}}{\pi \left(\frac{d_i}{2}\right)^2 l_{ij}}\tag{20}
$$

,para que a mesma densidade seja respeitada nas configurações analisadas, uma variação percentual no diâmetro ( $d =$  $\overline{X} d_i$ , onde  $X$  é o valor em fração, ex:  $X = 1,1$  equivale a um aumento de 10%) requer um aumento na massa da barra de  $X^2$  (massa da barra da nova configuração =  $X^2 m_{b_{ij}}$  ), esta relação pode ser vista na Eq. 21.

$$
\rho' = \frac{m_{b_{ij}}}{\pi \left(\frac{X \, d_i}{2}\right)^2 l_{ij}} = \frac{\rho}{X^2} \therefore \rho = X^2 \rho = \frac{m'_{b_{ij}}}{v'} = \frac{X^2 m_{b_{ij}}}{v'}
$$
\n(21)

A mesma atualização na distribuição de massa foi adotada para variações no comprimento entre pavimentos, onde uma variação percentual na distância entre pavimentos  $(l'_{ij} = x l_{ij})$  demanda um aumento em X na massa da barra alocada entre os pavimentos analisados para a garantir a invariância da densidade das colunas, esta relação pode ser vista na Eq. 22.

A análise da sensibilidade das frequências naturais em relação à variação dos parâmetros analisados foi feita de forma numérica, recalculando os valores de frequências naturais para cada configuração. Os limites superior e inferior foram escolhidos de acordo com o impacto na massa total do sistema, visando analisar variações menores nos parâmetros que afetam a distribuição de massa e sua magnitude, por exemplo no diâmetro das colunas e massa dos pavimentos. Cada

variável foi analisada em 2000 pontos no intervalo entre o limite superior e inferior do parâmetro analisado, valores mostrados na Tab. 3. O subíndice  $n$  se refere ao pavimento analisado, para os casos de variação de massa dos pavimentos e comprimento entre pavimentos, que foram variados individualmente, e os subíndices  $i<sub>j</sub>$  se referem aos pavimentos  $i<sub>j</sub>$ j, resultando na distância entre pavimentos  $l_{ij}$ . O subíndice 0 representa a configuração original apresentada na Tab. 1 e no caso de  $d_i$  do valor anteriormente apresentado no texto.

| Variável | Limite inferior | Limite superior |
|----------|-----------------|-----------------|
|          | $0.98 \square$  | $1,02 \square$  |
|          | $0.50\ \Box$    | $1,00 \square$  |
|          | $0.95 m_{n0}$   | $1,05 m_{n0}$   |
| ⊍nn      | 1,00 $l_{ii0}$  | 1,10 $l_{ii0}$  |

Tabela 3. Limites de variação dos parâmetros para análise de sensibilidade

#### 3. RESULTADOS E DISCUSSÕES

Nesta seção são discutidos os resultados a partir de análise gráfica. As frequências naturais são apresentadas em função dos parâmetros analisados, os pontos que constituem a curva de cor preta se relacionam à variação das frequências naturais de translação, enquanto os vermelhos representam as frequências naturais de torção. À esquerda de cada base de dados há a indicação de qual frequência a curva em questão de refere na forma  $f_{y_l,t}$ , onde l; t indica se frequência é do modelo translacional (l) ou torcional (t) e y indica qual frequência (Exemplo: a primeira (1) frequência natural (f) do modelo translacional (l) é denominada  $f_{1l}$  e a terceira frequência natural torcional é nomeada $f_{3t}$ ). Junto ao eixo das abcissas são apresentados os valores percentuais daquela configuração em relação à original, que é indicada com o valor de 100%, além da indicação gráfica da configuração original, indicada com a variável relacionada acrescida do subíndice 0 (ex: $m_{4_0}$ ).

Um aumento na massa de qualquer pavimento gera uma diminuição das frequências naturais, já que a massa do sistema global é incrementada, como pode ser visto na Fig. 7. Alterações na massa intermediária (m<sub>5</sub>) afetam de forma mais significativa as frequências mais altas para ambos os modelos, em frequências mais baixas variações em  $m_6$  são mais influentes, enquanto  $m_4$  tem impacto intermediário (entre aquele observado com a variação de  $m_5$  e  $m_6$ ) em alta frequência, mantendo a primeira frequência de cada modelo próxima à original. Uma divergência no comportamento da  $f_{3l}$  em relação  $a f_{2t}$  é notável comparando o gráfico da Fig. 7 (b) aos gráficos (a) e (c), onde uma modificação nas massas das extremidades faz com que as frequências se distanciem com uma diminuição da massa enquanto o mesmo fenômeno é observado com o aumento da massa intermediária.

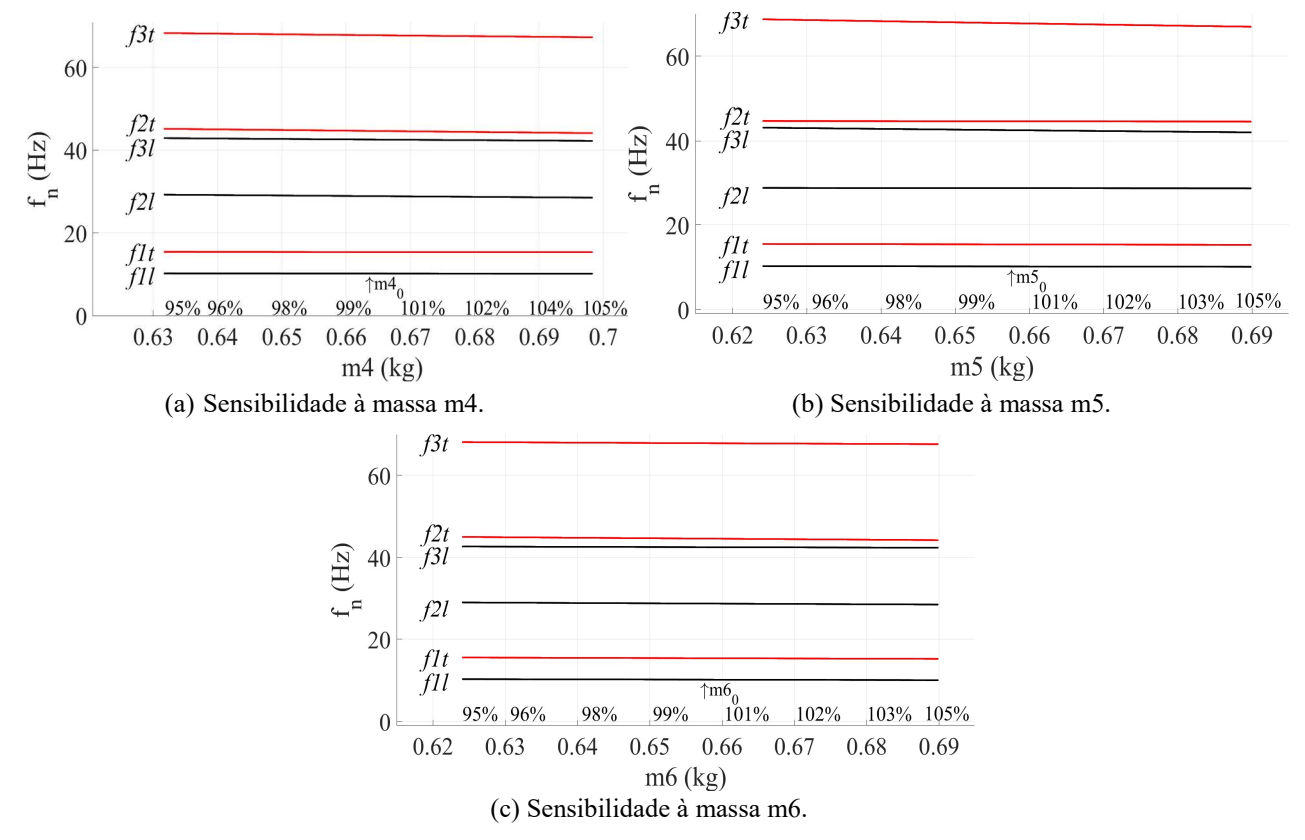

Figura 7. Sensibilidade das frequências naturais às massas.

Um aumento no diâmetro das colunas aumenta o valor do momento de inércia I e da constante C, fazendo com que haja um aumento na rigidez global do sistema e aumentando as frequências naturais como mostrado na Fig. 8a. Em contrapartida, um aumento no diâmetro das colunas causa um aumento em  $x^2$  na massa, sendo x o fator multiplicador do diâmetro original, aumentando a magnitude e a distribuição de massa global. As frequências  $f_{3l}$  e  $f_{2t}$  permanecem paralelas, com uma variação de 0.0159 Hz para uma variação total de 4% do valor original de  $d_i$ . Quanto ao posicionamento das colunas em relação ao centro geométrico do pavimento (Fig. 8b), apenas a dinâmica torcional é afetada, devido a dependência do momento restaurador causado pela resistência à flexão das colunas. Pequenas variações em R causam um grande impacto na resposta torcional, podendo alterar não somente a magnitude das frequências torcionais, bem como a ordem de em que estas ocorrem em relação às frequências de translação dependendo da configuração adotada.

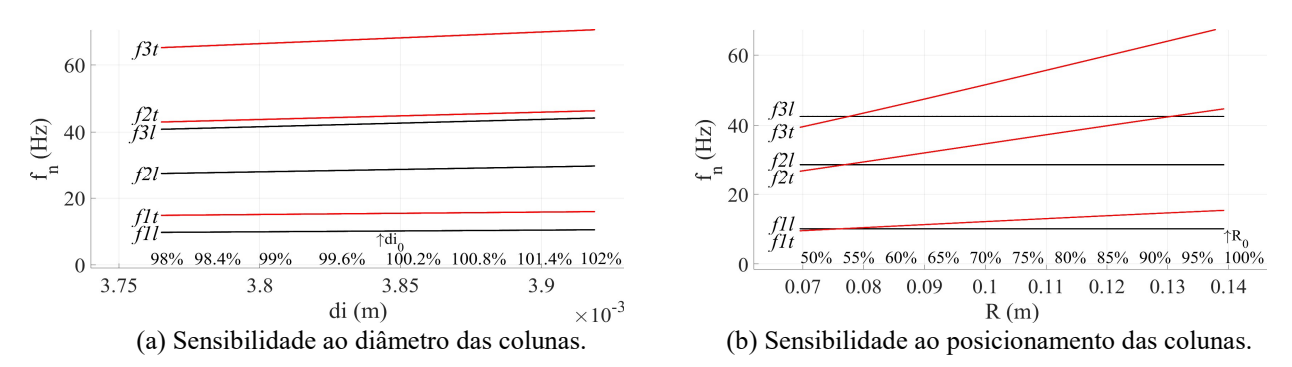

Figura 8. Sensibilidade das frequências naturais aos parâmetros singulares.

Para as variações no comprimento entre pavimentos  $l_{04}$  e  $l_{56}$  (Fig 9), duas frequências de ambos os modelos sofreram aumento, enquanto uma sofreu diminuição, enquanto para o comprimento  $l_{45}$ , o comportamento observado é oposto, onde duas frequências diminuíram em vista do aumento de apenas uma, com a maior variação entre  $f_{3l}$  e  $f_{2t}$  dentre todos os comprimentos variados. Outra divergência observável na Fig. 9b em relação às demais da mesma figura é a diminuição da terceira frequência natural em ambos os modelos quando o comprimento  $l_{ij}$  é aumentado, fenômeno que não ocorre com o aumento de  $l_{04}$  e  $l_{56}$ . O modelo torcional é mais sensível já que suas frequências naturais são mais elevadas, aliado ao fato da rigidez torcional possuir um termo adjacente dependente do comprimento em vista do modelo translacional.

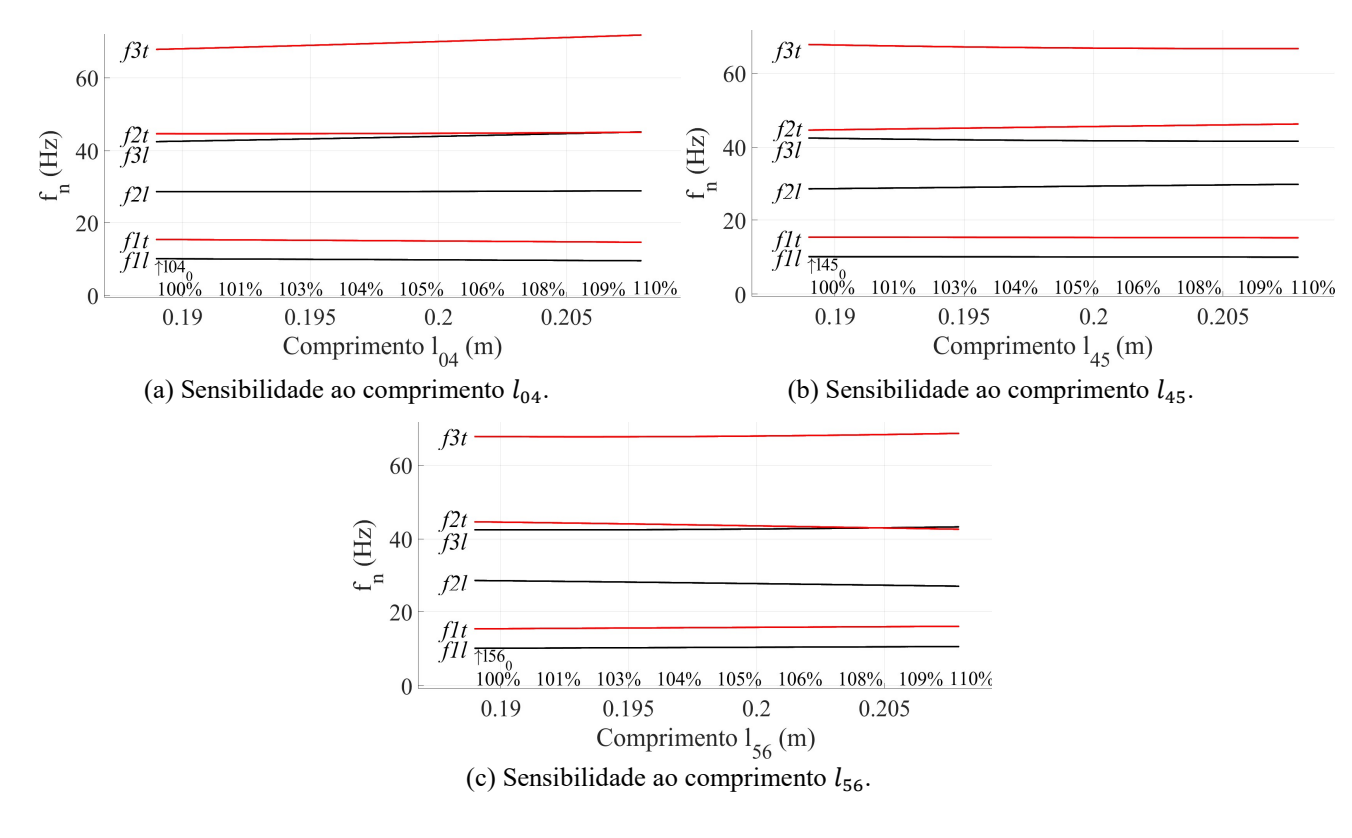

Figura 9. Sensibilidade das frequências naturais à distância entre pavimentos.

Para todos os parâmetros analisados, o modelo torcional é mais sensível em termos de variação das frequências naturais, já que as frequências torcionais foram mais afetadas quando comparadas com a frequência do modo equivalente de translação. Variações no comprimento entre pavimentos alteram a rigidez global, bem como a distribuição de massa sem alterar a massa total do sistema. Alterações em  $l_{ij}$  podem ser empregadas quando se deseja afastar ou aproximar determinadas frequências, onde cada comprimento possui variações em termos de aumento ou diminuição das frequências naturais únicas que não são observadas na variação de outros parâmetros. A diminuição da massa de qualquer pavimento diminui a magnitude e a distribuição de massa global, mantendo a rigidez constante. Mudanças no diâmetro impactam significativamente nas frequências naturais, porém alteram a rigidez e a massa global, causando grandes mudanças nos demais parâmetros de projeto. A mudança do posicionamento das colunas é de grande impacto nas frequências torcionais devido a modificação da distribuição de rigidez, mantendo constantes as frequências translacionais e a massa global, e é o parâmetro mais flexível para a manipulação da ordem em que as frequências acontecem. Nas variações de massa e comprimento são observados comportamentos semelhantes pela simetria de resultados nas variações dos parâmetros nas extremidades da estrutura quando comparados às variações dos mesmos parâmetros centrais geometricamente, em termos da aproximação da segunda frequência natural torcional à terceira translacional.

#### 4. CONCLUSÕES

O modelo de parâmetros concentrados foi capaz de representar a dinâmica da estrutura em termos das frequências naturais, considerando as simplificações dos elementos de massa e rigidez e as incertezas associadas aos parâmetros geométricos e à contribuição da fixação e montagem da bancada experimental. Um acoplamento nas matrizes de massa e de inércia foi encontrado, estendendo a correlação entre as coordenadas generalizadas usualmente encontradas na matriz de rigidez. Sobre a análise de sensibilidade paramétrica é possível afirmar:

- 1. É possível modificar a relação de ordem das frequências naturais de torção em relação às de translação, mantendo estas inalteradas, apenas variando a configuração geométrica  $(R)$ , e mantendo os valores originais das dimensões dos componentes da estrutura.
- 2. As similaridades no comportamento da modificação da massa  $m_5$  e  $l_{45}$  são observadas, quando comparados aos demais parâmetros  $m_5$  e  $m_6$  e  $l_{04}$  e  $l_{56}$ , respectivamente. Estes parâmetros estão localizados no centro geométrico da estrutura real e modificam a região central das matrizes de rigidez e/ou matriz de massa de ambos os modelos.

Os objetivos propostos foram atingidos, apresentando um modelo representativo verificado experimentalmente e uma análise quantitativa da sensibilidade das frequências naturais à variação de parâmetros-chave do modelo.

#### 5. REFERÊNCIAS

Blevins, R.D., 2001. Formulas for Natural Frequency and Mode Shape. Krieger Publishing Company. ISBN 0442207107. Ewins, D., 2000. Modal testing: theory, practice, and application. Research Studies Press. ISBN 9781575241845. Hibbeler, R.C., 2004. Mechanics of materials. Prentice Hall. ISBN 8587918672.

Singiresu, R., 2008. Vibrações Mecânicas. Pearson. ISBN 9788576052005.

- Tabeshpour, M.R. e Noorifard, A., 2020. "Analytical investigation of torsional mode in symmetric and asymmetric systems with mass or stiffness eccentricity". Structures (Oxford), Vol. 27, pp. 1433-1445. ISSN 2352-0124. doi: 10.1016/j.istruc.2020.07.004.
- Younggang, L., Erijang, E., Yimin, S. e Zhiyou, F., 2013. "Stiffness modeling and analysis of a novel 4-dof pkm for manufacturing large components". Chinese Journal of Aeronautics, Vol. 26, pp. 1577–1585. ISSN 01968904. doi: 10.1016/j.cja.2013.07.040.
- Zalka, K., 2013. "Torsional analysis of multi-storey building structures under horizontal load". The structural design of tall and special buildings, Vol. 22 (2), pp. 126–143. ISSN 01968904. doi:10.1002/tal.665.
- Zhang, L., .Zong, X., Tang, Y., Chen, X., Feng, J. e Yuan, X., 2021. "Modal and natural frequency sensitivity analysis of electrohydraulic stewart platform". Shock and vibration, pp. 1–18. ISSN 1070-9622. doi:10.1155/2021/5587282.
- Zárate, B.A. e Caicedo, J.M., 2008. "Finite element model updating: Multiple alternatives". Engineering structures, Vol. 30(12), pp. 3724–3730. ISSN 0141-0296. doi:10.1016/j.engstruct.2008.06.012.

#### 6. RESPONSABILIDADE AUTORAL

Os autores são os únicos responsáveis pelo conteúdo deste trabalho.

#### APÊNDICE A

$$
I_{jk}(\omega) = \sum_{r=1}^{N} -\omega^2 \frac{\phi_{jr}\phi_{kr}}{(\omega_r^2 - \omega^2)}
$$
(A1)

Onde  $I_{ik}$  é a acelerância (Relação entre aceleração e força), j indica o nó de medição da resposta, k indica o nó de excitação, r indica o modo que está sendo computado,  $\emptyset$  *i*<sub>r</sub> representa a componente do autovetor normalizado pela matriz de massa que computa a contribuição da componente j do modo r, de forma similar  $\emptyset_{kr}$  representa a componente do autovetor normalizado pela matriz de massa que computa a contribuição da componente  $k$  do modo  $r$ ,  $N$  é o número de variáveis generalizadas, para o caso estudado  $N = 3$ ,  $\omega_r$  é a frequência natural do modo  $r \in \omega$  a frequência. Para o amortecimento histerético adotado para a verificação experimental do modelo, os autovalores são encontrados por (Ewins, 2000):

$$
det[(K_t + iD) - \omega_t^2 [J]] = [0] \equiv det[(K + iD) - \omega_t^2 [M]] = [0]
$$
\n(A2)

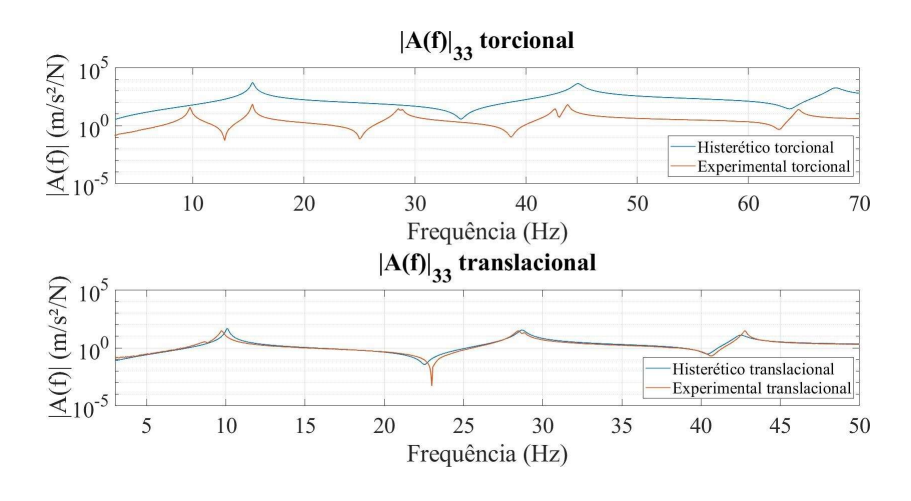

Figura A1. Funções de resposta em frequência

#### 2

### PROPOSTA DE DATA LOGGER DE BAIXO CUSTO PARA LEVANTA-MENTO DE CURVAS DE RESFRIAMENTO DE DIFERENTES ÓLEOS VE-GETAIS, NO PROCESSO DE TÊMPERA

Petrotiele Mateus Pereira Nogueira. Leonardo Pratavieira Deo.

#### 1. INTRODUÇÃO

Os tratamentos térmicos de aços, são de forma abrangente, um dos métodos mais utilizados e necessários na indústria, sendo indispensáveis para alguns setores como o automobilístico ou de construção civil. Para a produção de aços termicamente tratados, mais especificamente aços temperados, há um consumo intensivo de meios para a refrigeração, sendo os mais comuns os óleos derivados de petróleo. Estes óleos minerais derivados de petróleo são de origem fóssil, não renovável, e segundo Martins et al (2015), "a sua exploração e produção industrial tem alto potencial de impactos ambientais, podendo ocasionar na morte de animais e plantas, além de prejudicar a qualidade do solo, ar e água."

Decorrente do crescente interesse mundial no desenvolvimento de meios ambientalmente favoráveis, e a fim de reduzir a demanda por óleos minerais derivados do petróleo, vem sido estudada a substituição destes óleos minerais por óleos vegetais, que são em sua grande maioria biodegradáveis e de origem renovável. (Santos et al.,2022)

Porém, para um estudo comparativo da eficiência desta substituição, ainda existe uma carência de dados referente ao desempenho destes óleos e as suas curvas de resfriamento no processo de tratamento térmico de tempera, fomentando a necessidade de produção de trabalhos focados na obtenção de referencial.

Um dos principais objetivos do tratamento térmico de tempera é a obtenção de uma estrutura martensítica, estrutura esta que confere excelente dureza e resistência mecânica elevada. O tratamento de tempera, que consiste no resfriamento rápido de aço em estado austenítico em um meio refrigerante. Água, salmoura, óleo mineral, polímeros ou até mesmo ar podem ser utilizados como fluidos de troca de calor, e um dos fatores importantes para a obtenção de tal estrutura martensítica é a velocidade de resfriamento (taxa de resfriamento), que varia conforme o tipo de aço, geometria da peça a ser temperada e a capacidade de resfriamento do meio.(TOTTEN; BATES; CLINTON, 1993)

Os meios de esfriamento do aço são de suma importância para uma boa qualidade do processo de tempera, pois são eles que determinam efetivamente as propriedades finais das peças temperadas. Dentre os meios de tempera mais utilizados, como o ambiente interno do forno ou o ar, os que mais se destacam por serem amplamente difundidos dentro da indústria são os meios líquidos. Para a escolha do meio líquido refrigerante, os principais fatores a serem levantados é o tipo de estrutura final desejada, e a profundidade da mesma.

Para a escolha adequada de cada fluido é necessário o estudo da temperatura e a taxa necessária para a mudança de cada tipo de fase presente no aço, a qual é necessária a utilização de métodos de referência. Dentre os métodos mais utilizados para consulta, os diagramas são os mais recorrentes, tanto o diagrama transformação tempo-temperatura (TTT) que nos fornece uma dependência temporal entre temperatura e mudança de fase, como o diagrama transformação de resfriamento continuo (CCT), que nos fornece dados sobre o regime de tempera de cada formação de faze e quantidade de transformação que ocorre em uma dada taxa de resfriamento com o tempo (TOTTEN; BATES; CLINTON, 1993).

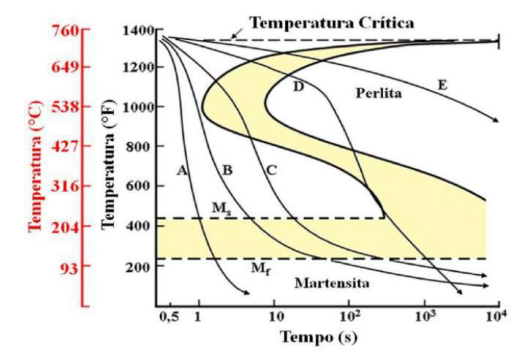

Figura 1. Diagrama de transformação de aço eutetoide, com curvas de resfriamento continuo para vários óleos usados em têmpera (TOTTEN; BATES; CLINTON, 1993).

A escolha errada do meio de resfriamento, pode trazer consequências infortunas ao material temperado. Como empanamentos, trincas, distorções ou até ruptura da peça tratada. Para que isto não ocorra, é de suma importância a utilização de um meio adequado ao aço trabalhado. Óleos são meios de resfriamento menos severos se comparado a outros meios de refrigeração, como a água ou salmoura, pois reduzem o gradiente de temperatura e garante uma maior uniformidade na transferência de calor, sendo ideais para prevenir empenamentos e rupturas. Porém para determinados tipos de aço, pode não atingir adequadamente a profundidade de têmpera esperada (CHIAVERINI, 1996).

Como citado anteriormente, a composição estrutural físico-química do meio empregado como meio de têmpera é de suma importância para a determinação das propriedades finais da liga metálica após o processo. Segundo estudos sistemáticos levantados por (DE SOUZA et al., 2013), quanto a comparação destas propriedades em óleos vegetais proveniente dos grãos de soja, abrangentemente produzidos pela agricultura brasileira e no mundo (AMAZONAS, 2021), em relação as propriedades dos óleos de base mineral derivados do petróleo, apresentam resultados favoráveis a aplicação destes óleos vegetais como meios refrigerantes, ou como constituintes em compósitos poliméricos que são relativamente menos poluentes que os de origem mineral. Embora a degradação térmica proveniente dos ciclos de tempera e a estabilidade oxidativa sejam notavelmente um obstáculo, o uso de antioxidantes mostrou-se uma forma promissora para o contorno deste problema.

As propriedades finais desejadas, após o processo de tratamento térmico de tempera, podem ser observadas e estudadas por diversas metodologias, como ensaios de dureza por testes de penetração, como Rockwell, Brinell e outros. Analises metalografias, ou por métodos de análises matemáticas, como a comparação entre os coeficientes de transferência de calor, proposto por Hasan (HASAN et al., 2011), que utiliza uma metodologia de volumes finitos para calcular curvas de coeficiente de transferência de calor utilizando equação de fluxo, e comparando com as curvas coletadas por meio experimental. Algumas metodologias como o problema inverso de transferência de calor, podem ser utilizadas para o cálculo de tais coeficientes aplicados por Hasan, levando em conta o conhecimento das geometrias e composição da liga metálica usadas nos experimentos, além das propriedades e características dos meios refrigerantes empregados.

Para o trabalho proposto, utilizou-se uma abordagem mais conservadora e normativa, que consiste no levantamento das curvas de resfriamento, e de taxa de transferência de calor x temperatura, utilizando de métodos matemáticos de derivação e tratamento de dados para a sua confecção.

Nas curvas de resfriamento estão presentes, de forma distinta, as três etapas do mecanismo de resfriamento, cada uma com suas características, que embora estudadas e relatadas separadamente, são na realidade de ocorrência simultânea no processo de tempera. Como visto por (RAO; PRABHU, 2020), estes mecanismos são compostos pelos seguintes estágios:

- I) Manta de vapor.
- II) Ebulição nucleada.
- III) Resfriamento convectivo.

O primeiro estágio onde o calor é extraído, o de manta de vapor ou ebulição de filme de vapor, acontece quando a temperatura da peça é relativamente maior do que a temperatura de vaporização do fluido, como se pode ver no gráfico abaixo representado na Figura 2. Neste estágio o filme de vapor envolve toda a peça, e é onde tem-se uma menor taxa de transferência de calor, pois o vapor age como um isolante térmico impedindo grandes transferências de calor.

Posteriormente após o rompimento da manda de calor temos o estágio da ebulição nucleada, onde efetivamente temos a maior taxa de transferência de calor, neste ponto o meio líquido ferve desprendendo bolha da superfície do material. E por último temos o estágio convectivo, estagio importante para a análise de tensões residuais, neste estágio a temperatura da peça é inferior a temperatura de ebulição do fluido refrigerante, e nele ocorre baixa transferência de calor em relação a anterior, embora nele seja possível a transferência de calor tanto por condução quanto por convecção.

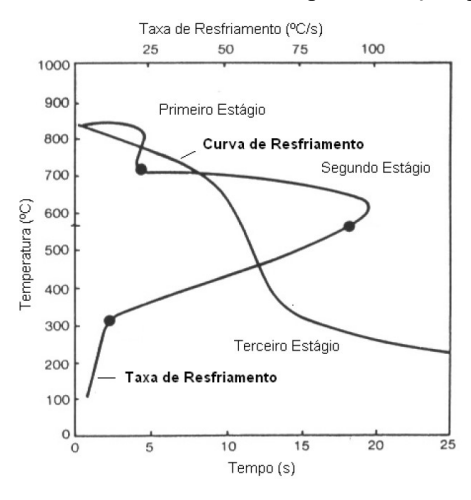

#### Figura 2. Exemplo de curvas de resfriamento e transferência de calor, com as etapas do mecanismo de troca de calor, adaptado de (TOTTEN; BATES; CLINTON, 1993).

Para a construção de tais curvas, são utilizadas de normas padrão que estabelecem as metodologias para a obtenção de dados. As normas aplicadas para a correta obtenção dos dados são a IS0 9950 e a equivalente ASTM D6200-01, que orientam os procedimentos para coleta de dados e construção das curvas de resfriamento para óleos de tempera convencionais.

Dentre as diretrizes utilizadas para a coleta de dados, um meio de aquisição de dados compatível com o número mínimo de medidas é necessário, porém tais meios de aquisição de dados são de valor elevado e de difícil acesso, e com essa necessidade em questão, novas opções são avaliadas, e como forma de contornar essa limitação opta-se pelo uso de meio mais baratos e de fácil utilização, como os componentes da plataforma open source Arduíno, que acompanha diversas possibilidades de placas, processadores, periféricos e drivers, além de uma linguagem de programação simplificada e acessível.

Segundo (ABDULLAH et al., 2017), a plataforma Arduíno, além da grande versatilidade e de fácil aprendizagem, pode ser empregada em diversos seguimentos da automação e controle de variáveis na indústria. Em seu estudo a aplicação de um coletor e controlador de dados de temperatura utilizando a plataforma Arduino, para um sistema de hidrodestilação visando a obtenção de óleo de agarwood, podemos notar que os dados das variações de temperatura e rendimento, descrevem de forma sucinta o aspecto físico químico do processo, onde o sistema mostra que o maior controle da temperatura (usando os controladores a base de Arduino) favorecem um maior rendimento de óleo.

Assim o presente trabalho, tem como objetivo a obtenção das curvas de resfriamento para os óleos de canola, girassol e soja, além da água e de óleo mineral de referencia (AllTempra32), utilizando como meio de coleta de dados um sistema de baixo custo embasado pela plataforma open source Arduino, e norteado pelas normas técnicas padrão ISO 9950, e D6200-01. Além do levantamento dos dados, foram também comparadas as curvas de resfriamento obtidas dos óleos vegetais, com a curva de um óleo de tempera convencional, além de validar o método de coleta de dados, por meio da revisão e comparação com a literatura.

#### 2. MATERIAIS E MÉTODOS.

Os óleos utilizados no seguinte trabalho (soja, canola, girassol), foram adquiridos no comércio local da cidade de Lavras-MG, e sua condição de utilização em laboratório fora de "conforme adquirido", não passando por quaisquer processos para a aplicação como meio de tempera. O óleo de referência e de base mineral, o lubrificante Alltempera32, fora cedido pelo laboratório de processamento de materiais situado na UFLA, laboratório este onde também foram executados os procedimentos laboratoriais. As curvas de resfriamento e de taxa de transferência de calor foram adquiridas respeitando as limitações e a realidade dentro do contexto do projeto, a metodologia indicada pela norma D6200-01, e os desempenhos destes óleos foram comparados com as literaturas e entre si, visando avaliar seus comportamentos e particularidades dentro do processo de tratamento térmico de tempera.

Assim, foi projetado um sistema de aquisição de dados aproximado ao que é pedido pelas normas D6200-1 e ISO 9950, que consiste em um aparato coletor de temperatura e tempo, usando uma placa microprocessada Arduíno que é o componente principal de leitura dos dados, e gravando posteriormente em arquivos de texto os dados medidos, utilizando a leitura da porta serial do computador. Ele é confeccionado utilizando como um microcontrolador central, a interface open sourcer Arduíno (modelo ATMEGA 2560), que possui capacidade de processamento de 256KB de memória flash, trabalhando em clock de 16Mhz. Estas características são suficientemente robustas para a aplicação na aquisição de dados, como pode ser evidenciado pelo seu emprego em um sistema de controle de variável de temperatura apresentado por (ABDULLAH et al., 2017), em seu trabalho.

A leitura e discretizarão dos dados é feita pelo modulo MAX6675, compatível com a placa anteriormente citada, que tem como funcionalidade o realiza compensação de junta fria e digitalizar o sinal de um termopar tipo K. Este módulo pode ser aplicado a termopares que suportam faixas de temperaturas de 0ºC até 1024ºC, com uma resolução máxima de 0.25ºC(MAXIM, By ALLDATASHEET). Fazendo parte desde conjunto modulo (MAX6675) e Arduíno, temos um termopar flexível do tipo K, com aproximadamente 80cm de comprimento em sua haste, e 1,50m de comprimento de cabo, que é utilizado para a medir a temperatura por meio da diferença de tensão entra a junta de referência (junta fria) e a junta de medição, onde temos a união dos dois filamentos compostos por diferentes metais, e onde quer-se saber a variação de temperatura.

Seguindo as indicações da norma, o sistema de obtenção de dados deve suportar uma aquisição de pelo menos 5 leituras de dados por segundo (período de amostragem de 125 milissegundos ou menos), e com tempo de coleta de dados de pelo menos 60s.O estudo do datasheet do modulo indica uma frequência de amostragem máxima de aproximadamente 5hz utilizando o relógio serial da placa Arduino, o que justifica o seu emprego dentro do projeto em relação a coleta de dados. (MAXIM, By ALLDATASHEET).

Parte importante do procedimento de coleta de dados, é a sonda utilizada junto ao termopar. O material indicado para a sonda, é uma liga de níquel 600, devendo ser cilíndrica e com diâmetros e comprimentos especificados. Porém, decorrente da falta de recursos, parte dessa confecção da sonda fora adaptada para se adequar à realidade do projeto, seguindo

uma metodologia diferente utilizando um adimensional para garantir a transferência homogenia de temperatura, utilizada também por (HASAN et al., 2011)em seus trabalhos.

Para a confecção da sonda, foi utilizado um aço comumente empregado na construção de eixos e ferramentas. O aço cromo-molibdênio AISI 4140 ou SAE 4140, com teor de carbono de aproximadamente 0,40%, que foi cedido pelo laboratório de processamento de materiais. Como não foi encontrada a empresa na qual foi fornecida essa amostra de aço, e por falta de recursos para validar sua composição em laboratório, dados aproximados da literatura foram providenciados para o estudo do seu comportamento na aplicação do mesmo neste projeto. Assim pode-se observar sua composição química abaixo, na tabela 1:

| Elemento       | Concentração $(\% )$ |
|----------------|----------------------|
| Cromo, Cr      | $0, 8$ a $1, 10$     |
| Molibdênio, Mo | $0,15$ a $0,25$      |
| Manganês, Mn   | $0,75$ a $1,00$      |
| Carbono, C     | $0,38$ a $0,43$      |
| Silício        | $0,15$ a $0,30$      |
| Enxofre, S     | $0,04$ (max)         |
| Fósforo, P     | $0,035$ (max)        |
| Ferro, Fe      | Restante             |
|                |                      |

Tabela 1. Composição química aço SAE 4140 (DE SOUZA E, 2013).

Este aço apresenta características propensas a confecção da sonda, com a sua composição de cromo-molibdênio temos uma maior resposta aos tratamentos térmicos. Com seu patamar de fase austenítica próximo a faixa de temperatura de 860ºC, ao passar pelo procedimento de tratamento térmico indicado pela norma, tem-se variações de tensões internas, variação de entalpias com a mudanças das fases e teremos o aparecimento de óxidos, que devem ser limpos ao decorrer de cada ciclo de testes. Os fatores anteriormente citados, não representam relevância no experimento, o que viabiliza a utilização deste aço. Para a determinação da geometria e a forma da sonda, fora aplicado a metodologia do adimensional número de Biot, para a determinação do comprimento característico da sonda, evidenciado por (HASAN et al., 2011) em seu trabalho.

O número de Biot é um adimensional que visa promover uma razão entre o coeficiente de transferência convectiva de calor na superfície do sólido, e a condutância no interior do solido, isto é a razão das resistências térmicas dentro e na superfície da sonda. Este adimensional pode ser determinado por:

$$
Bi = \frac{h_{L_C}}{k_b} \tag{1}
$$

Onde: ℎ é o coeficiente de transferência térmica, que para esse estudo fora feita uma média para determinar um valor que represente todos os meios de tempera que serão utilizados.  $L_c$  é o comprimento característico que pode ser definido como a razão entre o voluma do corpo e a área da superfície.  $K_b$  é o coeficiente condutivo de calor do corpo, para aços no geral esse valor é de aproximadamente de 50w/mk. Segundo (HASAN et al., 2011), o valor de comprimento da sonda deve ser cinco vezes maior que o diâmetro característico obtido por Biot, justificando a suposição de que apenas o fluxo radial ocorre na metade do comprimento, evitando que a perda de calor na extremidade influencie a perda de calor no centro geométrico da peça, onde se encontra o termopar.

Para a confecção da sonda, assume-se a condição que promova um campo de temperatura uniforme, e perfis quase planos de temperatura dentro do corpo  $Bi \leq 0.1$ , e que a transferência de calor seja apenas promovida pelo meio refrigerante utilizado no tratamento de tempera e a peça.

#### 2.1. Procedimento laboratorial.

Os procedimentos para coleta de dados, guiados pela norma D6200-01, se seguiram da seguindo forma: para todos os procedimentos de coletas de dados, a temperatura do ambiente, assim como a temperatura de todos os fluidos refrigerantes, fora medida por termopares do tipo K com hastes não flexíveis, utilizando o mesmo sistema de aquisição de dados. Os procedimentos foram realizados em treplicas onde, para o armazenamento dos fluidos refrigerantes, utilizaram-se compartimentos de alumínio contendo um volume de 450 ml de fluido para cada repetição ( volume esse que foi estipulado por meio de proporção em relação o volume da sonda usada pela norma e a confeccionada para o estudo), visando manter as propriedades e temperaturas do sistema independentes para cada repetição, evitando erros e distorções que poderiam ser causados pela utilização do mesmo óleo e maximizando o tempo total de todo o processo, descartando a possibilidade de resfriamento do óleo para a próxima repetição.

#### 2.2. Confecção da Sonda.

Para o cálculo do comprimento característico da sonda utiliza-se a tabela 2 abaixo, contendo o coeficiente de transferência de calor de cada fluido utilizado como meio de tempera. Os valores de coeficiente foram usados por meio de média aritmética e aplicados na equação de Biot. Resultando em um diâmetro característico de 5mm.

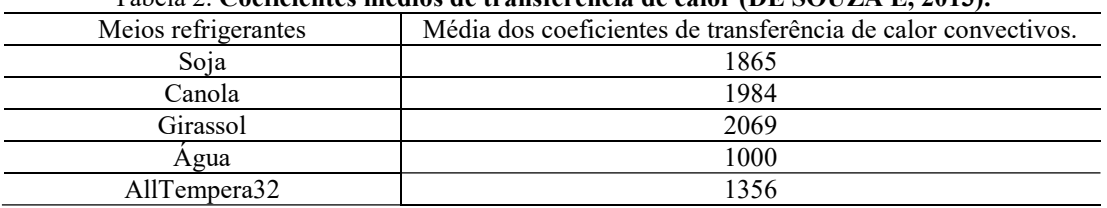

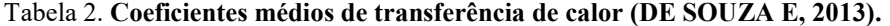

A sonda foi usinada na cidade de Lavras - MG, o acabamento superficial foi proveniente do próprio processo de usinagem. Para a fixação do termopar do tipo K flexível, fora feito um furo roscado no diâmetro de M2 utilizando um parafuso como forma de fixação do termopar no furo central da sonda.

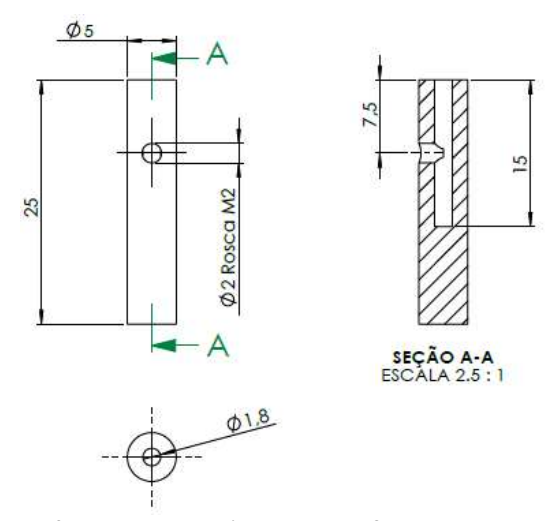

Figura 3. Desenho técnico para confecção da sonda.

O corpo de prova confeccionado, junto com o conjunto do termopar, foi inserido no centro do forno do tipo MUFLA que tem seu aquecimento feito por resistência como é orientado pela norma, e que se encontra situado no laboratório de processamento de materiais. Posteriormente o forno foi configurado para atingir o patamar de temperatura de 850 $^{\circ}$ c $\pm$  2 $^{\circ}$ c como também é descrito pela norma, e este processo de aquecimento foi acompanhado pelo computador em tempo real. Ao atingir o patamar de 850ºc, foi disparado o cronometro para que a sonda tivesse sua temperatura completamente homogeneizada após o período de inercia térmica, o que ocorreu aproximadamente após 5 minutos dentro do forno e com uma taxa de amostragem de 5hz (125 milissegundos, mesma taxa utilizada para a coleta dos dados proposta), o que pode ser observado pelo gráfico representado pela figura 4:

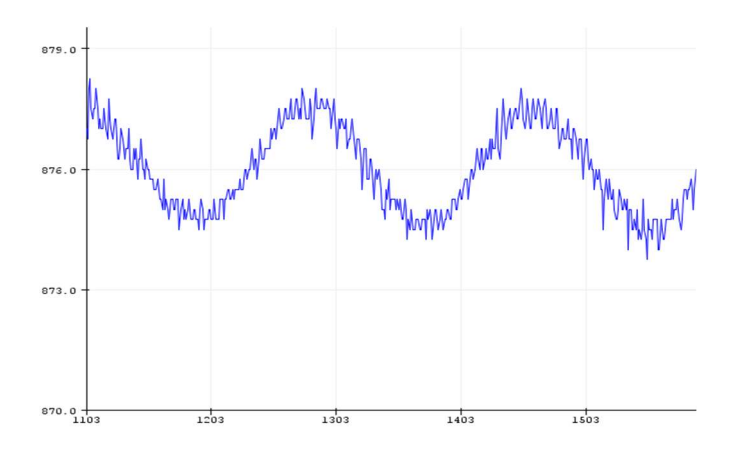

#### Figura 4. Patamar de temperatura lida pelo termopar, após 5 minutos, com frequência de5hz, a temperatura de  $850^{\circ}c \pm 2^{\circ}c$  no forno.

Após o aquecimento da sonda, é acionado o programa onde será feita a gravação dos dados, então o forno é aberto com o auxílio de um técnico do laboratório, e o conjunto de sonda e termopar é inserido dentro do recipiente com fluidos refrigerantes e mantidos lá por no mínimo 1 minuto (como também descrito pela norma). Ao finalizar a coleta de dados depois do decorrer do tempo, esta sonda é limpa, e os óxidos são removidos para evitar erros gerados pelas incrustações provenientes das camadas de material oxidado que é gerada pelo processo de resfriamento, e novamente inserida dentro do forno que já se encontra no patamar de 850ºc, e assim o procedimento se repediu por aproximadamente 15 repetições.

#### 3. RESULTADO E DISCUSSÃO.

Durante o trabalho, notou visualmente uma grande variação entre os dados colhidos pelo sistema, e os apresentados pela literatura e até pelo próprio forno mufla. Ao estudar o funcionamento do modulo MAX6675, notou uma presença crescente de um erro nas medições. Este erro sistemático apresentado pelo modulo, segundo o datasheet, pode ser decorrente de diversos fatores, como as limitações construtivas de sua placa conversora e sua simplicidade de manufatura, pela sensibilidade a variação de temperatura e fontes próximas de calor, ou pela sensibilidade a ruídos gerados pela sua forma de alimentação, além da presença de delay que, ao ser aplicada a taxa de 5hz, para a coleta de dados, acaba atrasando no contador de tempo serial do arduino limitando o número de informações colhidas, sendo apenas capaz de colher a uma taxa de 250 milissegundos formando curvas com uma resolução menor do que a pedida pela norma como mínimas.

Segundo (TOTTEN; BATES; CLINTON, 1993), os erros de medição para *data loggers* convencionais, podem variar de 0.5ºc até 0.9°c, e estes erros podem ser suavizados utilizando de modelos matemáticos de suavização. Um dos modelos matemático disponíveis e aplicáveis é o de modelo de média continua de cinco pontos correntes, demonstrado abaixo pela equação 2:

$$
T_n = \left(-\frac{3}{35}T_{n-2}\right) + \left(\frac{12}{35}T_{n-1}\right) + \left(\frac{17}{35}T_n\right) + \left(\frac{12}{35}T_{n+1}\right) - \left(\frac{3}{35}T_{n-2}\right) \tag{2}
$$

Uma média contínua significa que, após  $T_n$  ser calculado, a média do próximo ponto  $(n + 1)$  é calculada. Esse processo continua até que todos os pontos de dados tenham uma média. Porem no decorrer do experimento foi notado que não apenas os ruídos eram presentes e faziam parte dos erros apresentados pelas leituras do sistema, haviam outros fatores que contribuíam para o crescimento deste erro, fazendo necessária uma outra abordagem além da suavização das curvas apresentadas.

As formas das curvas das taxas de resfriamento podem ser explicadas graças ao tempo necessário para o centro do termopar sentir os efeitos de resfriamento. Como a sonda é relativamente pequena era esperado que tivesse uma maior sensibilidade maior aos efeitos de tempera, porem ao decorrer dos procedimentos e posterior analise das curvas, pode-se ver que esse fator de sensibilidade acabou sendo um problema para a avaliação, assim podemos notar grandes taxas de resfriamento, como podemos observar frequentemente em superfícies de corpos imersos, evidenciado nos resultados obtidos por (HASAN et al., 2011) em seu trabalho. Este comportamento é indicio de um dimensionamento ineficaz do tamanho necessário da sonda, interferindo de forma direta nos valores lidos pelo termopar e não sendo possível uma confiabilidade dos dados no interior da peça, já que grande parte da troca de calor pode ter sido considerada nas extremidades interferindo em seu interior.

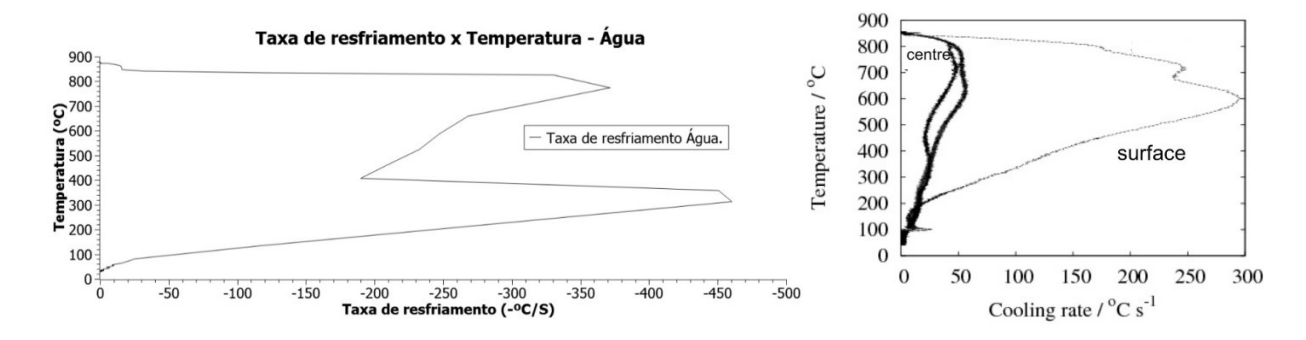

#### Figura 5. Comparação de taxa de resfriamento de água e os efeitos de sensibilidade da sonda: na direita a curva com os dados coletadas, na esquerda a curva de referência para estudo comparativo (HASAN et al., 2011).

Observando a figura 5 pode-se notar que, a curva da água apresenta uma tendência semelhante a apresentada por Hasan em seu trabalho, e notou-se também que o filme de vapor foi presente apenas neste procedimento, apresentando o isolamento térmico do vapor e uma diminuição característica pra essa transição, porem por limitação da frequência de coleta de dados como já abordado acima, não conseguimos representar uma maior resolução nas curvas de resfriamento e da taxa de resfriamento e por isso, junto ao problema referente ao dimensionamento ineficaz da sonda, obteve-se taxas maiores que as esperadas pela literatura, além dos erros sistemáticos apresentados pelo modulo de leitura do termopar.

 Na figura 6, podemos ver as formas esperadas para os meios específicos levantados no trabalho de (DE SOUZA E, 2013) e os experimentais colhidos para os óleos vegetais. Nas imagens podemos ver que o fator de sensibilidade a tempera influenciou de forma significativa na construção das curvas, sendo mais evidente nas curvas de taxa de resfriamento onde podemos ver taxas muito maiores do que as esperadas pela literatura, além de um possível achatamento das curvas ( que pode ser vistas comparando o tempo de resfriamento de 20s visto na literatura, e o de 10s visto pelos dados coletados pela sonda), sendo necessária uma nova abordagem para a construção da sonda, ou uma escolha de um novo material para a mesma, além dos erros decorrentes do modulo.

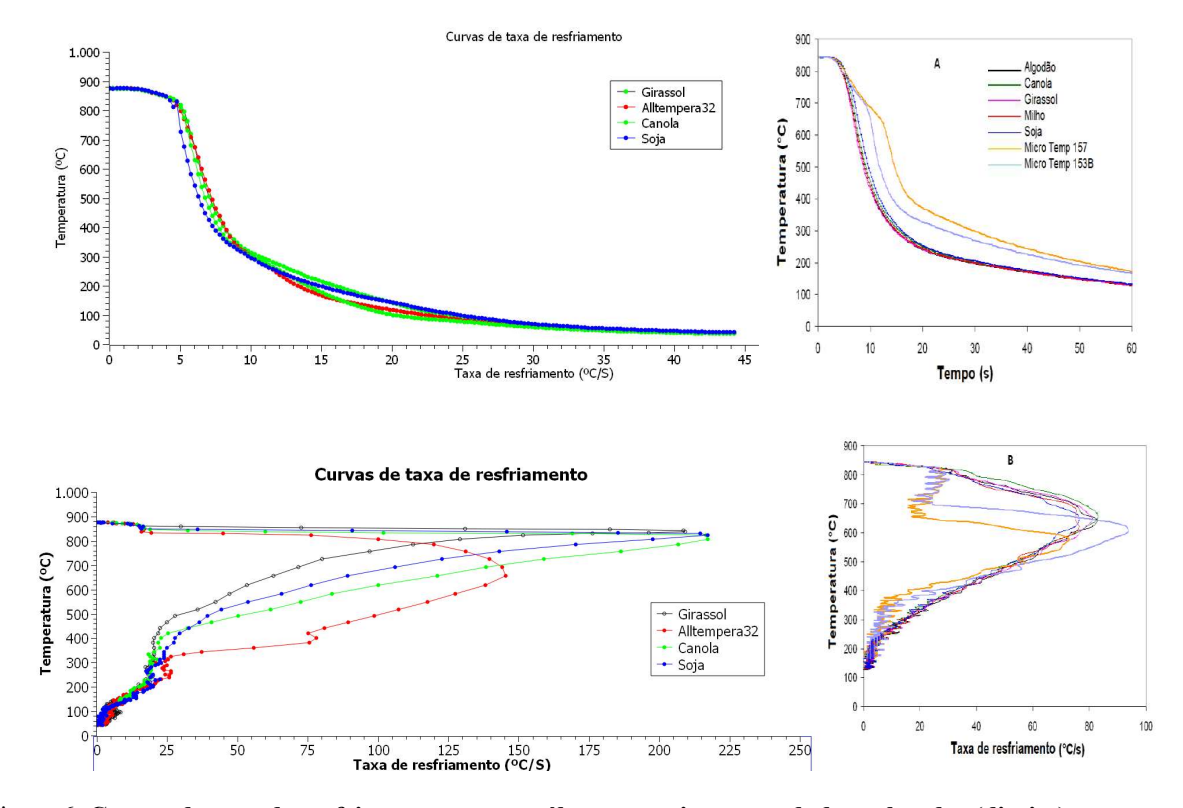

Figura 6. Curvas de taxa de resfriamento para os óleos vegetais com os dados coletados (direita) e os esperados (esquerda), segundo (DE SOUZA E, 2013).

Para a temperatura aplicada inicialmente ao experimento (850º ± 2ºc), observou-se que o valor medido pelo forno e o valor colhido pelo sistema de coleta de dados tinha uma diferença de aproximadamente 20ºc (valor colhido era igual a  $870 \pm 2^{\circ}$ c). Essa variação de real, apresentado pelo forno, e o lido pelo sistema foi visível em todas as repetições. Este erro pode ser decorrente de diversos fatores e um estudo deles é de suma importância para o desenvolvimento da função de filtro que seja capaz de compensa-los e para o desenvolvimento do protótipo do sistema. Também foram coletados os dados de temperatura ambiente (29,8ºc), que influencia na medição feita pelo modulo, já que é utilizado pelo controlador para a compensação de junta fria e a calibração dos dados do termopar.

Para a calibração do sistema, utilizou-se como base o fluido de referencia (Alltempera32) e pontos específicos levantados pela norma D6200-01, demonstrados na tabela 3 abaixo, onde podemos ver as velocidades de resfriamento e o tempo dos pontos de resfriamento específicos na curva, que validariam a calibração do termopar.

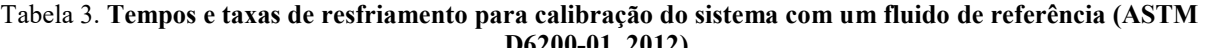

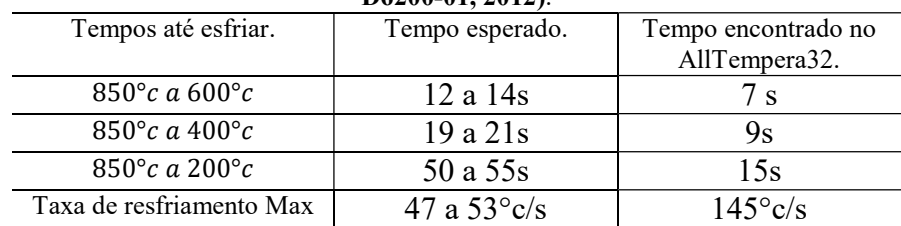

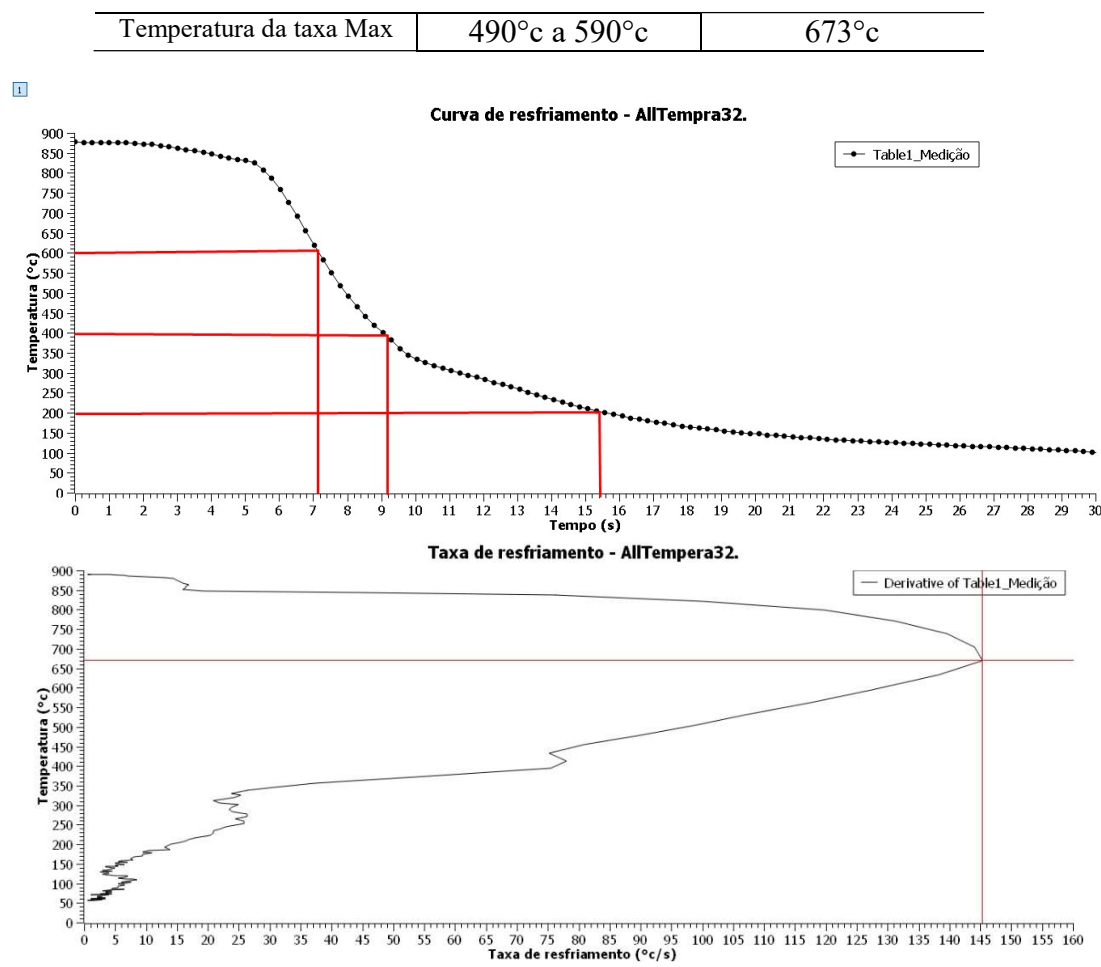

Figura 7. Curvas de resfriamento e taxa de resfriamento para o óleo de tempera AllTempera32, usado como meio de referência.

Porem com os erros acima citados e comparando os valores apresentados pela curva, a validação da calibração se tornou dificultosa, apresentando valores pequenos em relação ao tempo de resfriamento até os pontos de temperatura especificados e valores muito altos para taxas de resfriamento, comparando com o valor da literatura para o óleo de tempera convencional segundo a ASTM D6200-01.

Porem se analisarmos a construção da curva e as tendências geradas por elas, como comparadas na figura 5 e também vistas na figura 6, podemos ver que os comportamentos foram semelhantes, mesmo com valores discrepantes. Isto pode ser uma indicação que o comportamento esperado pelos óleos vegetais e o mineral de tempera, são similares aos da literatura, e podendo utilizar essas curvas como guias para analisar visualmente formas e tendências das curvas/gráficos coletados pelo sistema, como pode-se ver o exemplo da própria norma ASTM D6200-1, na figura 7.

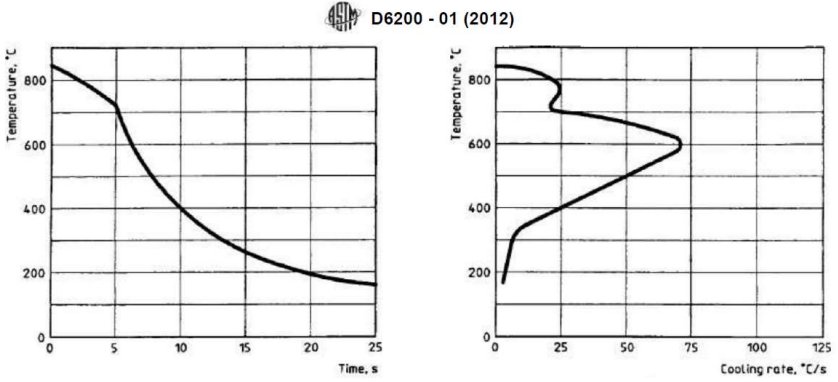

Figura 8. Curvas de resfriamento e taxa de resfriamento usadas como exemplo pela norma ASTM D6200-01.

Foi visualmente evidente a presença de trocas de calor apenas por convecção entre os óleos vegetais, e também no óleo mineral de tempera (não apresentaram manta de vapor em nenhuma das repetições, ao contrário da água). Isso pode ser indicação de que os óleos vegetais podem ser usados para a aplicação de tempera para aços de baixa temperabilidade.

Analisando as tendências dos gráficos, podemos notar semelhanças entre as encontradas pela literatura, sendo possível distinguir as etapas dos mecanismos de troca de calor, anteriormente citadas e presentes nas curvas (figura 2) mostradas por (TOTTEN; BATES; CLINTON, 1993) e pelas próprias curvas exemplificadas pelas normas (figura 7), embora numericamente isso não seja possível como mostrado na tabela 4, usando como base as curvas de óleo de canola, mostrado na figura 9.

Tabela 4. Coeficientes médios de transferência de calor (DE SOUZA E, 2013).

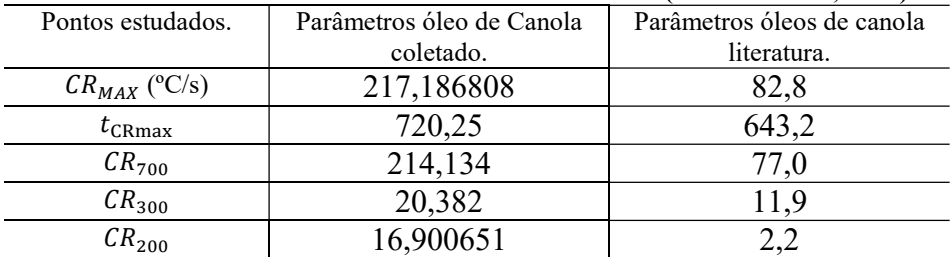

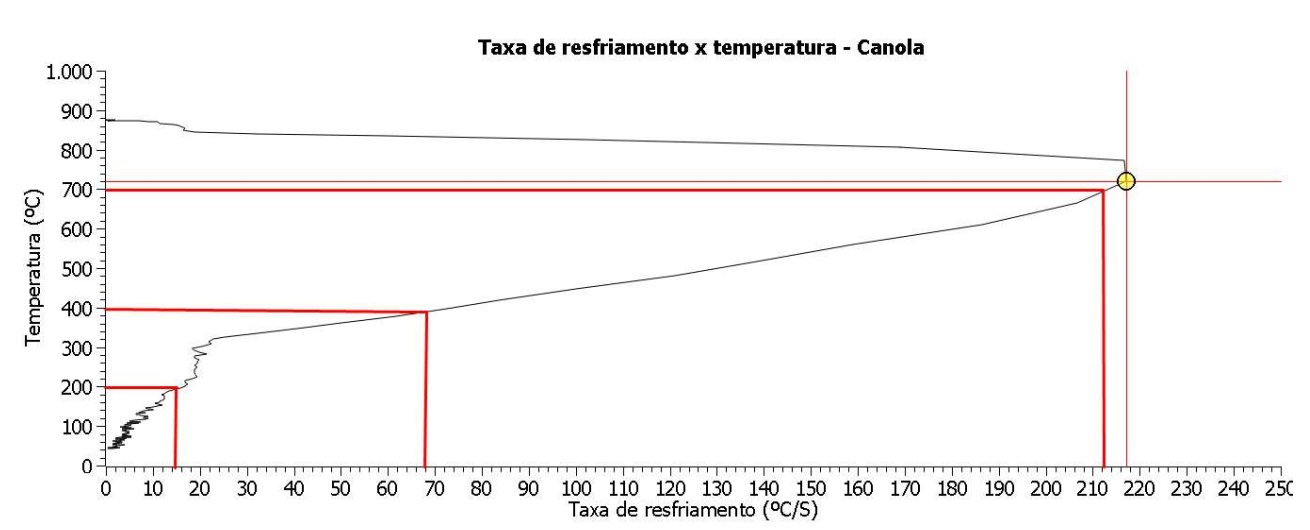

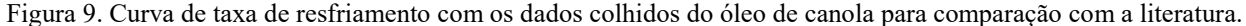

Ao analisarmos o óleo de tempera, pode-se ver que o mesmo apresenta uma curva condizente visualmente com o que é esperado das literaturas, promovendo taxas máximas de resfriamento próximas a temperaturas mais baixas do que dos óleos vegetais, visíveis nas figuras 6 e 9.

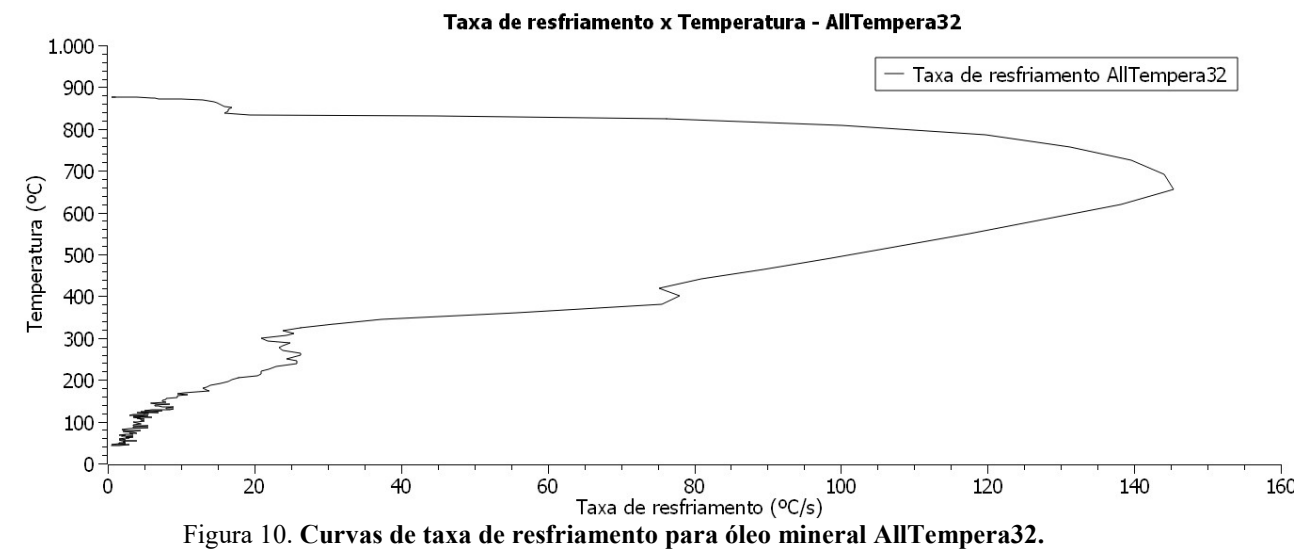

Abaixo podemos analisar a tabela 3, com os valores de taxas de resfriamento para temperaturas importantes para as análises de eficiência dos óleos com relação ao último estágio dos mecanismos de troca de calor (resfriamento convectivo), que é especificado pelas normas e que apresentam diferenças menores se comparadas com os erros apresentados em altas temperaturas.

| Meios refrigerantes | Taxa de resfriamento a 300°c | Taxa de resfriamento a 200°c |
|---------------------|------------------------------|------------------------------|
| Agua                | 439,745                      | 247,321                      |
| Girassol            | 21,9127                      | 17,4303                      |
| AllTempera32        | 20,9163                      | 16,696                       |
| Canola              | 20,3828                      | 16,900                       |
| Soja                | 23,855                       | 17.892                       |

Tabela 5. Taxas máximas de transferência de calor.

As temperaturas de 300ºc e 200ºc são de suma importância, pois nelas são relacionados os problemas de aparecimento de trincas e distorções, e as taxas de resfriamento nesses patamares de temperatura devem ser minimizadas, e pelas normas, são pontos importantes de comparação entre os meios de resfriamento. Ainda assim, os dados de taxa de resfriamento para os pontos acima têm diferença em relação aos apresentados pelo trabalho de (DE SOUZA E, 2013), embora tenham certa proximidade. Nestes pontos, podemos supor que os erros decorrentes da leitura do modulo pode ser minimizado, e os erros provenientes da leitura, pode ser gerado apenas pela sensibilidade a tempera promovido pela ineficácia da produção da sonda. No tempo inicial os fluidos apresentados no trabalho estavam a aproximadamente 28,8ºc, diferente da temperatura de banho apresentado pelo autor, que é de 40ªc. Comparando os pontos entre si, podemos notar, como esperado, uma menor taxa de resfriamento para o óleo mineral AllTempra32, seguido de um desempenho relativamente satisfatório do óleo de canola, posteriormente do óleo de girassol e de soja já que pra esses pontos devemos minimizar a taxa de resfriamento para evitar trincas.

Assim um maior estudo relativo aos erros do modulo e interferências do sistema por meio da sensibilidade da sonda, são necessários, além de um tratamento eficiente dos dados coletados, e um controle maior da temperatura presente na atmosfera interna do forno, por meio de instrumentação mais eficiente, e comparar ambos os pontos.

#### 4. CONCLUSÃO.

Os óleos apresentam tendências aproximadas as esperadas pela literatura e podem ser visualmente comparados e servir como um guia para analises visuais do comportamento dos óleos vegetais no processo de tempera, e para taxas com temperaturas menores, temos uma maior proximidade dos dados numéricos, com os apresentados por outros autores, que pode ser decorrente da menor contribuição do erro do sistema e prevalência apenas dos erros decorrentes do mal dimensionamento da sonda.

 Porém com os erros apresentados pelo modulo de leitura do termopar (MAX6675), gerados possivelmente pela simplicidade de construção da placa conversora A/D e da sensibilidade a ruídos, além do delay de conversão dos dados analógicos para digital e a máxima frequência de leitura possível do módulo (limitada a 4hz), causaram as limitações de quantidades dados, evidenciados na curva de resfriamento da água, e além da falta de uma calibração efetiva do sistema que pode ter tido como causa o achatamento da curva de resfriamento causado pelo mal dimensionamento da sonda, não foi possível fazer uma comparação efetiva entre os pontos importantes requeridos pelas normas e os pontos coletados pelo sistema.

Como possível proposta para a continuação do projeto, seria a troca do modulo de leitura do termopar por um sistema mais robusto e menos sensível como o modulo industrial KD-50TA, ou um possível tratamento dos erros sistemáticos, por meio de programação de uma função de correção via Arduino. Além de uma substituição da metodologia aplicada na construção da sonda, sendo feita a mudança da mesma por uma sonda com os diâmetros mais especificados pela norma (como a de 12mm de diâmetro por 60mm de comprimento), a fim de evitar a sensibilidade causado pelo seu tamanho muito pequeno, embora seja possível a necessidade de mudança do material da sonda por um material diferente (Inconel 600).

Conclui-se assim, que o sistema projetado apresenta grandes limitações que inviabilizam a construção efetiva de tais curvas, porem pode ser aperfeiçoado e com as mudanças propostas, e um controle aprimorado das variáveis externas, vir a ser empregado efetivamente em um estudo posterior.

#### 5. REFERÊNCIAS

- ABDULLAH, M. H. et al. Development opensource microcontroller based temperature data logger. IOP Conference Series: Materials Science and Engineering. Anais...Institute of Physics Publishing, 1 nov. 2017.
- AMAZONAS, LEONARDO. CONAB. Analise de Mercado Safra Soja (2021).
- ASTM D6200-01. ASTM D6200-01 2012 Standard Test Method for Determination of Cooling Characteristics of Quench Oils by Cooling Curve Analysis. 2012.
- DATASHEET MODULO MAX6675 Disponível em: <www.maxim-ic.com.>.
- DOS SANTOS, CRISTINA. E. AL. Estudo prospectivo de óleos vegetais. EMBRAPA AGROENERGIA. Brasilia Fevereiro/2022.
- DE SOUZA, E. C. et al. Heat transfer properties of a series of oxidized and unoxidized vegetable oils in comparison with petroleum oil-based quenchants. Journal of Materials Engineering and Performance. Anais...jul. 2013.
- DE SOUZA E, C. L. E. AL. Comparação do desempenho nas características de resfriamento entre óleos vegetais e minerais. UNIVERSIDADE DE SÃO PAULO ESCOLA DE ENGENHARIA DE SÃO CARLOS.
- HASAN, H. S. et al. Heat transfer coefficients during quenching of steels. Heat and Mass Transfer/Waerme- und Stoffuebertragung, v. 47, n. 3, p. 315–321, mar. 2011.
- MARTINS, S. S. DA S. et al. PRODUÇÃO DE PETRÓLEO E IMPACTOS AMBIENTAIS: ALGUMAS CONSI-DERAÇÕES. HOLOS, v. 6, p. 54, 11 dez. 2015.
- RAO, K. M. P.; PRABHU, K. N. A Comparative Study on Cooling Performance of Hot Oil and Molten Salt Quench Media for Industrial Heat Treatment. Journal of Materials Engineering and Performance, v. 29, n. 6, p. 3494–3501, 1 jun. 2020.
- TOTTEN, G. E.; BATES, C. E.; CLINTON, N. A. Handbook of quenchants and quenching technology. ASM International, 1993.

## INVESTIGAÇÃO DA INFLUÊNCIA DO RUÍDO DE MEDIÇÃO NO BALANCEAMENTO DE ROTORES RÍGIDOS

Marcelo Nunes de Pádua Henrique Leandro Silveira

#### 1. INTRODUÇÃO

Os rotores são componentes móveis básicos de diversas máquinas rotativas industriais. Eles possuem um eixo principal que normalmente é apoiado em mancais, podendo ser atribuídos outros componentes de acordo com sua aplicação. Bombas, compressores, geradores e máquinas de usinagem são exemplos de máquinas rotativas que dispõem de rotores em sua estrutura (Singh e Kumar, 2014). Visto que são componentes de grande importância, os rotores exigem um bom funcionamento a fim de garantir uma maior vida útil ao sistema evitando falhas, acidentes, perda de eficiência, ruído sonoro, entre outros problemas (Sun et al., 2022). Os rotores podem ser classificados como rígidos ou flexíveis. De acordo com Fox et al. (1999) os rotores rígidos são aqueles que operam abaixo de 70% de sua velocidade crítica, enquanto Góz e Silva (2013) estabelece uma relação entre a flexibilidade dos mancais do rotor e sua velocidade de rotação.

Dentre as principais causas de falhas em rotores está o desbalanceamento, sendo ele originado por defeitos de materiais, erros durante os processos de fabricação, montagem, assimetria de estrutura, mudanças de temperatura durante a operação, desgaste, entre outros (Li et al., 2021).

Visando minimizar as forças vibratórias do sistema, são utilizados os métodos de balanceamento, por meio de adição ou remoção de massas. A minimização e não anulação das forças ocorre devido à dificuldade de alcançar o balanceamento ideal na prática, pois todos os rotores, por mais preparados e projetados que estejam, apresentam imperfeições em sua estrutura (Alconz e Zurita, 2019). Atrelado a isso, os métodos de balanceamento contêm limitações que podem ser associadas às medições necessárias para que posteriormente sejam obtidas as massas e ângulos de correção (Campos, 2017).

Os métodos de balanceamento começaram a serem estudados por volta de 1930. Desde então, eles estão ficando cada vez mais rápidos e precisos devido aos avanços dos estudos e da tecnologia disponível (Singh & Kumar, 2014). Dentre os principais métodos, estão o método do coeficiente de influência, o método de balanceamento modal e o método vetorial.

Além do aprimoramento dos métodos em si, pesquisadores vêm elaborando e otimizando métodos para rotores específicos a fim de garantir maior precisão no balanceamento. Sun, Chen e Cui (2022) propuseram um método baseado em modelo que realiza o balanceamento de um rotor flexível sem a utilização de massas de teste, assumindo desbalanceamentos isolados no sistema. Zhang et al. (2013) desenvolveram um método de balanceamento dinâmico específico para um rotor do tipo parafuso de passo fixo e rosca única utilizando remoção de massa, através da minimização do produto massa-raio do sistema. Rodrigues et al. (2008) criaram um dispositivo balanceador de esferas que realiza o balanceamento de forma automática para rotores rígidos, evitando assim, paradas de manutenção nas máquinas rotativas.

Embora o surgimento de métodos mais novos e tecnológicos esteja em ascensão, os métodos tradicionais ainda são muito utilizados, como é o caso do método vetorial. Este método descrito por Vaughan (1980) permite que o balanceamento seja realizado em dois planos, relacionando o desbalanceamento inicial do rotor com o desbalanceamento provocado por massas de testes, em um total de três operações. De acordo com Junior (2008), o sucesso desse método se dá por não ser influenciado pelo amortecimento, mas sim pela vibração do local onde a leitura é realizada. Dessa forma, a leitura correta de variáveis relacionadas à vibração dos mancais é a principal chave para se obter massas e ângulos de correção precisos.

A principal causa de imprecisões no método vetorial consiste no ruído atrelado às respostas obtidas nos sinais de vibrações. Seu impacto se dá pelo ruído distorcer o que seria o sinal correto da medição, portanto quanto maior a quantidade de ruído, maior será o erro relacionado às massas e ângulos de correção teóricos (Zhang et al., 2013).

O estudo da relação entre o ruído e o erro gerado por ele é pertinente, pois no campo industrial determinados tipos de rotores necessitam de uma alta qualidade de balanceamento. Sendo assim, o estabelecimento de limites de ruído para atender a norma ISO 1940-1 (2003) possibilita identificar a quantidade de ruído máxima que o dispositivo de resposta poderá ter para obter o grau de qualidade de balanceamento desejado, viabilizando ou não a utilização do método. Além disso, o estudo teórico prévio do método vetorial busca sua validação para que

posteriormente seja projetada e desenvolvida uma bancada a fim de auxiliar as equipes de competição da Universidade Federal de Lavras, que carecem de máquinas balanceadoras.

Portanto, o artigo tem como finalidade analisar de forma teórica a interferência de ruídos de medição aplicados ao método vetorial em um rotor rígido generalizado e desbalanceado dinamicamente. Para tal feito, foi construído um modelo teórico de uma máquina rotativa em ambiente computacional, levando em consideração os efeitos de desbalanceamento. O modelo teórico foi elaborado utilizando o método de Newton-Euler a fim de determinar as forças de reação do rotor desbalanceado, além de serem definidos os parâmetros numéricos do rotor. Ao serem obtidas as forças de reação do sistema, o método vetorial foi aplicado para realizar o balanceamento do rotor, obtendo assim, as massas e ângulos de correção do rotor inicialmente desbalanceado. Posteriormente o sinal de resposta foi contaminado com ruído aleatório, variando de 0 a 10% a relação ruído/sinal. Com isso, utilizando regressão linear foram obtidas funções que relacionam o ruído ao erro relativo de cada variável de balanceamento. Por fim, foram definidos os limites percentuais de ruído para cada grau de qualidade de balanceamento estabelecido na norma ISO 1940-1 (2003), sendo utilizadas as funções de erro médio relativo obtidas anteriormente para identificar as massas e ângulos de correção com ruído em quatro casos específicos.

#### 2. CLASSIFICAÇÃO DE ROTORES

Para que seja desenvolvido o modelo matemático do rotor, inicialmente é necessário definir as hipóteses do mesmo.

#### 2.1. Tipos de Desbalanceamento

Existem quatro tipos de desbalanceamento de rotores, sendo eles: estático, semi-estático, acoplado e dinâmico. Os tipos estático e dinâmico são os mais citados na literatura, uma vez que os desbalanceamentos intermediários são uma combinação dos dois tipos.

Hodge et al. (2021) descreveram o desbalanceamento puramente estático como sendo aquele em que a distribuição de massa faz com que o eixo principal de inércia fique paralelo ao eixo de rotação, deslocando o centro de massa ao longo de um plano. Junior (2008) complementa apresentando que devido a esse paralelismo, o rotor se comportará como um pêndulo e a região com maior concentração de massa irá se estabilizar na parte inferior devido a ação da força gravitacional. Por esse desbalanceamento ocorrer mesmo com ausência de movimento, ele é denominado estático.

O caso do desbalanceamento dinâmico puro é definido por Hodge et al. (2021) como sendo o caso em que o eixo centro de massa pode ou não estar ao longo do eixo de rotação, porém o eixo de inércia é movimentado, originando forças opostas em diferentes posições axiais. Ele ainda complementa que não é possível observar o desbalanceamento dinâmico apenas pelas forças de reação, mas também devem ser considerados os momentos. Junior (2008) cita que, em casos gerais, existirão mais de uma área de seção transversal desbalanceada, contendo vários planos ao longo do eixo de rotação. Dessa forma, para que haja equilíbrio dinâmico são necessários ao menos dois planos de correção. Por isso os casos de balanceamento estático e dinâmico, também podem ser chamados de balanceamento em um ou dois planos, respectivamente.

#### 2.2. Tipos de Rotores

Como já citado, os rotores podem ser definidos como sendo rígidos ou flexíveis. Essa definição é feita de acordo com a relação entre a velocidade de rotação e a frequência natural do rotor. De acordo com Coelho (2013) todos os materiais possuem suas próprias frequências naturais e quando o material é excitado nessa frequência, surge o efeito de ressonância. No caso dos rotores, isso acontece quando a sua velocidade de rotação se igual a frequência natural, sendo esta velocidade denominada velocidade crítica. Sendo assim, quanto mais próximo da velocidade crítica o rotor opera, maior será sua amplitude de vibração.

Fox et al. (1999) dizem que os rotores flexíveis são aqueles que operam com velocidades acima de 70% de sua velocidade crítica. Em contrapartida, Li et al. (2020) consideram os rotores flexíveis como sendo aqueles que operam com velocidades acima da velocidade crítica. Por ser uma análise teórica com o rotor sendo prédeterminado como rígido é dispensável a obtenção da velocidade crítica do rotor generalizado.

#### 3. MODELAGEM MATEMÁTICA

O método de Newton-Euler possibilita realizar a modelagem dinâmica de estruturas e sistemas mecânicos com componentes rígidos, incluindo os rotores. Este método permite descrever as equações de movimento que regem estruturas, desde mais complexas até as mais simples. Como exemplos, Lelkov et al. (2021) desenvolveram o modelo matemático para uma aeronave de rotor basculante, Lutter et al. (2021) utilizaram o método de Newton-Euler para simular o comportamento dinâmico de estruturas robóticas reais, enquanto Yang et al. (2021) empregaram essa metodologia para identificar os parâmetros aerodinâmicos de um quadricóptero. Observa-se então que o método apresenta uma ampla gama de aplicações, podendo ser utilizado para o objetivo proposto.

A partir dos conceitos apresentados em Santos (2001) foram realizados os cálculos que descrevem a equação de movimento do rotor, utilizando o método de Newton-Euler. O objeto de estudo é um rotor genérico com desbalanceamento dinâmico, sendo apresentado na Fig. 1. Nela estão representados três pontos de excentricidade de massa, dois mancais nas extremidades e o sistema de coordenadas utilizado. O eixo X é axial ao rotor, o eixo Y está entrando no plano e o eixo Z está na vertical. Os parâmetros numéricos destinados a este rotor foram apresentados na Tabela 1 disposta na Seção 7.

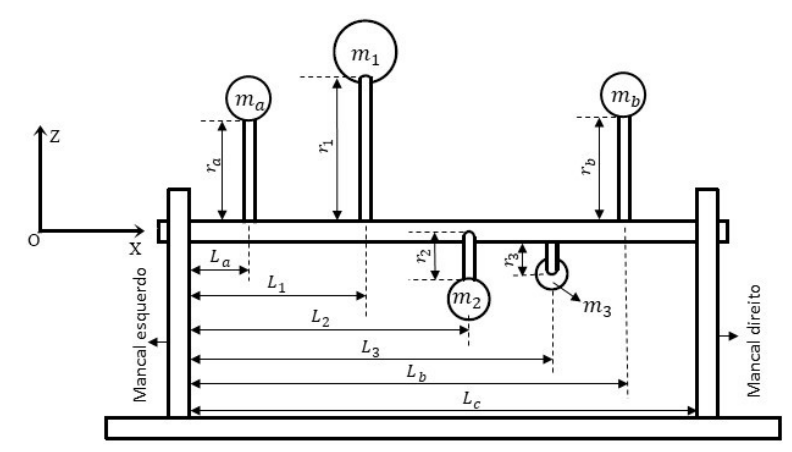

Figura 1. Esboço de um rotor com três excentricidades de massa apoiado em dois mancais.

Para realizar a descrição da rotação do rotor, a origem da base móvel é inserida no mancal esquerdo do sistema que gira solidário ao conjunto e o sistema inercial utilizado como referência do sistema teve sua origem fixada também no mancal esquerdo. Com isso, a matriz de transformação de coordenadas é dada pela Eq. 1.

$$
T = \begin{bmatrix} 1 & 0 & 0 \\ 0 & \cos\theta & \sin\theta \\ 0 & -\sin\theta & \cos\theta \end{bmatrix}
$$
 (1)

O ângulo  $\theta$  da Eq. 1 representa o deslocamento angular do rotor, sendo ele definido como positivo no sentido anti-horário. Esse deslocamento é representado matematicamente de forma paramétrica através da Eq.2 dada por:

$$
\theta = \theta_0 + \dot{\theta}_0 t + \frac{1}{2} \ddot{\theta}_0 t^2 \tag{2}
$$

onde  $\theta_0$  representa a posição angular inicial do rotor,  $\dot{\theta}_0$  a velocidade angular inicial do rotor,  $\ddot{\theta}_0$  a aceleração angular e t o tempo.

Posteriormente é representado o vetor posição do centro de massa do sistema na base móvel B1, através da Eq.3

$$
B_1 r_{cm} = \begin{cases} m_1 L_1 + m_2 L_2 + m_3 L_3 + m_a L_a + m_b L_b \\ m_1 r_1 \cos \theta_1 + m_2 r_2 \cos \theta_2 + m_3 r_3 \cos \theta_3 + m_a r_a \cos \theta_a + m_b r_b \cos \theta_b \\ m_1 r_1 \sin \theta_1 + m_2 r_2 \sin \theta_2 + m_3 r_3 \sin \theta_3 + m_a r_a \sin \theta_a + m_b r_b \sin \theta_b \end{cases} . \tag{3}
$$

sendo  $m_1$ ,  $m_2$  e  $m_3$  as massas do primeiro, segundo e terceiro pontos de excentricidade de massa,  $m_a$  e  $m_b$  as massas de teste a serem colocadas nos planos esquerdo e direito, respectivamente, e  $m$  a massa total do sistema.  $L_1, L_2$  e  $L_3$  representam as posições axiais dos pontos de excentricidade de massa e da mesma forma  $L_a$  e  $L_b$  são as posições axiais em que as massas de teste serão inseridas.  $r_1$ ,  $r_2$  e  $r_3$  representam os raios dos pontos de excentricidade de massa e  $r_a$  e  $r_b$  referentes às massas de teste, sendo todos eles definidos do eixo axial até o ponto de excentricidade de massa. Por fim,  $\theta_1$ ,  $\theta_2$  e  $\theta_3$  representam os ângulos referentes aos pontos de excentricidade de massa e  $\theta_a$  e  $\theta_b$  os ângulos que as massas de teste foram inseridas, sendo todos os ângulos relativos aos eixos Y e Z. Os índices 1, 2 e 3 representam os centros de massa em ordem da esquerda para direita, enquanto  $a e b$ representam as massas de teste inseridas nos planos de balanceamento esquerdo e direito, respectivamente.

A Equação 4 descreve o vetor posição do mancal direito no rotor, que posteriormente será utilizado na Equação de Euler.

$$
B_1 r_c = \begin{Bmatrix} L_c \\ 0 \\ 0 \end{Bmatrix} \tag{4}
$$

O vetor velocidade angular absoluto da polia é dado pela Eq. 5

$$
B_1\boldsymbol{\omega} = \begin{Bmatrix} \dot{\theta} \\ 0 \\ 0 \end{Bmatrix} \tag{5}
$$

onde  $\dot{\theta}$  representa a velocidade angular do rotor para um determinado instante de tempo, podendo ser obtida pela primeira derivada em função do tempo da Eq. 2.

Da mesma forma, o vetor aceleração angular absoluto  $B_1\dot{\omega}$  é obtido através da Eq. 6

$$
B_1 \dot{\boldsymbol{\omega}} = \begin{Bmatrix} \ddot{\boldsymbol{\theta}} \\ 0 \\ 0 \end{Bmatrix} \tag{6}
$$

sendo  $\ddot{\theta}$  a aceleração angular do rotor, obtido através da segunda derivada em função do tempo de  $\theta$ , uma vez que a velocidade angular do rotor é constante, o vetor referente a aceleração angular absoluta será nulo.

Para que todos os parâmetros sejam estabelecidos, faz-se necessário definir as forças atuantes no rotor, sendo elas apresentadas na Fig. 2.

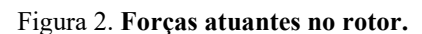

A partir da Figura 2 observa-se as forças  $F_{1x}$ ,  $F_{1y}$  e  $F_{1z}$  que são as forças de reação no mancal esquerdo,  $F_{2y}$  e  $F_{2z}$  são as forças de reação no mancal direito. A força peso é indicada por  $P_z$ , sendo ela designada a componente vertical do rotor em direção ao centro da Terra possuindo aceleração gravitacional  $g$ . Por fim,  $\tau$  representa o torque de acionamento do motor. A 5 forças de reação citadas e o torque de acionamento do motor consistem nas 6 variáveis a serem obtidas pelo método de Newton-Euler.

Assim, os vetores das forças de reação no mancal esquerdo e direito, a força peso e o vetor de momento resultante são expressos pela Eq. 7, representando as forças e o momento externos do sistema. As equações são multiplicadas pela matriz de transformação de coordenadas (Eq. 1), uma vez que a equação de Euler requer sua aplicação na base móvel.

$$
{}_{B1}F_1 = T \begin{Bmatrix} F_{1x} \\ F_{1y} \\ F_{1z} \end{Bmatrix}; \; {}_{B1}F_2 = T \begin{Bmatrix} 0 \\ F_{2y} \\ F_{2z} \end{Bmatrix}; \; {}_{B1}P = T \begin{Bmatrix} 0 \\ 0 \\ -mg \end{Bmatrix}; \; {}_{B1}M = T \begin{Bmatrix} 0 \\ 0 \\ 0 \end{Bmatrix}
$$
(7)

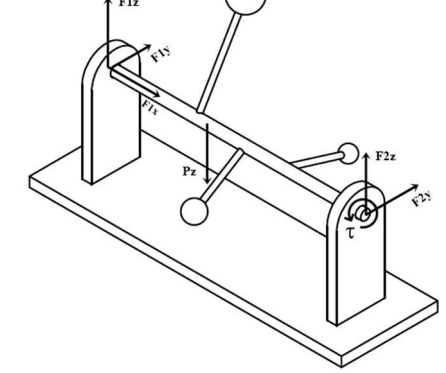

Com isso, todos os vetores para aplicação da equação de Newton foram encontrados. Para aplicar o método de Euler, é necessário representar o tensor de inércia dado pela Eq.8.

$$
B_1 I_{cm} = \begin{bmatrix} I_{xx} & -I_{xy} & -I_{xz} \\ -I_{yx} & I_{yy} & -I_{yz} \\ -I_{zx} & -I_{zy} & I_{zz} \end{bmatrix}
$$
 (8)

Sendo a diagonal principal os momentos de inércia para cada eixo e os termos fora dela são os produtos de inércia dos eixos de forma cruzada, que para um rotor desbalanceado dinamicamente, não são nulos. Finalmente, encontram-se as equações de Newton (Eq. 9) e Euler (Eq.10).

 $m\{B_1\mathbf{a}_0 + B_1\dot{\mathbf{w}} \times_{B_1}r_{cm} + B_1\dot{\mathbf{w}} \times_{B_1}\dot{\mathbf{w}} \times_{B_1}r_{cm}\} + 2 \cdot_{B_1}\dot{\mathbf{w}} \times_{B_1}v_{rel} + B_1\mathbf{a}_{rel}\} = B_1F_1 + B_1F_2 + B_1P$  (9)

$$
{}_{B1}\boldsymbol{M} + {}_{B1}\boldsymbol{r}_{cm} \times {}_{B1}\boldsymbol{P} + {}_{B1}\boldsymbol{r}_{c} \times {}_{B1}\boldsymbol{F}_{2} = {}_{B1}\boldsymbol{I}_{cm} \cdot {}_{B1}\boldsymbol{\dot{\omega}} + {}_{B1}\boldsymbol{\omega} \times \left({}_{B1}\boldsymbol{I}_{cm} \cdot {}_{B1}\boldsymbol{\omega}\right) + m \cdot {}_{B1}\boldsymbol{r}_{0} \times {}_{B1}\boldsymbol{a}_{0}
$$
(10)

Por se tratar de um corpo rígido e a origem da base local ser fixa, o primeiro e os dois últimos termos do lado esquerdo da Eq. 9 e o último termo do lado direito da Eq. 10 são nulos.

Com os parâmetros do sistema definidos, as reações nos mancais e o torque de acionamento podem ser encontrados com o propósito de aplicar o método vetorial.

#### 4. MÉTODO VETORIAL

Junior (2008) cita a ampla utilização do balanceamento com ângulo de fase nos casos de balanceamento em campo. Embora sejam estudados e analisados métodos sem a utilização do ângulo de fase, Li et al. (2021) garantem que os métodos que empregam essa abordagem são muito efetivos e precisos, além de terem margem para serem otimizados em suas aplicações, como é o caso de Rodrigues et al. (2008) que aplicam o método de balanceamento em dois planos com ângulo de fase para realizarem o balanceamento de um rotor rígido de forma automática.

Esse método, descrito por Vaughan (1980) possui uma fácil aplicação, visto que é dependente apenas das forças originadas pelo desbalanceamento. No caso deste artigo em específico, a vibração foi obtida através das forças de reação transmitidas aos mancais que foram encontradas na Seção 3. Dessa forma, a técnica inicia-se com a medição da amplitude e fase das forças dos mancais sem nenhuma massa de teste adicional. Posteriormente é adicionada uma massa de teste no plano de balanceamento esquerdo com posição angular definida e é auferida a nova resposta de vibração. Por fim, a terceira operação se dá por transferir a massa de teste para o plano de balanceamento direito a fim de se obter a última resposta de vibração.

Uma vez que o método aborda as forças resultantes do sistema, a Eq. 11 apresenta a forma de obtenção de suas magnitudes e ângulos, devendo ser realizadas todas as medições para um mesmo instante de tempo  $t$ .

$$
F_{jk}(t) = \sqrt{F_{jy}(t) + F_{jz}(t)} \; ; \; \alpha_{jk}(t) = \arctg\left(\frac{F_{jz}(t)}{F_{jy}(t)}\right) \tag{11}
$$

Onde o subscrito *i* representa os planos de balanceamento 1 (esquerdo) e 2 (direito), enquanto k representa a operação, sendo 0 a operação sem massa de teste, 1 a operação com massa de teste no plano esquerdo e 2 a operação com massa de teste no plano direito.

Essas forças resultantes encontram-se na forma cartesiana, porém o método proposto por Vaughan (1980) é aplicado na forma polar. Portanto, a Eq. 12 apresenta a conversão realizada para os vetores em todas as operações, sendo que i indica a parte imaginária do vetor.

$$
\boldsymbol{R}_{jk} = F_{jk} \cos(\alpha_{jk}) + i F_{jk} \sin(\alpha_{jk})
$$
\n(12)

O método vetorial é aplicado a partir das Eqs. 13 e 14 dadas por:

$$
\boldsymbol{Q}_1 \big( \boldsymbol{R}_{1,1} - \boldsymbol{R}_{1,0} \big) + \boldsymbol{Q}_2 \big( \boldsymbol{R}_{1,2} - \boldsymbol{R}_{1,0} \big) = - \boldsymbol{R}_{1,0}
$$
\n(13)

$$
\boldsymbol{Q}_1 (R_{2,1} - R_{2,0}) + \boldsymbol{Q}_2 (R_{2,2} - R_{2,0}) = -R_{2,0}
$$
\n(14)

onde  $R_{1,0}$  e  $R_{2,0}$  representam as forças de reação resultantes originais dos mancais 1 e 2, respectivamente.  $R_{1,1}$  e  $R_{1,2}$  são as forças de reação resultantes no plano 1 com as massas de teste aplicadas nos planos 1 e 2, nesta ordem.  $R_{2,1}$  e  $R_{2,2}$  as forças de reação resultantes no plano 2 com as massas de teste nos planos 1 e 2, também em ordem. Uma vez que o sistema possui duas equações e duas variáveis,  $\bm{Q}_1$  e  $\bm{Q}_2$  representam os vetores polares que identificam as massas e posições angulares de correção.

Como as Equações 13 e 14 são empregadas na forma polar, para que sejam encontrados a magnitude das massas e as posições angulares de correção deve-se retomar os vetores  $\bm{Q}_1$  e  $\bm{Q}_2$  para a coordenada cartesiana por meio da Eq. 15

$$
|Q_j| = \sqrt{Q_{j,real}^2 + Q_{j,imag}^2}; \ \theta_j^{bal} = \ arctg\left(\frac{Q_{j,imag}}{Q_{real}}\right)
$$
 (15)

onde  $|Q_j|$  é o módulo do vetor polar,  $Q_{j,real}$  a parte real do vetor,  $Q_{j,imag}$  a parte imaginária e  $\theta_j^{bal}$  a posição angular de correção, com *j* ainda representando os planos de balanceamento 1 e 2.

Com isso, ambos os vetores terão um módulo e um ângulo, sendo o ângulo encontrado de forma direta para correção. Já para encontrar a massa de correção deve-se multiplicar o módulo do vetor encontrado pela massa de teste daquele plano de correção. Portanto a magnitude da massa de correção é dada pela Eq. 16

$$
m_j^{bal} = m_t \cdot \left| Q_j \right| \tag{16}
$$

onde  $m_t$  é a magnitude da massa de teste inserida na segunda e terceira operação.

#### 5. EFEITO DO RUÍDO NO BALANCEAMENTO

A indústria de sensores vem sendo aprimorada tecnologicamente a fim de fornecerem equipamentos cada vez mais precisos e acessíveis. Em contrapartida, a existência de ruído é factual, provocando alterações nas medições que seriam consideradas como reais. Evidenciando-se isto, Rocha e Marranghello (2013) realizaram a análise de um acelerômetro e apesar de serem tomadas medidas para evitar ao máximo, as medições apresentaram ruído mesmo quando utilizados filtros de sinal.

Conforme citado, as medições obtidas por dispositivos conversores de sinal sempre terão a presença de ruído, mesmo que mínimo, afetando diretamente o método de balanceamento que se baseia em medições de sinais, causando erros no resultado.

De acordo com Campos (2017), o comportamento ruidoso pode ser descrito como uma porcentagem proporcional a medição real e a uma aleatoriedade, sendo considerado um efeito constante e presente em vibrações reais. Portanto, a Eq. 17 demonstra como esse efeito foi aplicado na obtenção das forças de reação do sistema.

$$
\rho F_{jh} = (1 + \rho \cdot \eta_{al}) F_{jh} \tag{17}
$$

Onde subscrito h representa a coordenada da força de reação Y e Z,  $\rho$  a porcentagem de ruído aplicada,  $\eta_{al}$  um número aleatório que varia de 0 a 1, sendo  ${}_{p}F_{ik}$  a força de reação após aplicar os termos descritos anteriormente para cada plano e coordenada.

A condição de ruído aplicada irá resultar em resultados distintos proporcionando diferentes leituras para cada medição. Uma vez que a Eq. 17 implica em um número infinito de medições cria-se uma tendência que pode ser encontrada através da média desses erros, denominado erro sistemático (Balbinot e Brusamarello, 2010). Por ser um estudo teórico, uma forma de aumentar a precisão encontrada dos erros foi utilizar o conceito de erro relativo, sendo este definido como a razão do módulo da diferença entre o valor teórico e o valor inexato pelo valor teórico, sendo a Eq. 18 dada por:

$$
e_{rel} = \frac{|v_{teo} - v_{ruido}|}{v_{teo}} \tag{18}
$$

onde  $e_{rel}$  é o erro relativo,  $v_{teo}$  é o valor teórico e  $v_{rudio}$  é o valor encontrado após a aplicação de ruído.

Uma vez que são encontrados quatro valores para se realizar o balanceamento através do método vetorial, a Equação 18 foi aplicada para  $m_1^{bal}$ ,  $m_2^{bal}$ ,  $\theta_1^{bal}$  e  $\theta_2^{bal}$ , sendo as duas primeiras variáveis as massas de balanceamento para os planos 1 e 2 e as duas últimas os valores de ângulo de correção para os respectivos planos. Sucintamente, foi realizada uma contaminação do sinal de resposta com ruído a fim de identificar as massas de correção contaminadas e foi analisado o efeito do ruído no desbalanceamento residual através do erro relativo.

Alconz e Zurita (2019) citam que sempre haverá desbalanceamento no sistema devido às imperfeições estruturais, por mais bem projetados que estejam, independente da necessidade de balanceamento. No caso das máquinas rotativas, esse desbalanceamento que sempre está presente é denominado desbalanceamento residual. Dessa forma, a norma ISO 1940-1 (2003) estabelece parâmetros aceitáveis de desbalanceamento residual em rotores rígidos e apoiados em mancais.

Os parâmetros estão designados na norma por meio experimental para cada tipo de maquinário. A partir disso, foi elaborada uma tabela com o grau de qualidade de balanceamento e o desbalanceamento residual específico permissível  $e_{ner}$  para cada grau. Com isso é possível encontrar o desbalanceamento residual permissível  $U_{per}$  para o rotor através da relação da massa do rotor e  $e_{per}$ , que pode ser observado pela Eq. 19.

$$
U_{per} = m \cdot e_{per} \tag{19}
$$

A Figura 6 (Anexo A) é encontrada na norma e através dela é possível encontrar o desbalanceamento residual específico permissível, sendo este dependente da velocidade de operação do rotor e do grau de qualidade de balanceamento. A norma também específica o grau de qualidade de balanceamento de acordo com o tipo de rotor, mas o rotor estudado é para um caso generalizado, então foram calculados o desbalanceamento residual permissível para todos os graus.

 De acordo com a norma ISO 1940-1 (2003) o desbalanceamento pode ser entendido como sendo a condição existente em um rotor quando a força de vibração é transmitida aos seus mancais devido a forças centrífugas. Sendo assim, a força centrífuga é dada pela Eq. 20

$$
\boldsymbol{F}_c = mr\omega^2 \tag{20}
$$

onde  $\bm{F}_c$  é o vetor que representa força resultante do rotor e  $\bm{r}$  é posição espacial do centro de rotação, sendo o desbalanceamento residual  $U_{res}$  apresentado na Eq. 21.

$$
U_{res} = mr_{cm} \tag{21}
$$

Para que seja expresso em valor absoluto, o desbalanceamento residual  $U_{res}$  é encontrado a partir do módulo das componentes não-axiais do centro de massa, expresso pela Eq. 22

$$
U_{res} = m \cdot \sqrt{r_{cm}^y + r_{cm}^z} \tag{22}
$$

onde  $r_{cm}^y$  é o valor referente a coordenada Y do vetor posição do centro de massa na base móvel, de maneira similar  $r_{cm}^{z}$  é o valor referente a coordenada Z.

Portanto, para que o rotor opere em condições saudáveis, o desbalanceamento residual representado pela Eq. 22 deverá ser menor que o desbalanceamento residual permissível representado pela Eq. 19.

#### 6. RESULTADOS E DISCUSSÃO

Os resultados referidos foram obtidos a partir da utilização do método vetorial para balancear um rotor rígido desbalanceado dinamicamente com três pontos de excentricidade de massa. Posteriormente, foram discutidos os efeitos de aplicação de ruído nas medições do método e definidos os limites máximos de ruído para cada grau de balanceamento indicado pela norma 1940-1 (2003).
## 6.1. Parâmetros Numéricos

Os rotores possuem uma infinidade de aplicações, sendo assim, cada tipo terá massa e dimensão distintas. Dessa forma, foi optado o estudo de um rotor generalizado e que possui parâmetros adequados à realidade. Visto que uma das finalidades do artigo é auxiliar as equipes de competição da UFLA, os parâmetros foram inseridos com base em informações dessas equipes relacionadas aos padrões de rotores que elas dispõem. Sendo assim, os parâmetros iniciais para balanceamento são indicados pela Tab. 1.

| Descrição                    | Símbolo           | Valor numérico | Unidade          |
|------------------------------|-------------------|----------------|------------------|
| Massa concentrada 1          | m <sub>1</sub>    | 3              | kg               |
| Massa concentrada 2          | m <sub>2</sub>    | 7              | kg               |
| Massa concentrada 3          | m <sub>3</sub>    | 2              | kg               |
| Posição axial 1              | $L_1$             | 0,12           | m                |
| Posição axial 2              | L <sub>2</sub>    | 0,15           | m                |
| Posição axial 3              | $L_3$             | 0,18           | m                |
| Posição axial mancal direito | $L_c$             | 0,3            | m                |
| Raio 1                       | r <sub>1</sub>    | 0,1            | m                |
| Raio 2                       | r <sub>2</sub>    | 0,05           | m                |
| Raio 3                       | $r_3$             | 0,15           | m                |
| Ângulo 1                     | $\theta_1$        | 0,1745         | rad              |
| Ângulo 2                     | $\theta_2$        | 1,6581         | rad              |
| Ângulo 3                     | $\theta_3$        | 5,0615         | rad              |
| Ângulo inicial               | $\theta_0$        | $\theta$       | rad              |
| Velocidade angular inicial   | $\dot{\theta}_0$  | 104,72         | rad/s            |
| Aceleração angular inicial   | $\ddot{\theta}_0$ | 0              | rad/ $s^2$       |
| Aceleração gravitacional     | $\it{g}$          | 9,81           | m/s <sup>2</sup> |

Tabela 1. Parâmetros iniciais do rotor.

Aplicando os parâmetros numéricos nas Equações de Newton-Euler utilizando implementação computacional percebe-se a transmissão das forças de desbalanceamento aos mancais. Dessa forma, a Fig. 3 ilustra de forma gráfica o comportamento dessas forças ao longo do tempo que decorrem de uma força centrífuga giratória. Para que fosse realizada uma melhor visualização, o desbalanceamento foi plotado referente aos primeiros 5 períodos de oscilação do sistema.

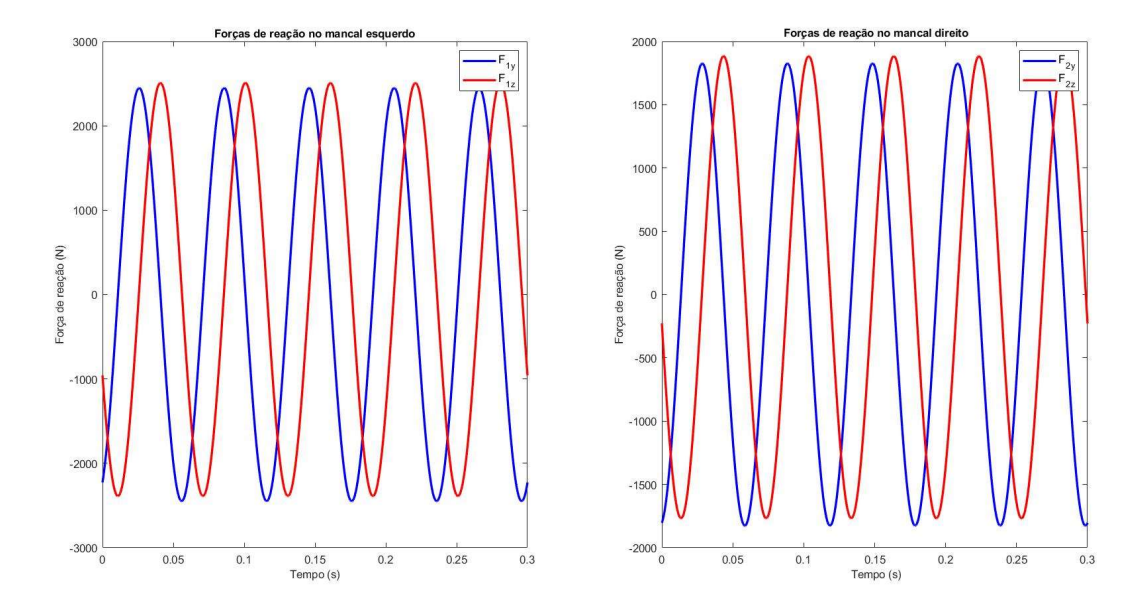

Figura 3. Forças de reação referentes ao balanceamento inicial nos mancais esquerdo e direito.

Observando a Figura 3 nota-se a existência de forças vibratórias com fases opostas em ambos os mancais, sendo caracterizado como um desbalanceamento dinâmico.

Com a intenção de encontrar as massas de correção do sistema, foram inseridos no modelo os parâmetros necessários para aplicação do método vetorial, que podem ser vistos na Tab. 2.

| Descrição                                         |                         | Variável   Valor numérico   Unidade |     |
|---------------------------------------------------|-------------------------|-------------------------------------|-----|
| Massa de teste                                    | $m_a$ e $m_h$           | 0.5                                 | kg  |
| Posição axial da massa de teste do plano esquerdo |                         | 0.05                                | m   |
| Posição axial da massa de teste do plano direito  |                         | 0.25                                | m   |
| Raio de inserção dos planos esquerdo e direito    | $r_a$ e $r_h$           | 0,1                                 | m   |
| Ângulo em que as massas foram inseridas           | $\theta_a$ e $\theta_b$ |                                     | rac |

Tabela 2. Parâmetros para aplicação do método vetorial.

Para que fossem encontrados as massas e os ângulos de correção do sistema foram seguidos os procedimentos descritos na Seção 4. Foram obtidas em um determinado instante de tempo, a magnitude e ângulo das forças de reação de cada mancal, por meio da Eq. 11. Esses valores encontrados foram atribuídos às Eqs. 13 e 14, encontrando assim os vetores  $\bm{Q}_1$  e  $\bm{Q}_2$ . Por fim, as massas foram encontradas utilizando a Eq. 16 e os ângulos de correção a Eq. 15 para os planos esquerdo e direito descritos na Tab. 3.

Tabela 3. Valores de correção encontrados após a aplicação do método vetorial. Descrição Parâmetro Valor numérico Unidade

| Douuta                            | 1 an ann an U | , und mund is | <u>Contracto</u> |
|-----------------------------------|---------------|---------------|------------------|
| Massa de correção plano esquerdo  | $m_1^{bal}$   | 2,3924        | kg               |
| Massa de correção plano direito   | $m_2^{bal}$   | 1,5513        | kg               |
| Angulo de correção plano esquerdo | $a^{bal}$     | 3.6171        | rad              |
| Ângulo de correção plano direito  | $9_2^{bal}$   | 3.2018        | rad              |

A Figura 4 ilustra as novas forças de reação após serem inseridas as massas de teste no sistema. Nela é possível observar que a força de reação referente à coordenada Y torna-se nula, enquanto a força de reação em Z é constante em ambos os mancais, sendo a soma das forças de reação em ambos os mancais igual a força peso do rotor. Portanto, as massas de correção inseridas de fato balanceiam o rotor, uma vez que não há forças oscilatórias nos mancais.

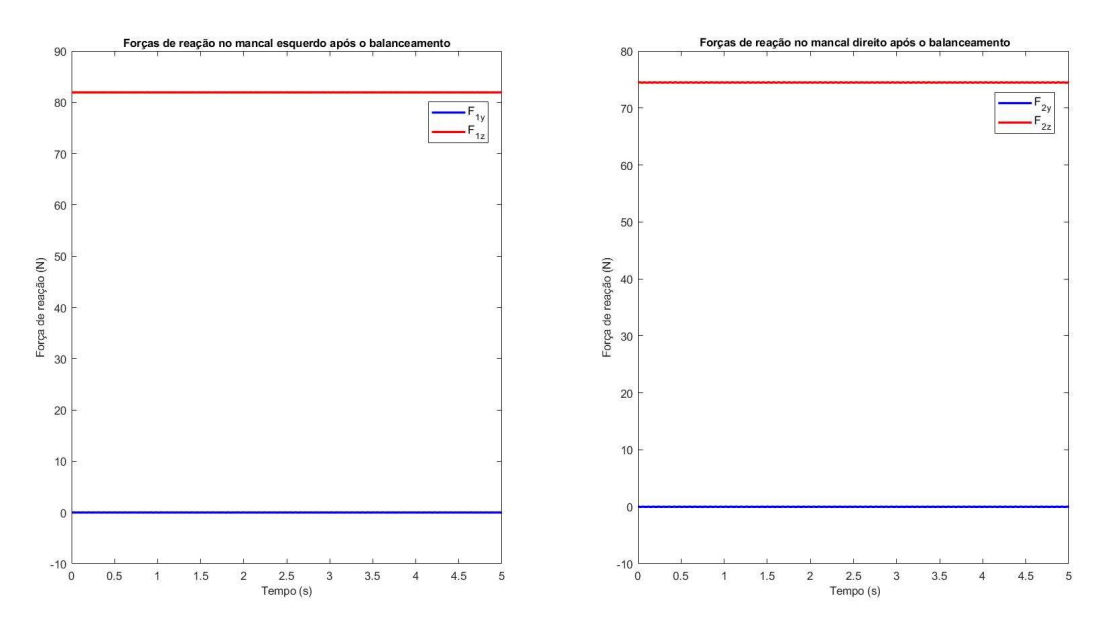

Figura 4. Forças de reação após o balanceamento nos mancais esquerdo e direito.

#### 6.2. Ruído Inserido ao Desbalanceamento

A partir da Eq. 17 foi inserido ruído  $\rho$  no sinal das forças em uma faixa de 0 a 10% com incrementos em 0,25%, sendo número aleatório  $\eta_{al}$  foi inserido através do comando *rand* do software MATLAB. Foi feita a aplicação de ruído para todas as variáveis utilizadas no balanceamento, sendo feitas 1500 interações para cada porcentagem. A amostragem foi encontrada através do método de tentativa e erro baseando-se na condição citada por Balbinot e Brusamarello (2010), referente ao padrão apresentado em medições sistemáticas. Com isso, foi aplicada a Eq. 18 para cada um dos parâmetros e extraída a média dos erros relativos para cada porcentagem de ruído. Na Figura 5 é apresentado o gráfico de dispersão referente aos valores encontrados para cada parâmetro de balanceamento, nos quais os pontos referentes ao erro relativo são referentes às médias dos erros obtidos para cada amostra.

A Figura 5 confirma a relação de linearidade apresentada tanto pela Eq. 17, quanto pela definição do erro sistemático, possibilitando a extração de erro em função do ruído através de funções lineares. Através do comando cftool do MATLAB foram feitos os ajustes de curva para cada parâmetro a fim de se obter funções da relação ruído/sinal, onde essas funções possuem o formato  $e(\rho) = k\rho$ , sendo e o erro, k a constante angular e  $\rho$  a porcentagem de ruído. Também é possível interpretar que as massas de correção é um parâmetro mais sensível do que o ângulo; portanto aplicar uma massa incorreta no sistema prejudicará mais o balanceamento do que uma posição incorreta dos ângulos. Por fim, observa-se que o método apresenta uma relação de compensação, visto que a massa de correção do plano esquerdo  $m_1^{bal}$  apresenta o maior erro para determinada quantidade de ruído e a posição angular  $\theta_1^{bal}$  um erro menor. O mesmo acontece em  $m_2^{bal}$  e  $\theta_2^{bal}$ , em que massa contém maior erro, pois sua função está na região intermediária superior do gráfico e a função referente a posição angular está na posição intermediária inferior.

Sinteticamente, a compensação é notada pois as funções relacionadas aos parâmetros de correção do plano esquerdo estão nas extremidades e as do plano direito estão na região intermediária. Campos (2017) encontrou resultados similares em seu trabalho desenvolvido, uma vez que as massas de balanceamento apresentaram maior desvio-padrão quanto aplicado ruído em suas análises.

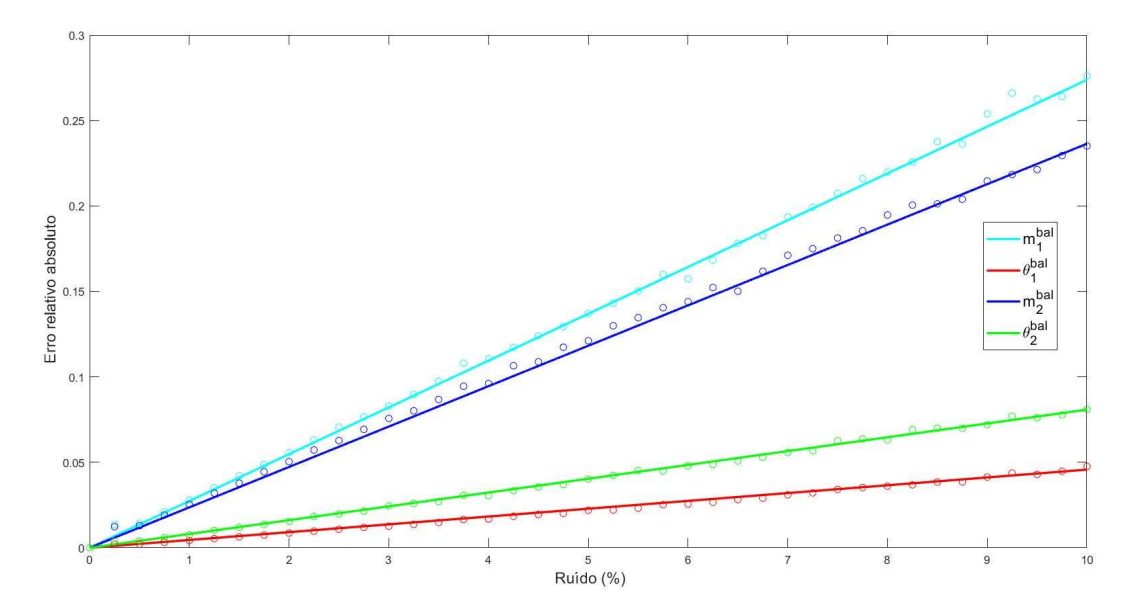

Figura 5. Gráfico de dispersão do erro relativo em função do ruído.

A fim de verificar a coerência desses ajustes, foram obtidos os coeficientes de determinação  $R^2$  que analisam a qualidade das regressões lineares realizadas. O menor valor obtido para este parâmetro foi 0,9945, o que representa uma variação de 0,55% nos dados obtidos para  $\theta_1^{bal}$ , sendo conveniente a utilização das funções para serem obtidos os erros para a quantidade de ruído desejada. A Tabela 4 apresenta os coeficientes angulares  $k$  e as medidas estatísticas  $R^2$  de cada parâmetro.

Tabela 4. Coeficientes angulares e de determinação de cada variável.

| Parâmetro |        |        |
|-----------|--------|--------|
| $m$ bal   | 0.0274 | 0.9980 |

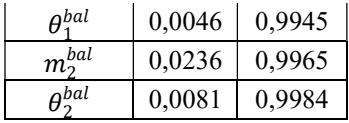

#### 6.3. Limites de Ruído

Como citado, as funções de erro relativo retiradas da Fig. 5 são referentes às médias dos erros relativos para as 1500 amostras. Desse modo, a Equação 18 foi aplicada a fim de encontrar os valores médios dos parâmetros para determinada quantidade de ruído. Consequentemente, a partir da posição do centro de massa  $_{B1}r_{_{cm}}$ e a massa total do rotor m é possível identificar o desbalanceamento residual médio para a aquela quantidade de ruído previamente definida utilizando a Eq. 22.

Para efeito de comparação, o desbalanceamento permissível foi considerado de acordo com a norma ISO 1940- 1 (2003). Para tal propósito, foi utilizado o gráfico disponibilizado pela norma que relaciona o desbalanceamento residual específico  $e_{ner}$  para cada grau de qualidade de balanceamento G em função da velocidade de rotação do

rotor  $\dot{\theta}$ . Os valores retirados da Figura 6 (Anexo A), foram referentes a velocidade de rotação igual 104,72 rad/s, podendo ser notado que quanto maior o refino do balanceamento menor será o desbalanceamento residual permissível.

Como visto na Eq. 18, o erro relativo é encontrado em sua forma modular resultando apenas em valores positivos. Pensando nisso, ao serem aplicados em casos reais a variação do erro relativo poderá acontecer para valores maiores ou menores daquele que seria o valor real. Visto que são 4 parâmetros de correção e 2 efeitos de aleatoriedade para atribuição do erro (os valores podem ser maiores ou menores que o valor teórico) existem 16 possíveis combinações de erro atreladas aos parâmetros de correção.

Como dito, erro relativo acontece de forma randômica podendo ter valores acima ou abaixo do valor teórico, uma vez que sua equação é uma função modular. Dessa forma, foram desenvolvidos neste artigo 4 das 16 condições possíveis, sendo estas consideradas como críticas, pois apresentam maior desbalanceamento residual. As condições foram definidas da seguinte forma: na condição 1 foi adicionado o erro relativo em todos os parâmetros de correção, na condição 2 o erro relativo foi subtraído de todos os parâmetros, na terceira condição os erros foram adicionados às massas e subtraídos nos ângulos de correção, enquanto na quarta condição erros relativos foram subtraídos nas massas e adicionados nos ângulos.

A Tabela 6 apresenta o máximo valor de ruído  $\rho_{max}$  para que o desbalanceamento residual  $U_{res}$  não seja maior que o desbalanceamento permissível  $U_{per}$ , como aponta a norma ISO 1940-1 (2003).

| Grau de        |                  | Condição 1       |                  |                  |                  | Condição 2       |  |  |
|----------------|------------------|------------------|------------------|------------------|------------------|------------------|--|--|
| qualidade (G)  | $\rho_{max}$ (%) | $U_{per}$ (g.mm) | $U_{res}$ (g.mm) | $\rho_{max}$ (%) | $U_{per}$ (g.mm) | $U_{res}$ (g.mm) |  |  |
| G 4000         | 65               | 790481           | 768270           |                  | 420000           | 386280           |  |  |
| G 1600         | 27               | 336644           | 324450           | 22               | 246525           | 236730           |  |  |
| G 360          | 8,5              | 100873           | 99675            | 8                | 90758            | 90179            |  |  |
| G 250          | 3,5              | 40753            | 40634            | 3,4              | 38991            | 38814            |  |  |
| G 100          | 1,2              | 14460            | 13856            | 1,2              | 14239            | 13773            |  |  |
| G 40           | 0,4              | 4795             | 4614             | 0,4              | 4771             | 4601             |  |  |
| G 16           | 0,2              | 2395             | 2303             | 0,2              | 2388             | 2297             |  |  |
| G 6,3          | 0,08             | 957              | 917              | 0,08             | 956              | 913              |  |  |
| G 2,5          | 0,03             | 399              | 350              | 0,03             | 399              | 347              |  |  |
| G <sub>1</sub> | 0,01             | 144              | 123              | 0,01             | 143              | 120              |  |  |
| G 0,4          | 0,005            | 64               | 60               | 0,004            | 64               | 44               |  |  |
| Grau de        |                  | Condição 3       |                  | Condição 4       |                  |                  |  |  |
| qualidade (G)  | $\rho_{max}$ (%) | $U_{per}$ (g.mm) | $U_{res}$ (g.mm) | $\rho_{max}$ (%) | $U_{per}$ (g.mm) | $U_{res}$ (g.mm) |  |  |
| G 4000         | 52               | 743990           | 739070           |                  | 420000           | 386280           |  |  |
| G 1600         | 24               | 331127           | 324470           | 21               | 248364           | 238080           |  |  |
| G 360          | 7,8              | 100444           | 100370           | 7,5              | 91064            | 90804            |  |  |
| G 250          | 3,2              | 40677            | 40492            | 3,1              | 39067            | 38254            |  |  |
| G 100          | 1,1              | 14450            | 13808            | 1,1              | 14248            | 13687            |  |  |

Tabela 6. Desbalanceamento permissível e residual para cada grau de qualidade.

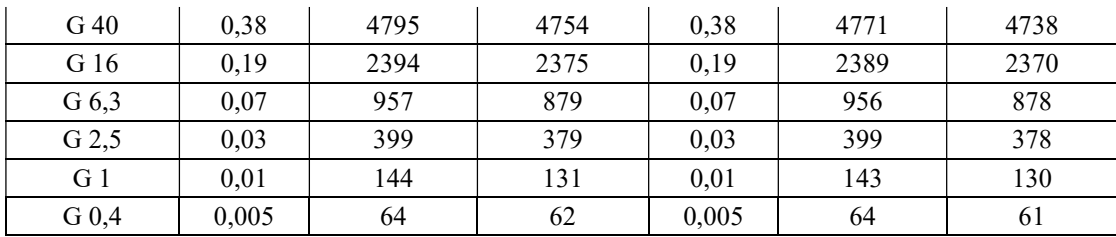

Embora tenham inúmeros estudos a respeito da interferência de ruído no acelerômetro, muitos fatores farão este efeito ser maior ou menor. A qualidade do acelerômetro, a interferência por eletromagnetismo nos cabos, falhas de montagem, erros de calibração, frequência de operação do dispositivo, temperatura são fatores que podem influenciar na presença de ruído.

A efeito de comparação, Sabato et al. (2016) quantificaram o ruído para o acelerômetro MEMS wireless tendo como resultado um valor para  $\rho_{max}$  de 2% para tal acelerômetro em condições de operação adequadas, evitando assim, a interferência de ruídos causados por impedância do fio, ruído triboelétrico e falha na montagem. Como resultado obtido pela Tabela 6, se essa quantidade de ruído fosse imposta às medições do rotor, o método atenderia a norma para os graus de qualidade acima de G 250. Como não foi estabelecido um funcionamento específico para o rotor estudado, esse grau de qualidade pode ser efetivo ou não dependendo do caso. Além disso, graus de qualidade menores poderiam ser atendidos utilizando uma vez que foi citada a máxima quantidade de ruído que o dispositivo estudado por eles alcançou.

Através da Tabela 6 é possível observar que para o grau de qualidade mais refinado (G 0,4) a quantidade máxima de ruído que a medição poderá ter é de 0,005%. Esse valor visivelmente é muito baixo e isso explica o motivo do G 0,4 ser utilizados apenas em casos de muita precisão, visto que para realizá-lo demanda um custo muito alto pela necessidade de dispositivos de altíssima precisão.

Nota-se também na Tabela 6 que para o grau de qualidade de balanceamento G 4000 não há um ruído máximo nas condições 2 e 4. Isso ocorreu, pois o erro implicou em quantidades de massa de correção negativas. Como o método vetorial é aplicado com adição de massa, as massas de correção foram consideradas nulas. Embora essa consideração tenha sido feita, é constatado que se o rotor estudado tivesse classificação G 4000 ele estaria atendendo a norma sem a necessidade de nenhuma adição de massa de teste.

Pela norma, o grau de qualidade que abrange maior variedade de equipamentos mecânicos é o G 6,3, abrangendo turbinas, engrenagens, máquinas de papel, motores elétricos pequenos, bombas, ventiladores, entre outros. Nesse artigo foi constatado que para essas condições o ruído máximo é 0,07%. Dessa forma, a qualidade do dispositivo de medição deverá ser elevada, podendo ser utilizados recursos para diminuir os erros de medição, filtros de sinal, além de serem tomadas medidas cabíveis para evitar outros tipos de interferência como citado anteriormente.

## 7. CONCLUSÃO

Neste artigo foi proposto um modelo teórico para obtenção dos parâmetros de correção para um rotor rígido desbalanceado dinamicamente a fim de ser conhecido o desbalanceamento residual gerado pela implicação de ruído no sistema. Para tanto, as forças de reação dinâmicas do sistema foram determinadas utilizando o método de Newton-Euler, sendo este alimentado com parâmetros numéricos condizentes a realidade das equipes de competição da UFLA. Foi aplicado o método vetorial para serem alcançadas as massas e ângulos de correção teóricos necessários para realizar o balanceamento do rotor. Em seguida, utilizando implementação computacional foram obtidas as forças de reação alimentadas com porcentagens de ruído proporcionais a uma variável aleatória com o objetivo de identificar o erro relativo causado por esses ruídos e gerar uma relação dessas variáveis para cada parâmetro. Por fim, o desbalanceamento residual causado pelo ruído foi comparado com o desbalanceamento residual permissível para cada grau de qualidade de balanceamento estabelecido pela norma ISO 1940-1 (2003). Como resultado, o método vetorial foi validado utilizando como base as forças de reação do sistema, uma vez que ao serem inseridos os parâmetros teóricos de balanceamento foram obtidas reações constantes em ambos os mancais, referentes a coordenada vertical. Foi comprovado que as massas proporcionam um maior desbalanceamento no sistema, quando comparadas aos ângulos. Também foi mostrado que o ruído deve ser mínimo para serem alcançados resultados muito precisos de balanceamento, sendo este um fator dependente da qualidade dos dispositivos envolvidas na medição.

Portanto, as principais conclusões do artigo foram:

- O desbalanceamento dinâmico pode ser observado através da oscilação das forças de reação do rotor;
- As forças de reação obtidas pelo método de Newton-Euler são válidas para aplicação do método vetorial;
- Existe uma relação linear entre o ruído e o erro gerado por ele, no caso do método vetorial em específico, sendo a função dessa relação bastante aceitável uma vez que apresentam coeficientes convincentes;
- As massas de correção afetam de forma mais significativa o desbalanceamento, quando comparadas aos ângulos;
- Para casos em que se deseja um alto grau de qualidade de balanceamento, o ruído nas medições deve ser extremamente baixo, enquanto para graus menos refinados o ruído poderá ser considerável.

Em pesquisas futuras recomenda-se estudar de forma mais aprofundada a correlação dos parâmetros de balanceamento a fim de estabelecer uma única função que relaciona o erro relativo ao ruído. Também recomendase estudar a motivação das massas de balanceamento possuírem maior interferência no desbalanceamento para que possam ser tomadas medidas a fim de diminuir esse fenômeno que provoca maior distorção na qualidade de balanceamento.

#### 8. AGRADECIMENTOS

Agradeço especialmente ao meu orientador, Prof. Henrique Leandro Silveira por toda paciência e ensinamentos repassados, além da possibilidade de conhecer um tema novo que me encantei e obtive muitos aprendizados. Agradeço à minha família pelo eterno apoio. Agradeço também à Letícia Elídio Santos Silva pela colaboração, auxílio e motivação no trabalho desenvolvido.

## 9. REFERÊNCIAS

- Balbinot, A., & Brusamarello, V. J. (2010). "Instrumentação e Fundamentos de Medidas" (2nd ed., Vol. 1). Livros Técnicos e Científicos Editora.
- Burgos Alconz, S. C., & Zurita V., G. (2019). "Designing and Development of a Dynamic Vibration Balancing Machine for Industrial Applications". *Investigacion & Desarrollo*, 19(1), 73–93. https://doi.org/10.23881/idupbo.019.1-5i
- Campos, R. N. (2017). "Análise Experimental de Balanceamento de Rotores pelo Método de Otimização Four Run Method Accelerated" [Projeto de Graduação]. Universidade de Brasília.
- Coelho, G. A. T. (2013). "Balanceamento dinâmico de um simulador de máquinas rotativas".
- Fox, Randy, et al. (1999). "Tutorium on balancing principles with application". Mumbai. IRD Mechanalysis, Inc.
- Góz, R. D., & Silva, T. C. da. (2013). "Balanceamento de rotores". R&T Análise de Vibrações e Balanceamento.
- Hodge, C., Stabile, A., Aglietti, G., & Richardson, G. (2021). "The effect of assembly and static unbalance on reaction wheel assembly bearing harmonics". CEAS Space Journal, 13(2), 269–289. https://doi.org/10.1007/s12567-020-00342-4
- ISO 1940-1 (2003). "Mechanical vibration balance quality requirements or rotors in a constant (rigid) state". American Society for Testing and Materials.
- Junior, J. de S. R. (2008). "Análise rotodinâmica de equipamentos sujeitos a deslocamento estático, dinâmico e modal". [Dissertação (Mestrado)]. Universidade Federal do Rio de Janeiro.
- Lelkov, K. S., Ulyanov, D. v, Surkov, D. A., & Ushakov, A. N. (2021)." Development of the mathematical model for the tilt-rotor aircraft". Journal of Physics: Conference Series, 1925(1), 012041. https://doi.org/10.1088/1742- 6596/1925/1/012041
- Li, L., Cao, S., Li, J., Nie, R., & Hou, L. (2021). "Review of Rotor Balancing Methods". Machines, 9(5), 89. https://doi.org/10.3390/machines9050089
- Li, M., Li, Z., Ma, L., Zhu, R., & Ma, X. (2020). "Effect of the Supports' Positions on the Vibration Characteristics of a Flexible Rotor Shafting". Shock and Vibration, 2020, 1–11. https://doi.org/10.1155/2020/1592794
- Lutter, M., Silberbauer, J., Watson, J., & Peters, J. (2021). "A Differentiable Newton-Euler Algorithm for Real-World Robotics". Computer.
- Rocha, F. S. da, & Marranghello, G. F. (2013). "Propriedades de um acelerômetro eletrônico e possibilidades de uso no ensino de mecânica". Latin-American Journal of Physics Education, 7(1).
- Rodrigues, D. J., Champneys, A. R., Friswell, M. I., & Wilson, R. E. (2008). "Automatic two-plane balancing for rigid rotors". International Journal of Non-Linear Mechanics, 43(6), 527–541. https://doi.org/10.1016/j.ijnonlinmec.2008.01.002
- Sabato, A., Feng, M. Q., Fukuda, Y., Carni, D. L., & Fortino, G. (2016). "A Novel Wireless Accelerometer Board for Measuring Low-Frequency and Low-Amplitude Structural Vibration". IEEE Sensors Journal, 16(9), 2942– 2949. https://doi.org/10.1109/JSEN.2016.2522940
- Santos, I. F. (2001). "Dinâmica de Sistemas Mecânicos". Makron Books.
- Singh, S., & Kumar, N. (2014). "Combined rotor fault diagnosis in rotating machinery using empirical mode decomposition". Journal of Mechanical Science and Technology, 28(12), 4869-4876. https://doi.org/10.1007/s12206-014-1107-1
- Sun, X., Chen, Y., & Cui, J. (2022). "A Balancing Method for Multi-Disc Flexible Rotors without Trial Weights". Energies, 15(14), 5088. https://doi.org/10.3390/en15145088
- Vaughan, J. (1980). Static and Dynamic Balancing. Bruel & Kjaer. Naerum, Dinamarca.

Yang, S., Xi, L., Hao, J., & Wang, W. (2021). "Aerodynamic-Parameter Identification and Attitude Control of Quad-Rotor Model with CIFER and Adaptive LADRC". Chinese Journal of Mechanical Engineering, 34(1), 1. https://doi.org/10.1186/s10033-020-00524-5

Zhang, S., Gu, Z., & Zhang, Z. (2013). "Dynamic balancing method for the single-threaded, fixed-pitch screw rotor". Vacuum, 90, 44–49. https://doi.org/10.1016/j.vacuum.2012.09.020

## 10. RESPONSABILIDADE AUTORAL

Eu, Marcelo Nunes de Pádua, declaro que o artigo Investigação da Influência do Ruído de Medição no Balanceamento de Rotores Rígidos, é original, inédito e não foi submetido a outro periódico.

Declaro, também, na qualidade de autor do manuscrito Investigação da Influência do Ruído de Medição no Balanceamento de Rotores Rígidos, que participei da construção e formação deste estudo, e assumo a responsabilidade pública pelo conteúdo deste.

## 4

# REPOTENCIAÇÃO DE TERMELÉTRICAS EQUIPADAS COM MOTORES DIESEL POR MEIO DE UM CICLO DE COGERAÇÃO DE POTÊNCIA E REFRIGERAÇÃO

## Marcos Vinícius da Purificação Ferreira Dimas José Rúa Orozco

#### 1. INTRODUÇÃO

Com a crescente demanda por energia elétrica e a necessidade de aumentar a eficiência energética, a repotenciação de termelétricas tem se tornado uma alternativa cada vez mais importante. As termelétricas brasileiras foram projetadas e construídas com relativamente baixos custos de investimento e baixas eficiências, por serem consideradas um suporte às hidrelétricas nos períodos de estiagem. Devido a sua concepção simples, estas usinas eliminam grande quantidade de calor residual que podem ser aproveitados para repotenciação e aumento da eficiência destas plantas.

Morawski et al. (2017) realizaram uma avaliação técnica e econômica de alternativas de repotenciação para a Usina Termelétrica Viana (UTE Viana - Espírito Santo, Brasil) recuperando parte do calor residual disponível nos motores. As alternativas consideradas foram os ciclos: Kalina (KC), Rankine convencional e Rankine orgânico (ORC), alcançando um potencial de geração de energia adicional de 12,2 MW através de um ciclo ORC, valor que representa 7% da capacidade instalada sob um custo específico de capital de 2.443 US\$ kW-1. Realizando uma otimização estrutural e paramétrica das mesmas alternativas, Morawski et al. (2021) destacam ainda o ORC como a alternativa mais viável ao apresentar taxa de lucro bruta 20% superior às demais alternativas e potencial de geração de 14,3 MW de energia líquida adicional (8,2% da capacidade instalada).

Chun et al. (2021) avaliaram para a UTE Viana a aplicação de um sistema de refrigeração por absorção para repotenciação dos motores ao resfriar o ar de admissão dos mesmos, alcançando uma potência adicional de 45,142 kW por motor (0,517% da potência líquida gerada por cada motor), reduzindo o consumo específico de combustível em 1,282 g kWh-1 (redução de 0,646%) a um custo de investimento de US\$ 588.252.

Diante destes estudos, o ciclo Goswami (GWC) se apresenta como uma potencial alternativa de repotenciação, que por se tratar de um ciclo de cogeração de potência e refrigeração, pode atuar nas duas vertentes de repotenciação supracitadas: (1) recuperação do calor residual e (2) resfriamento do ar de admissão de motores de combustão interna.

Proposto por Yogi Goswami (1998), o ciclo Goswami utiliza uma mistura binária água-amônia como fluido de trabalho que, além de reduzir as irreversibilidades de transferência de calor, apresenta baixo impacto ambiental. O ciclo usa uma alta concentração de amônia na turbina, podendo ser expandida até uma temperatura muito baixa sem condensação, a qual fornece o efeito de refrigeração. A amônia a baixa temperatura pode ser condensada através de um processo de condensação por absorção, reduzindo a temperatura efetiva do dissipador de calor (Xu et al., 2000).

Sayyaadi et al. (2020) compararam os ciclos Kalina, ORC, Goswami e TFC (Trilateral Flash Cycle) como alternativas de recuperação de calor residual em uma planta de potência a gás localizada no Irã, destacando o ciclo Goswami como a alternativa mais viável ao proporcionar um aumento na geração de potência de 25,7% e um aumento de 8,4% e 13,5% nas eficiências de primeira e segunda lei da planta, respectivamente.

Leveni e Cozzolino (2021) compararam um ciclo Goswami e um ciclo ORC em cascata com um ciclo de refrigeração por absorção a partir de uma fonte geotérmica, constatando que o ciclo Goswami, para as condições avaliadas, apresentou uma eficiência 2,76% superior ao ciclo em cascata a um custo de investimento 2,8 M€ menor.

Neste sentido, a contribuição deste trabalho é a avaliação do ciclo Goswami como alternativa de repotenciação de termelétricas de motores diesel através da recuperação do calor residual e do resfriamento do ar de admissão dos motores, utilizando a UTE Viana como estudo de caso. O ciclo Goswami será comparando com alternativas comerciais Kalina e ORC, com a finalidade de apresentar mais uma alternativa para repotenciação das termelétricas de motores de combustão interna que compõem a matriz energética brasileira.

Este artigo está organizado da seguinte forma: a Seção 2 apresenta em detalhes o estudo de caso; a Seção 3 apresenta a descrição do sistema proposto e dos sistemas que serão comparados; a modelagem termodinâmica, modelagem econômica de estimativa de custos dos componentes, validação e condições de operação e otimização dos sistemas são estabelecidas na Seção 4; finalmente, os resultados, comparação das alternativas e as considerações finais são discutidos na Seção 5 e Seção 6, respectivamente.

#### 2. ESTUDO DE CASO

Localizada no estado do Espirito Santo, Brasil, a UTE Viana é uma usina brasileira equipada com vinte motores a diesel Wärtsilä W20V32 com capacidade de geração de 9.000 kW de potência mecânica, acoplados a geradores trifásicos síncronos AvK Cummins modelo DIG 167g/10, 13,8 kV - 10.913 kVA, sendo configurados para produzir 8.730 kW de potência elétrica, totalizando uma capacidade instalada de 174,6 MW (Chun et al. (2021) e Morawski et al. (2021)). O combustível utilizado na usina é o óleo pesado OCB-1, cujo poder calorífico inferior (PCI) é de 40.785 kJ kg-1, vazão mássica de 0,5 kg s-1 e composição química em base molar: 40,35% de C, 59,22% de H, 0,26% de O e 0,17% de S, estipulada por Morawski (2016).

O calor residual disponível na usina provém dos gases de exaustão e do circuito de água de resfriamento do motor. Os gases de exaustão estão disponíveis apenas a partir de quinze motores, pois os gases de escape dos outros cinco são utilizados em caldeiras de recuperação para produzir vapor, utilizado em processos internos. Os gases de exaustão apresentam vazão mássica de 16,7 kg s-1, temperatura de 345 °C e composição química em base molar contendo 6,36% de CO2, 5,58% de H2O, 75,53% de N2, 11,60% de O2, 0,90% de Ar e 0,03% de SO2, estipulada através de um modelo de combustão completa por Morawski (2016). O circuito de água de arrefecimento do motor apresenta vazão mássica de 27,02 kg s<sup>-1</sup> e uma temperatura de 78,4 °C, entretanto, deve retornar aos motores com temperatura de 41,4 °C devido a problemas de controle do motor, portanto, 41,4 °C é a temperatura mínima possível para recuperação Morawski et al. (2021).

#### 3. DESCRIÇÃO DOS SISTEMAS

Nesta seção são descritos os detalhes do sistema proposto para repotenciação da termelétrica Viana, bem como os sistemas já estudados para repotenciação da mesma e que serão utilizados para comparação.

#### 3.1. Ciclo Goswami

Os principais componentes do ciclo de Goswami (GWC) são: absorvedor, bomba, recuperador de calor, caldeira de recuperação, separador/retificador, turbina, válvula de expansão e trocador de calor de refrigeração, conforme mostrado na Fig. 1a.

A concentração de amônia varia ao longo do ciclo, tal que no estado 1, o fluxo de solução forte (mistura rica em amônia) sai do absorvedor como líquido saturado a baixa pressão, sendo bombeado até a alta pressão do ciclo (estado 2) e pré-aquecido através de um recuperador. Ao entrar na caldeira de recuperação, a mistura é parcialmente evaporada gerando uma mistura bifásica (estado 4): um líquido relativamente pobre em amônia e um vapor rico em amônia. No retificador uma corrente fria resfria o vapor rico em amônia saturada para condensar qualquer água remanescente, permitindo que a concentração de vapor rico em amônia aumente, gerando vapor de amônia quase puro (estado 5). Em sequência, o vapor de amônia se expande na turbina gerando potência ao mesmo tempo que estrangula o fluido para a baixa pressão do sistema (estado 6). Posteriormente, sob algumas condições operacionais, a temperatura do fluido que sai da turbina no estado 6 pode ser significativamente mais baixa do que a temperatura ambiente, de forma com que o resfriamento pode ser obtido pelo aquecimento sensível do fluxo de exaustão do expansor através de um trocador de calor de refrigeração (estado 7). O líquido residual no separador (estado 8), também chamado de solução fraca (menor concentração de amônia), é utilizado para pré-aquecer a solução forte no recuperador. O recuperador pré-aquece a solução forte e também garante o resfriamento da solução fraca até a condição de saturação para atender aos requisitos de título zero de vapor. Após deixar o recuperador, o fluxo de solução fraca (estado 9) é estrangulado para a baixa pressão do sistema e pulverizado no absorvedor (estado 10). Finalmente, o vapor de amônia se reúne à solução fraca no absorvedor onde é absorvido, rejeitando o calor para o ambiente.

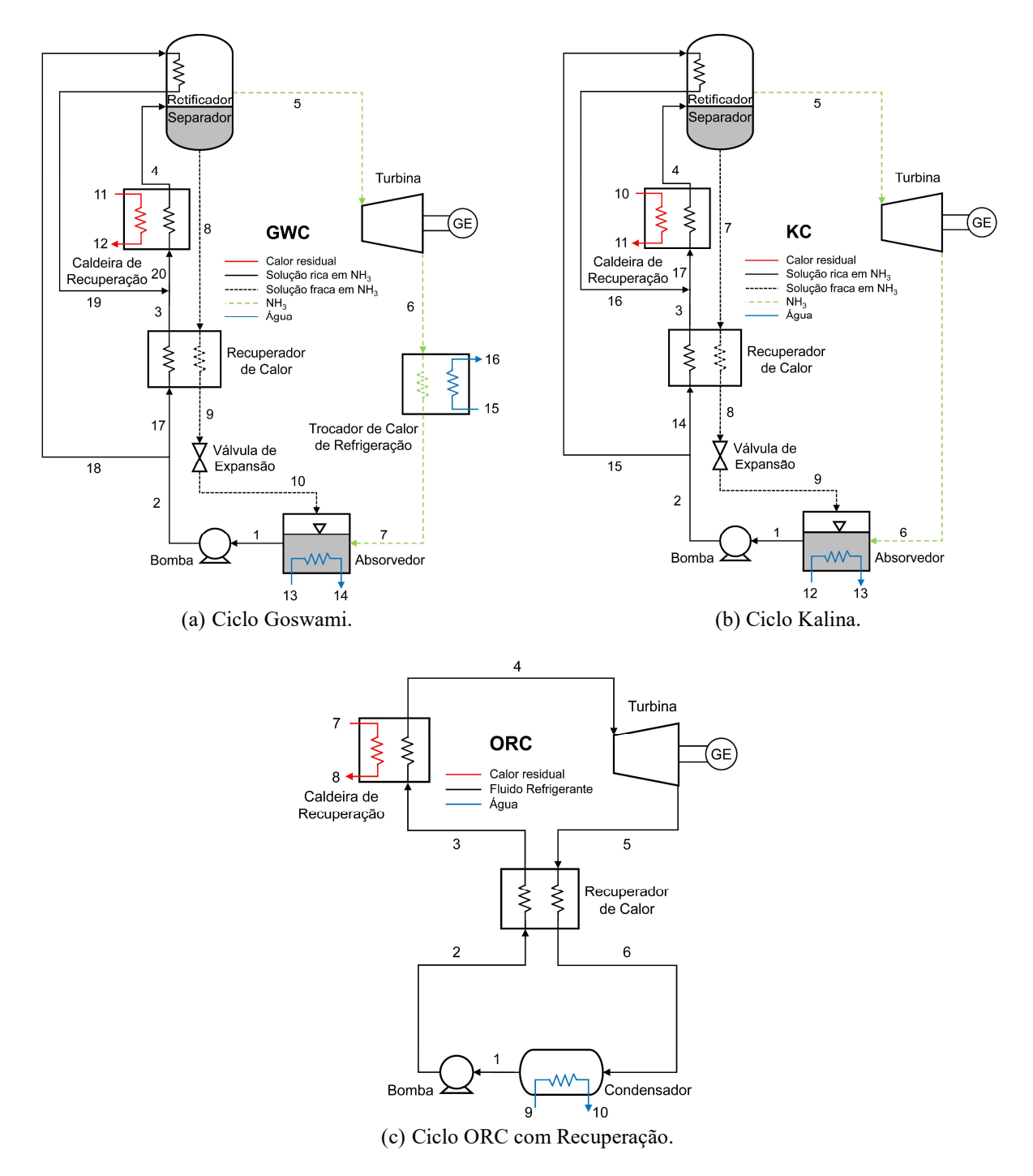

Figura 1. Diagramas esquemáticos dos sistemas.

## 3.2. Ciclo Kalina

O ciclo Kalina (KC) é composto por praticamente os mesmos componentes que o ciclo Goswami, porém, sem a presença do trocador de calor de refrigeração após a turbina, conforme apresentado na Fig. 1b.

Dessa forma, seu princípio de operação segue basicamente o mesmo supracitado, observado a particularidade de não haver o efeito de resfriamento após a turbina.

#### 3.3. Ciclo Rankine Orgânico

O ciclo Rankine orgânico (ORC) em sua configuração com recuperação é composto essencialmente por cinco componentes, sendo eles: bomba, recuperador de calor, caldeira de recuperação, turbina e condensador, conforme mostrado na Fig. 1c.

O fluido refrigerante sai do condensador na condição de líquido saturado (estado 1), sendo comprimido pela bomba até a alta pressão do ciclo (estado 2). O recuperador tem a função de aproveitar o calor remanescente no fluído após a expansão na turbina (estado 5) para pré-aquecer o fluido na entrada da caldeira de recuperação (estado 3), aumentando a eficiência do ciclo. Em contato com a fonte de calor, o fluido é evaporado na caldeira, saindo na condição de vapor saturado (estado 4), sendo então expandido na turbina. Após trocar calor com o fluxo que sai da bomba através do recuperador, o fluido no estado 6 entra no condensador, onde será condensado rejeitando calor para o ambiente.

## 4. METODOLOGIA

Nesta seção são apresentados os modelos desenvolvidos para as análises termodinâmica e econômica. Primeiramente, as análises de energia foram realizadas, seguida da análise econômica para as alternativas de repotenciação.

As hipóteses tomadas para os modelos termodinâmicos são:

- 1. Os sistemas operam em regime permanente;
- 2. As quedas de pressão são negligenciáveis;
- 3. A mistura no absorvedor e a água no condensador se encontram em uma condição de saturação;
- 4. Os componentes operam sem perdas de calor para o ambiente;
- 5. O fluido refrigerado no trocador de calor de refrigeração, no absorvedor e condensador é água.

#### 4.1. Metodologia de Análise Termodinâmica

Os princípios de conservação de massa, primeira e segunda lei da termodinâmica são aplicados para cada componente do sistema e as equações desenvolvidas serão descritas a seguir.

#### 4.1.1. Ciclos Goswami e Kalina

Os balanços dos fluxos de massa e concentração de solução para cada componente do ciclo são aplicados partindo das Eq. 1 e 2.

$$
\sum \dot{m}_{ent} = \sum \dot{m}_{sai} \tag{1}
$$
\n
$$
\sum \dot{m}_{ent} \cdot x_{ent} = \sum \dot{m}_{sai} \cdot x_{sai} \tag{2}
$$

onde:  $\dot{m}$  é o fluxo de massa e  $x$  é a concentração de amônia na solução em kg de NH<sub>3</sub> / kg de solução. Os balanços de massa e energia desenvolvidos são mostrados na Tab. 1 para o ciclo Goswami e na Tab. 2 para o ciclo Kalina.

Tabela 1. Balanços de massa e energia para os principais componentes do ciclo Goswami.

| Componente                        | <b>Balanço de Massa</b>                | Balanço de Energia                                                                      |
|-----------------------------------|----------------------------------------|-----------------------------------------------------------------------------------------|
| <b>Bomba</b>                      | $\dot{m}_1 = \dot{m}_2$                | $W_R = m_1 \cdot (h_2 - h_1)$                                                           |
| Caldeira de recuperação           | $\dot{m}_{20} = \dot{m}_4$             | $\dot{Q}_{CR} = \dot{m}_{20} \cdot (h_4 - h_{20})$                                      |
| Turbina a Vapor                   | $\dot{m}_5 = \dot{m}_6$                | $\dot{W}_{TV} = \dot{m}_5 \cdot (h_5 - h_6)$                                            |
| Trocador de calor de refrigeração | $\dot{m}_6 = \dot{m}_7$                | $\dot{Q}_{TCR} = \dot{m}_7 \cdot (h_6 - h_7)$                                           |
| Absorvedor                        | $\dot{m}_1 = \dot{m}_7 + \dot{m}_{10}$ | $\dot{Q}_{ABS} = \dot{m}_7 \cdot h_7 + \dot{m}_{10} \cdot h_{10} - \dot{m}_1 \cdot h_1$ |
| Potência líquida                  |                                        | $W_{liq} = W_{TV} - W_B$                                                                |

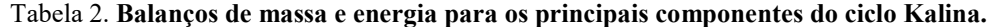

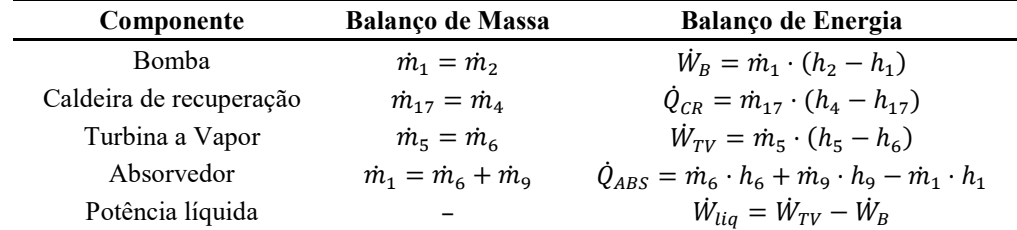

## 4.1.2. Ciclo Rankine Orgânico

Neste artigo será considerado o fluido refrigerante R245fa como fluido de trabalho para o ciclo ORC, logo, por se tratar de uma substância pura, não é necessário realizar o balanço de concentração. Os balanços de massa e energia desenvolvidos são mostrados na Tab. 3.

Tabela 3. Balanços de massa e energia para os principais componentes do ciclo ORC.

| Componente              | <b>Balanço de Massa</b> | <b>Balanço de Energia</b>                             |
|-------------------------|-------------------------|-------------------------------------------------------|
| <b>Bomba</b>            | $\dot{m}_1 = \dot{m}_2$ | $W_R = m_1 \cdot (h_2 - h_1)$                         |
| Caldeira de recuperação | $\dot{m}_3 = \dot{m}_4$ | $\dot{Q}_{CR} = \dot{m}_3 \cdot (h_4 - h_3)$          |
| Turbina a Vapor         | $\dot{m}_4 = \dot{m}_5$ | $W_{TV} = \dot{m}_4 \cdot (h_4 - h_5)$                |
| Condensador             | $\dot{m}_6 = \dot{m}_1$ | $\dot{Q}_{\text{COMP}} = \dot{m}_6 \cdot (h_6 - h_1)$ |
| Potência líquida        |                         | $\dot{W}_{liq} = \dot{W}_{TV} - \dot{W}_{B}$          |

#### 4.1.3. Eficiência Energética e Exergética dos Ciclos e do Sistema Global

A eficiência energética de ciclos termodinâmicos de potência é definida como a razão entre a potência líquida gerada e o calor consumido pelo ciclo, conforme descrito na Eq. 3.

$$
\eta_{energy}^{ciclo} = \frac{\dot{W}_{liq}}{\dot{Q}_{CR}} \tag{3}
$$

No entanto, por se tratar de um ciclo de cogeração de potência e refrigeração, a expressão que melhor representa a eficiência do ciclo Goswami é o Fator de Utilização de Energia, o qual leva em conta os produtos gerados e os insumos consumidos pelo ciclo, conforme descrito na Eq. 4.

$$
FUE = \frac{\dot{W}_{liq} + \dot{Q}_{TCR}}{\dot{Q}_{CR}} \tag{4}
$$

A eficiência global do sistema, considerando a repotenciação dos ciclos é dada pela Eq. 5, sendo a energia fornecida pelo combustível dada pela Eq. 6.

$$
\eta_{energy}^{global} = \frac{\dot{W}_{motor} + \dot{W}_{liq}}{\dot{Q}_{comb}} \tag{5}
$$

$$
\dot{Q}_{comb} = \dot{m}_{comb} \cdot PCI \tag{6}
$$

A eficiência exergética segue o mesmo princípio da energética, no entanto, leva em consideração a exergia dos processos. A exergia de sistemas reativos é composta por suas parcelas física e química, enquanto a exergia de sistemas não reativos é composta apenas por sua parcela física. Como os gases de exaustão não sofrerão uma reação química na caldeira de recuperação, sua exergia, assim como a dos demais fluxos dos sistemas, pode ser expressa conforme a Eq. 7.

$$
\dot{\psi}_i = \dot{m}_i \cdot [(h_i - h_0) - T_0 \cdot (s_i - s_0)] \tag{7}
$$

Sendo  $h_0$ ,  $T_0$  e  $s_0$  a entalpia, temperatura e entropia do fluido no estado de referência.

Logo, a eficiência exergética dos ciclos Kalina e ORC podem ser calculadas conforme a Eq. 8 e do ciclo Goswami conforme a Eq. 9.

$$
\eta_{exerg}^{ciclo} = \frac{\dot{W}_{liq}}{\dot{\psi}_{ge,ent} - \dot{\psi}_{ge, sai}} \tag{8}
$$

$$
\eta_{exerg}^{ciclo} = \frac{\dot{W}_{liq} + (\dot{\psi}_{16} - \dot{\psi}_{15})}{\dot{\psi}_{ge,ent} - \dot{\psi}_{ge, sai}} \tag{9}
$$

A exergia do combustível é calculada em função do seu PCI, introduzindo um fator  $\beta$  que é função das frações mássicas dos seus componentes, conforme a Eq. 10. O fator  $\beta$  para combustíveis líquidos pode ser calculado conforme a Eq. 11 (Kotas, 2012).

$$
\dot{\psi}_{comb} = \dot{m}_{comb} \cdot PCI \cdot \beta \tag{10}
$$

$$
\beta = 1,0401 + 0,1728 \cdot \frac{x_H}{x_C} + 0,0432 \cdot \frac{x_O}{x_C} + 0,2169 \cdot \frac{x_S}{s_C} \cdot \left(1 - 2,0628 \cdot \frac{x_H}{x_C}\right) \tag{11}
$$

A eficiência exergética global do sistema, considerando a repotenciação dos ciclos é dada pela Eq. 12.

$$
\eta_{exerg}^{global} = \frac{\dot{W}_{motor} + \dot{W}_{liq}}{\dot{\psi}_{comb}} \tag{12}
$$

#### 4.2. Metodologia de Análise Econômica

Visando comparar as tecnologias de repotenciação, será utilizado NPI (Net Power Index) ou Índice de Potência Líquida em tradução livre, sendo este a razão entre o custo de investimento total pela potência líquida produzida pelo ciclo, conforme apresentado na Eq. 13.

$$
NPI = \frac{C_{total}}{\dot{W}_{liq}} \qquad \text{[US$/kW$]} \tag{13}
$$

A análise econômica empregada neste trabalho é baseada na técnica de custo modular. Para realizar a análise, é necessário calcular a área dos trocadores de calor que compõem o sistema. Para isso, é aplicado o método da diferença média logarítmica de temperaturas ( $\Delta T_{ml}$ ), conforme descrito na Eq. 14.

$$
\Delta T_{ml} = \frac{\Delta T_q - \Delta T_f}{\ln \frac{\Delta T_q}{\Delta T_f}}
$$
(14)

Sendo  $\Delta T_q$  a diferença de temperaturas entre as correntes do lado quente e  $\Delta T_f$  a diferença de temperaturas entre as correntes do lado frio do trocador de calor. De posse deste parâmetro, é possível avaliar a área dos trocadores de calor, conforme a Eq. 15.

$$
A_{TC} = \frac{\dot{Q}}{U \cdot \Delta T_{ml}}\tag{15}
$$

onde:  $\dot{Q}$  são os valores da energia térmica trocada entre os fluidos, obtidos através da análise termodinâmica realizada e é o coeficiente global de transferência de calor, tomados na literatura conforme disposto na Tab. 4.

Tabela 4. Coeficientes Globais de Transferência de Calor para os trocadores de calor.

| Trocador de Calor                 | U [kW/m <sup>2</sup> ·K] |                   |                   |
|-----------------------------------|--------------------------|-------------------|-------------------|
|                                   | <b>GWC</b>               | KС                | ORC               |
| Trocador de calor de recuperação  | 0.991                    | 0.99 <sup>1</sup> | 0,04 <sup>3</sup> |
| Caldeira de recuperação           | 0.04 <sup>2</sup>        | 0.04 <sup>2</sup> | 0.02 <sup>3</sup> |
| Retificador                       | 1.00 <sup>1</sup>        | 1,00 <sup>1</sup> |                   |
| Trocador de calor de refrigeração | $1,34$ <sup>1</sup>      |                   |                   |
| Absorvedor/Condensador            | 0.911                    | 0.91 <sup>1</sup> |                   |

Fonte: <sup>1</sup>Leveni e Cozzolino (2021); <sup>2</sup>Larsen et al. (2014); <sup>3</sup>Uusitalo et al. (2014).

As etapas seguintes se constituem do cálculo do custo base e custo modular do equipamento, no qual este último integrará o custo total. O custo base para os trocadores de calor é obtido através da Eq. 16, enquanto para a bomba e turbina são obtidos através da mesma equação trocando-se o termo $A_{TC}$  de área de transferência de calor pelo termo  $\dot{W}$ de potência.

$$
\log_{10}(C_B^0) = K_1 + K_2 \cdot \log_{10}(A_{TC}) + K_3 \cdot (\log_{10}(A_{TC}))^2
$$
\n(16)

O custo modular dos equipamentos pode ser calculado através da Eq. 17. Para alguns equipamentos, tais como a turbina, o  $F_{Mod}$  é tabelado, enquanto para outros, este fator é calculado utilizando os coeficientes  $B_1$  e  $B_2$ , e os fatores  $F_M$ e  $F_p$ , sendo estes o fator de material e pressão, respectivamente.

$$
C_{Mod} = C_B^0 \cdot F_{Mod} = C_B^0 \cdot (B_1 + B_2 \cdot F_M \cdot F_P) \qquad [USS]
$$
 (17)

Para utilizar a Equação 17, resta ainda calcular o fator de pressão  $F_p$ , conforme a Eq. 18.

$$
\log_{10}(F_P) = C_1 + C_2 \cdot \log_{10}(P) + C_3 \cdot (\log_{10}(P))^2 \tag{18}
$$

Finalmente, os custos de aquisição dos componentes são atualizados para contabilizar a inflação para o ano de 2022 por meio da Eq. 19, utilizando o CEPCI (Chemical Engineering Plant Cost Index).

$$
C_{total,2022} = \frac{CEPCI_{2022}}{CEPCI_{ref}} \cdot \sum C_{i,ref} \qquad \text{[USS]} \tag{19}
$$

Sendo o valor do CEPCI<sub>2022</sub> de 832,6 (Zhao et al., 2023) e o CEPCI<sub>ref</sub> de 397 para o ano de 2001 (Turton et al., 2018). Os coeficientes utilizados para alimentar as equações descritas nesta seção são mostrados na Tab. 5. Os custos relacionados aos equipamentos auxiliares foram considerados como sendo 10% do custo modular dos equipamentos que compõem o sistema.

| Equipamento         | Descrição                    | Capacidade                     | $K_1$<br>$K_2$<br>$K_3$       | B <sub>1</sub><br>B <sub>2</sub> | <b>Material</b> | $F_M$                    | $c_{1}$<br>C <sub>2</sub><br>$C_3$ | $F_{Mod}$ |
|---------------------|------------------------------|--------------------------------|-------------------------------|----------------------------------|-----------------|--------------------------|------------------------------------|-----------|
| Trocadores de Calor | Casca e tubo<br>de tubo fixo | $10 - 1.000$ [m <sup>2</sup> ] | 4,3247<br>$-0,3030$<br>0,1634 | 1,63<br>1,66                     | Aço Carbono     | 1,00                     | 0,03881<br>$-0,11272$<br>0,08183   |           |
| Trocadores de Calor | Tubo duplo                   | $1 - 10$ [m <sup>2</sup> ]     | 3,3444<br>0,2745<br>$-0,0472$ | 1,74<br>1,55                     | Aço Carbono     | 1,00                     | 0,6072<br>$-0,9120$<br>0,3327      |           |
| Bomba               | Centrífuga                   | $1 - 300$ [kW]                 | 3,3892<br>0,0536<br>0,1538    | 1,89<br>1,35                     | Aço Carbono     | 1,55                     | $-0,3935$<br>0,3957<br>$-0,00226$  |           |
| Turbina             | Axial                        | $100 - 4.000$ [kW]             | 2,7051<br>1,4398<br>$-0,1776$ |                                  | Aco Carbono     | $\overline{\phantom{a}}$ |                                    | 3,50      |
|                     |                              |                                |                               |                                  |                 |                          |                                    |           |

Tabela 5. Coeficientes para análise econômica das alternativas de repotenciação.

Fonte: Turton et al. (2018).

#### 4.3. Validação, Condições de Simulação e Otimização dos Modelos

As simulações para as análises termodinâmica e econômica foram desenvolvidas no software EES (Engineering Equation Solver) da empresa F-Chart (2020). As propriedades termodinâmicas da mistura binária água-amônia e do fluido refrigerante R245fa foram obtidas através da biblioteca interna do software.

Os modelos foram previamente validados pelos autores em outras pesquisas e apresentaram boa concordância. O ciclo Kalina foi validado nos trabalhos de Li et al. (2013) e Bahrampoury e Behbahaninia (2017). O ciclo ORC foi validado no trabalho de Ali et al. (2015). Por fim, o ciclo Goswami foi validado no trabalho de Leveni e Cozzolino (2021). Para maiores informações, consultar a Tab. A.1 no material complementar.

O ciclo Goswami foi otimizado com o método de algoritmos genéticos presente no EES, para maximizar a potência gerada, denominado GWC-P, e maximizar o efeito de refrigeração, denominado GWC-R. Já o ciclo Kalina foi otimizado considerando o melhor resultado obtido para o ciclo GWC-P, aumentando gradualmente a temperatura de retificação, já que ele não é afetado pelas limitações causadas pelo trocador de calor de refrigeração presente no ciclo Goswami. Para o ciclo ORC, a pressão escolhida foi a que corresponde à máxima entropia, ou seja, a pressão de evaporação que maximiza a potência gerada pelo ciclo sem que haja a formação de condensados durante a expansão, aumentando a vida útil da turbina. Os limites de convergência da otimização para os ciclos GWC-P e GWC-R são mostrados na Tab. 6.

| Variáveis Independentes                 | Limites     |
|-----------------------------------------|-------------|
| $P_2$ [bar]                             | $10 - 100$  |
| $T_{4}$ [ <sup>o</sup> C]               | $130 - 150$ |
| $T_5$ [ <sup>o</sup> C]                 | $70 - 130$  |
| $x_1$ [kg NH <sub>3</sub> / kg solução] | $0.2 - 0.8$ |

Tabela 6. Limites de convergência da otimização.

Devido a presença de enxofre nos gases de exaustão, a temperatura mínima na saída da caldeira de recuperação será de 186 °C para evitar a formação de H2SO4 (Morawski, 2016). Um diagrama esquemático da disposição da alternativa de repotenciação em relação à unidade geradora é apresentado na Fig. 2. As condições de operação consideradas nas simulações são mostradas na Tab. 7. No caso do ciclo Goswami, o fluido utilizado no trocador de calor de refrigeração é a água, a fim de estimar a capacidade de refrigeração e avaliar se a água é capaz de ser resfriada a uma temperatura suficiente para refrigerar o ar de admissão dos motores.

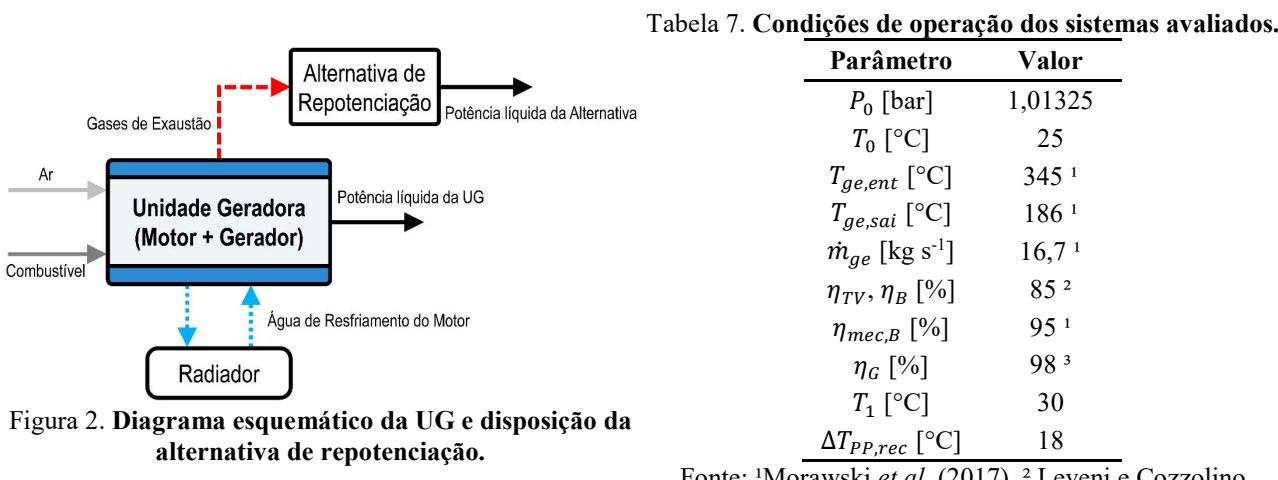

Fonte: 'Morawski et al. (2017), <sup>2</sup> Leveni e Cozzolino  $(2021)$  e <sup>3</sup>Torres *et al.*  $(2019)$ .

## 5. RESULTADOS E DISCUSSÃO

A avaliação termodinâmica das alternativas de repotenciação foi realizada com base nos cálculos da energia e da exergia para garantir uma base sólida para as análises. A eficiência energética representa a relação entre a energia útil produzida e a energia fornecida a um dispositivo, ignorando as perdas devido às irreversibilidades. A eficiência exergética, por outro lado, mede a relação entre o trabalho útil produzido e o trabalho máximo teórico possível nas mesmas condições. A avaliação exergética permite uma análise mais abrangente da recuperação do calor residual, pois leva em conta a exergia presente neste rejeito térmico.

A Tabela 8 mostra os parâmetros obtidos a partir da otimização para o ciclo Goswami e os valores adotados nos demais sistemas. As propriedades termodinâmicas para cada uma das configurações dos sistemas podem ser consultadas nas Tabelas A.2 até A.5 que se encontram no material complementar.

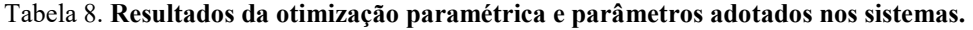

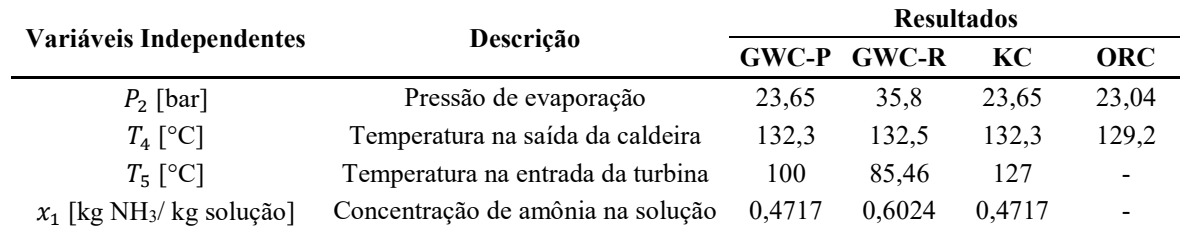

## 5.1. Resultados da Análise Termodinâmica

As Figuras 3 e 4 mostram os resultados de um balanço energético e exergético realizado em um único motor. De acordo com os dados apresentados, 42,8% da energia fornecida pelo combustível (20.393 kW) é convertida em potência elétrica, enquanto 48,3% fica disponível para repotenciação, sendo 5.659 kW (27,8%) proveniente dos gases de exaustão e 4.185 kW (20,5%) do sistema de arrefecimento do motor. Entretanto, devido à limitação técnica da temperatura na saída da caldeira de recuperação não ser inferior a 186 °C, apenas 2.862 kW desta energia podem ser aproveitados.

Em termos de exergia, 40,3% da exergia disponível no combustível (21.689 kW) é convertida em eletricidade, enquanto 13,3% é recuperável na forma de calor residual, sendo 2.418 kW (11,1%) dos gases de exaustão e 484 kW (2,2%) do sistema de arrefecimento do motor. Contudo, apenas 1.267 kW dos gases de exaustão podem ser aproveitados, devido a restrições técnicas.

Os resultados obtidos indicam que, se considerarmos somente a análise energética e levarmos em conta apenas o calor realmente aproveitável dos gases de exaustão, o sistema de arrefecimento seria a alternativa com maior disponibilidade de calor para ser reaproveitado. Contudo, quando analisamos sob a perspectiva da exergia, verificamos que o calor disponível do sistema de arrefecimento apresenta baixa qualidade, enquanto que o dos gases de exaustão apresenta o melhor potencial de reaproveitamento.

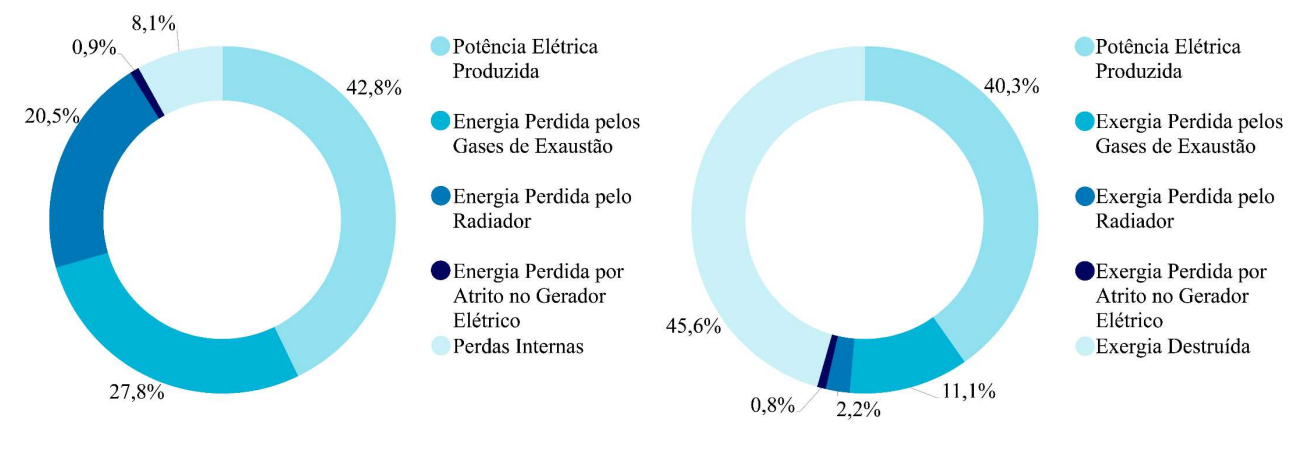

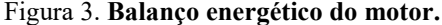

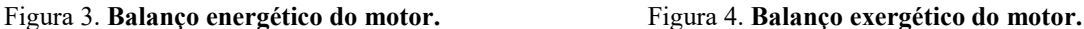

Os resultados da potência elétrica adicional e da capacidade de refrigeração obtidos através da análise termodinâmica das alternativas, incluindo as configurações otimizadas do ciclo Goswami (GWC-P e GWC-R), são apresentados na Fig. 5. Entre todas as alternativas avaliadas, o ciclo Kalina apresentou a maior potência elétrica adicional gerada, com 477,3 kW, seguido pelo ORC com 446,3 kW. Já as configurações do ciclo Goswami produziram 390,4 kW e 306,9 kW de potência elétrica adicional e 49,41 kW e 251,9 kW de capacidade de refrigeração para as configurações GWC-P e GWC-R, respectivamente, equivalente a 14,05 TR e 71,63 TR.

Ao comparar o ciclo GWC-P com os ciclos Kalina e ORC, foi observado que estes últimos produzem uma potência de 86,9 kW e 55,9 kW superior, respectivamente. Se essa energia adicional fosse utilizada em um ciclo de refrigeração por compressão de vapor com um COP típico de 2,7, seria possível gerar uma capacidade de refrigeração de 234,63 kW e 159,93 kW, nessa ordem. Repetindo a análise para o ciclo GWC-R, os ciclos Kalina e ORC apresentam capacidades de refrigeração de 460,08 kW e 376,38 kW, respectivamente. Embora o ciclo Goswami seja capaz de produzir um efeito de refrigeração sem a utilização de um sistema adicional, a diferença de potência gerada pelos ciclos Kalina e ORC em relação aos ciclos GWC-P e GWC-R é capaz de gerar uma capacidade de refrigeração significativamente maior do que a gerada pelo ciclo Goswami.

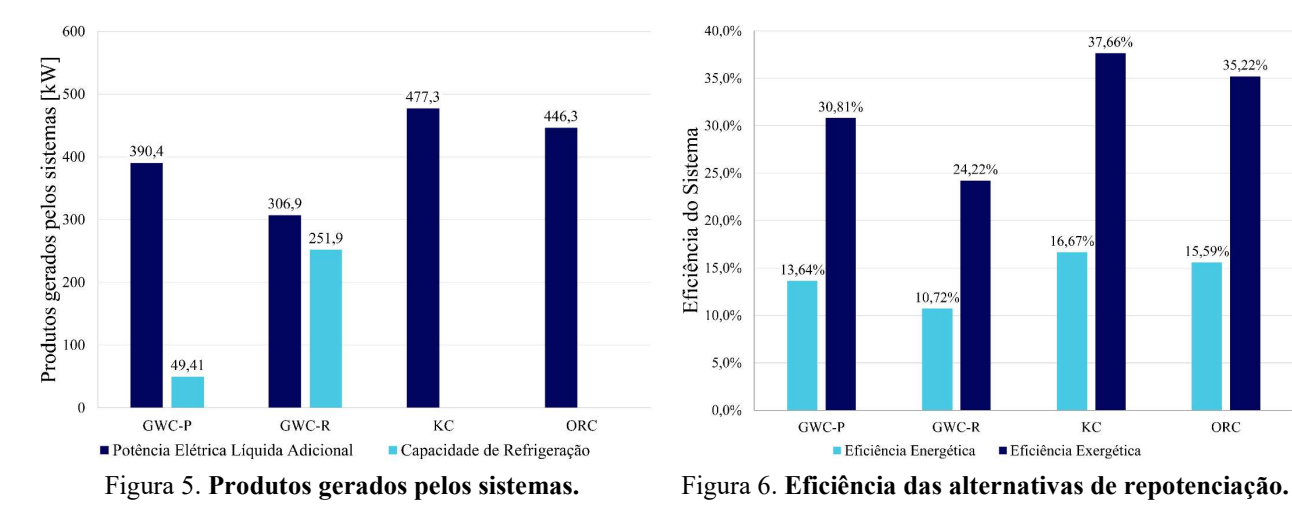

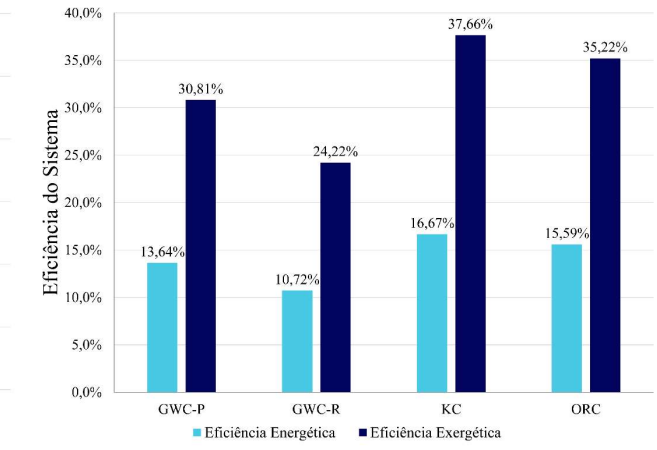

A Figura 6 apresenta as eficiências para as alternativas de repotenciação avaliadas. Embora o ciclo Goswami em sua configuração GWC-P apresente valor de eficiência energética relativamente inferior ao das alternativas comerciais, seu fator de utilização de energia é de 15,36%, indicando que uma maior fração da energia consumida é efetivamente convertida em energia útil na forma de potência elétrica e água gelada.

Dessa forma, a análise baseada exclusivamente na eficiência energética pode ser insuficiente para determinar qual sistema é mais eficiente, pois não leva em consideração as irreversibilidades do processo. A eficiência exergética, por sua vez, considera essas perdas e permite uma análise mais robusta. Essa análise mostra que o ciclo Kalina está convertendo 37,66% da energia fornecida pelos gases de exaustão em potência elétrica, sendo esta a alternativa mais viável do ponto de vista termodinâmico. Caso seja implementado junto à UG, o sistema permitiria que 42,45% da exergia disponível no combustível fosse aproveitada para a geração de eletricidade, o que significa um aumento de 2,2% em relação à UG sem repotenciação.

Nesta análise, a possibilidade de refrigeração do ar de admissão dos motores não foi considerada, pois a temperatura da água no trocador de refrigeração ficou próxima de 15 °C, que, segundo Morawski (2016), é a temperatura ideal para o melhor desempenho dos motores nas condições climáticas do local da usina. A troca de calor direta entre o ar e o fluido na saída da turbina de expansão seria uma alternativa para resfriar o ar de admissão, mas requereria grandes áreas de trocadores de calor devido ao baixo coeficiente global de transferência de calor entre essas substâncias. No entanto, o ciclo ainda é capaz de produzir água gelada em uma capacidade frigorífica considerável, que pode ser utilizada internamente na UTE para condicionamento de ar ou borrifada sobre os radiadores para melhorar a troca térmica e reduzir o consumo de potência dos ventiladores auxiliares.

#### 5.2. Resultados da Análise Econômica

A Tabela 9 apresenta o custo dos componentes para cada alternativa de repotenciação. O ciclo Kalina teve o menor custo entre as opções, sendo de US\$ 2.690.816, seguido pelo ciclo GWC-P, cujo custo é de US\$ 2.712.959. No entanto, o ciclo ORC produz cerca de 13,52% de potência a mais que o ciclo GWC-P, a um custo cerca de 3,18% maior. A Tabela A.6 que se encontra no material complementar apresenta a área de transferência de calor calculada para cada um dos trocadores de calor que compõem os sistemas.

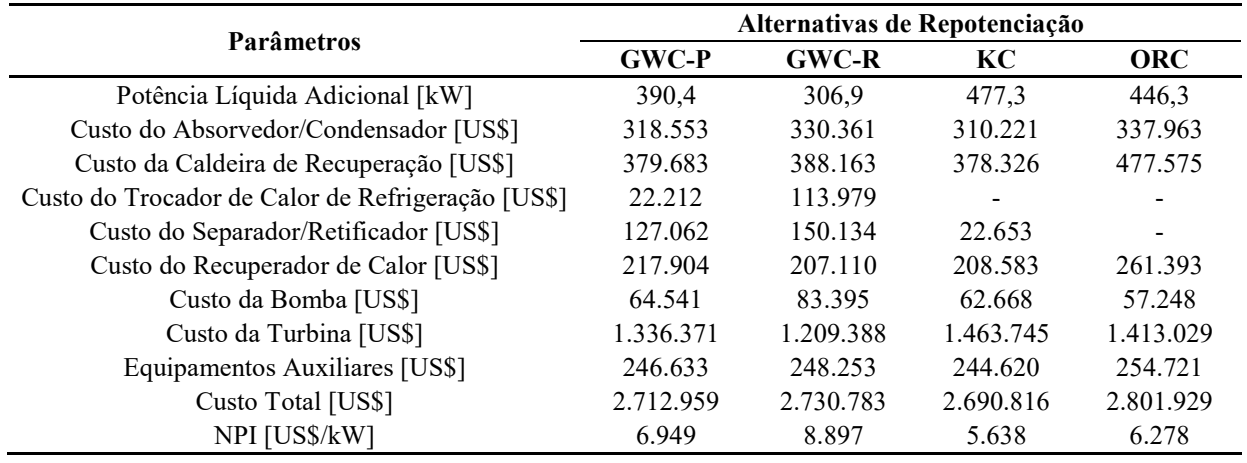

#### Tabela 9. Principais parâmetros obtidos para a análise econômica.

A Figura 7 apresenta a distribuição dos custos dos componentes das alternativas de repotenciação. A turbina é o componente que corresponde à maior parcela do custo total do sistema, representando de 44,3% a 54,4% dos custos totais. Em segundo lugar, encontra-se a caldeira de recuperação, com custos que variam entre 14,0% a 17,0%. De acordo com a Figura 8, o ciclo Kalina é a melhor opção de repotenciação do ponto de vista econômico, devido ao seu menor índice de potência líquida (5.638 US\$ kW-1) e ao fato de produzir a maior potência com o menor custo de investimento. Embora o investimento seja maior, o ciclo ORC é a segunda melhor opção com um NPI de 6.278 US\$ kW-1 .

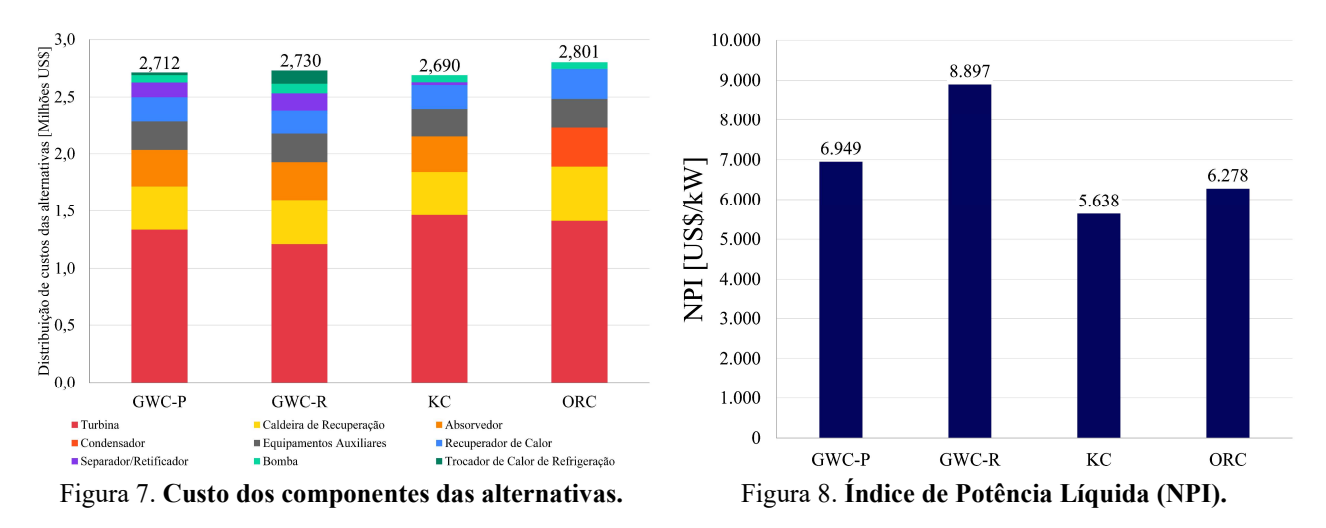

## 6. CONCLUSÕES

Este estudo propôs a utilização do ciclo Goswami como alternativa de repotenciação de termelétricas de motores de combustão interna, considerando como estudo de caso a UTE Viana e comparando-o com tecnologias já consolidadas no mercado. A avaliação termodinâmica das opções de repotenciação foi realizada com base em cálculos de energia e exergia, para garantir análises mais precisas. Já a análise econômica foi baseada na literatura, estimando o potencial de geração de potência adicional e os custos associados de cada tecnologia, bem como o potencial de aumento da eficiência global da usina após a repotenciação.

Os resultados mostraram que o ciclo Kalina é a opção mais eficiente em termos de potência elétrica adicional gerada, seguido pelo ciclo ORC. Já as configurações do ciclo Goswami produzem menor potência elétrica adicional, mas têm a capacidade de refrigeração sem a necessidade de um sistema adicional. No entanto, a diferença de potência gerada pelos ciclos Kalina e ORC em relação ao ciclo Goswami é capaz de gerar uma capacidade de refrigeração significativamente maior, quando estes são utilizados para acionar um ciclo de refrigeração por compressão de vapor.

O ciclo Kalina, ao recuperar o calor residual das 15 unidades geradoras sem caldeira de recuperação, seria capaz de produzir até 7.160 kW, o que significa um aumento de 4,1% da capacidade instalada na usina sem consumo adicional de combustível. Além disso, esse ciclo permitiria uma eficiência exergética global de 42,45%, representando um aumento de 2,2% em relação às eficiências atuais da UTE.

A análise econômica mostrou que o ciclo Kalina possui a menor relação entre custo de investimento e potência gerada, com um custo total de US\$ 2.690.816. É importante destacar que as estimativas de custo foram baseadas em coeficientes da literatura e não em pesquisas reais de preços de mercado.

Embora o ciclo Goswami seja uma tecnologia inovadora com grande potencial, não se mostrou viável nas condições avaliadas neste estudo. Uma análise mais aprofundada através do método de otimização de superestruturas pode tornar o ciclo Goswami competitivo em relação às alternativas comerciais já consolidadas.

Coeficiente de fator de módulo básico

#### Nomenclatura

#### Abreviações

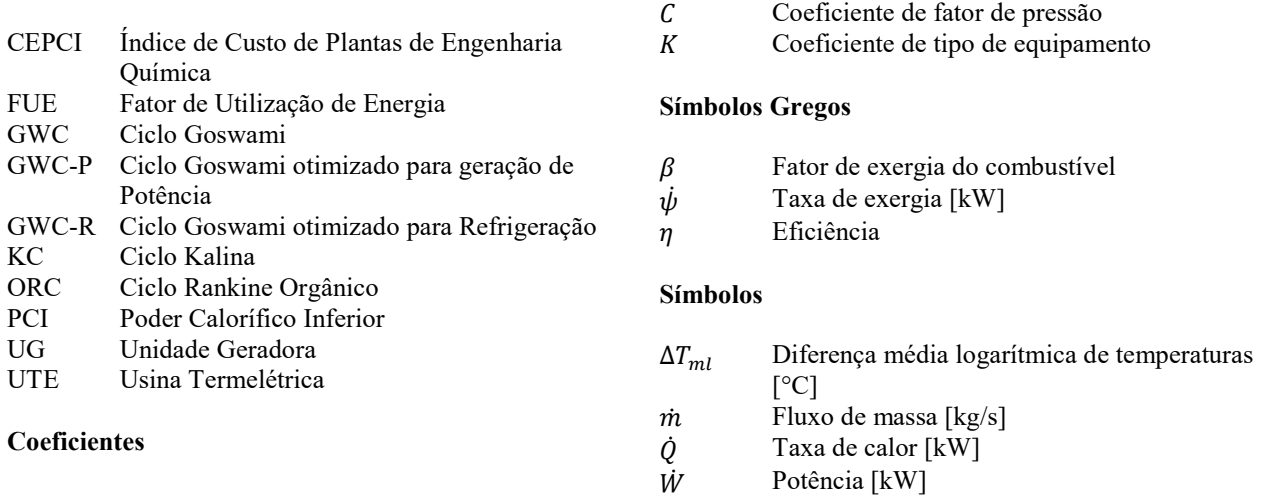

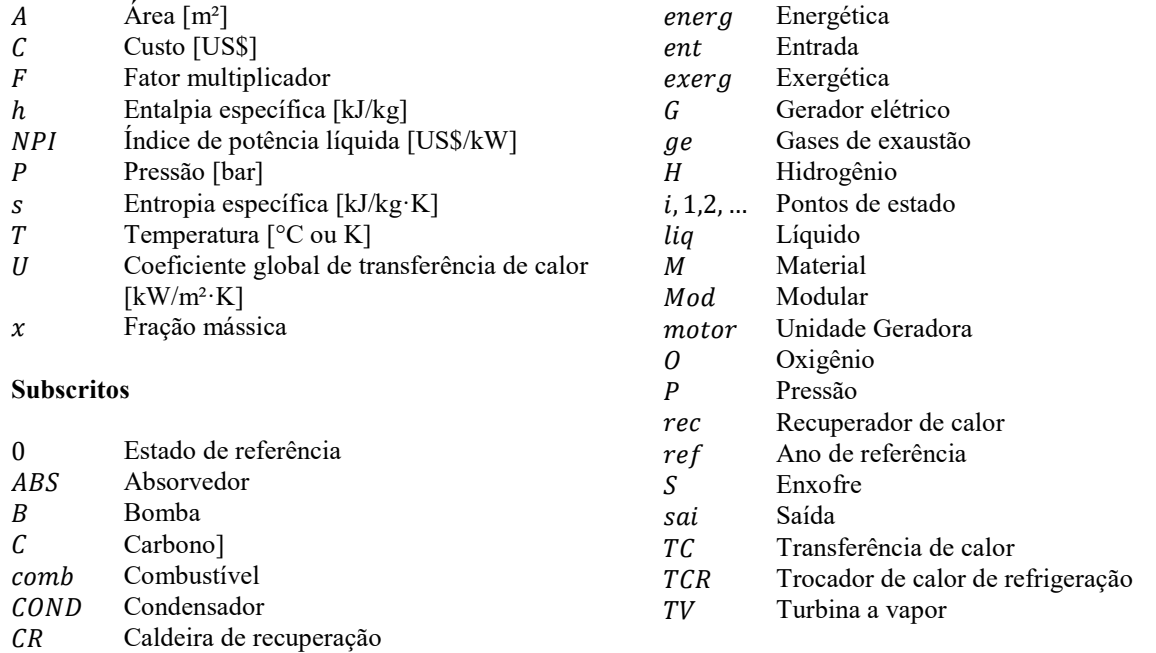

## 7. REFERÊNCIAS

- Ali, M.A., Khan, T.S., Hajri, E.A. e Ayub, Z.H., 2015. "A computer program for working fluid selection of low temperature organic Rankine cycle". American Society of Mechanical Engineers. ISBN 978-0-7918-5660-4. https://doi. org/10.1115/POWER2015-49691.
- Bahrampoury, R. e Behbahaninia, A., 2017. "Thermodynamic optimization and thermoeconomic analysis of four double pressure Kalina cycles driven from Kalina cycle system 11". Energy Conversion and Management, Vol. 152, pp. 110– 123. ISSN 0196-8904. https://doi.org/10.1016/J.ENCONMAN.2017.09.046.
- Chun, A., Morawski, A.P., Barone, M.A., Cunha, C.C.M., Donatelli, J.L.M. e Santos, J.J.C.S., 2021. "Superstructures optimization of absorption chiller for WHR of ICE aiming power plant repowering and air conditioning". Journal of the Brazilian Society of Mechanical Sciences and Engineering, Vol. 43, p. 135. ISSN 1678-5878. https://doi. org/10.1007/s40430-021-02872-2.
- F-Chart, 2020. "Engineering Equation Solver (EES)". Disponível em: https://fchartsoftware.com/.
- Kotas, T., 2012. The Exergy Method of Thermal Plant Analysis. Exergon Publishing Company. ISBN 9781908341891.
- Larsen, U., Nguyen, T.V., Knudsen, T. e Haglind, F., 2014. "System analysis and optimisation of a Kalina split-cycle for waste heat recovery on large marine diesel engines". Energy, Vol. 64, pp. 484-494. ISSN 03605442. https://doi.org/10.1016/j.energy.2013.10.069.
- Leveni, M. e Cozzolino, R., 2021. "Energy, exergy, and cost comparison of Goswami cycle and cascade organic Rankine cycle/absorption chiller system for geothermal application". Energy Conversion and Management, Vol. 227, p. 113598. ISSN 01968904. https://doi.org/10.1016/j.enconman.2020.113598.
- Li, X., Zhang, Q. e Li, X., 2013. "A Kalina cycle with ejector". Energy, Vol. 54, pp. 212–219. ISSN 0360-5442. https://doi.org/10.1016/J.ENERGY.2013.03.040.
- Morawski, A., Araujo, L., Schiaffino, M., Oliveira, R., Donatelli, J., Santos, J. e Cunha, C., 2017. "Comparison of the repowering alternatives technologies for waste heat recovery in a diesel engine power plant". In Proceedings of ECOS 2017 - the 30th International Conference on Efficiency, Cost, Optimization, Simulation and Environmental Impact of Energy Systems. California, USA, Vol. 1.
- Morawski, A., de Araújo, L.R., Schiaffino, M.S., de Oliveira, R.C., Chun, A., Ribeiro, L.C., Santos, J.J.C.S., Donatelli, J.L.M. e Cunha, C.C.M., 2021. "On the suitable superstructure thermoeconomic optimization of a waste heat recovery system for a brazilian diesel engine power plant". *Energy Conversion and Management*, Vol. 234, p. 113947. ISSN 01968904. https://doi.org/10.1016/j.enconman.2021.113947.
- Morawski, A.P., 2016. Avaliação da repotenciação de uma termelétrica equipada com motores de combustão interna diesel por meio da recuperação de calor residual. Dissertação de Mestrado, Universidade Federal do Espírito Santo.
- Sayyaadi, H., Khosravanifard, Y. e Sohani, A., 2020. "Solutions for thermal energy exploitation from the exhaust of an industrial gas turbine using optimized bottoming cycles". Energy Conversion and Management, Vol. 207, p. 112523. ISSN 01968904. https://doi.org/10.1016/j.enconman.2020.112523.
- Torres, P.J.P., José Venturini, O., Palacio, J.C.E., Costa Silva, R.A. e Grillo Renó, M.L., 2019. "Biomass based rankine cycle, orc and gasification system for electricity generation for isolated communities in bonfim city, brazil". IET Renewable Power Generation, Vol. 13, No. 5, pp. 737–743. https://doi.org/https://doi.org/10.1049/ iet-rpg.2018.5535.
- Turton, R., Shaeiwitz, J., Bhattacharyya, D. e Whiting, W., 2018. Analysis, Synthesis, and Design of Chemical Processes. Prentice-Hall international series in the physical and chemical engineering sciences. Prentice Hall. ISBN 9780134177403.
- Uusitalo, A., Honkatukia, J., Turunen-Saaresti, T. e Larjola, J., 2014. "A thermodynamic analysis of waste heat recovery from reciprocating engine power plants by means of organic Rankine cycles". Applied Thermal Engineering, Vol. 70, pp. 33–41. ISSN 13594311. https://doi.org/10.1016/j.applthermaleng.2014.04.073.
- Xu, F., Goswami, D.Y. e Bhagwat, S.S., 2000. "A combined power/cooling cycle". Energy, Vol. 25, pp. 233–246. ISSN 03605442. https://doi.org/10.1016/S0360-5442(99)00071-7.
- Zhao, X., Huang, S., Xie, N., Wang, L. e Li, H., 2023. "Simultaneous optimization of working fluid and temperature matching for heat pump assisted geothermal cascade heating system". Case Studies in Thermal Engineering, Vol. 41, p. 102685. ISSN 2214157X. https://doi.org/10.1016/j.csite.2022.102685.

## 8. RESPONSABILIDADE AUTORAL

Os autores são os únicos responsáveis pelo conteúdo deste trabalho.

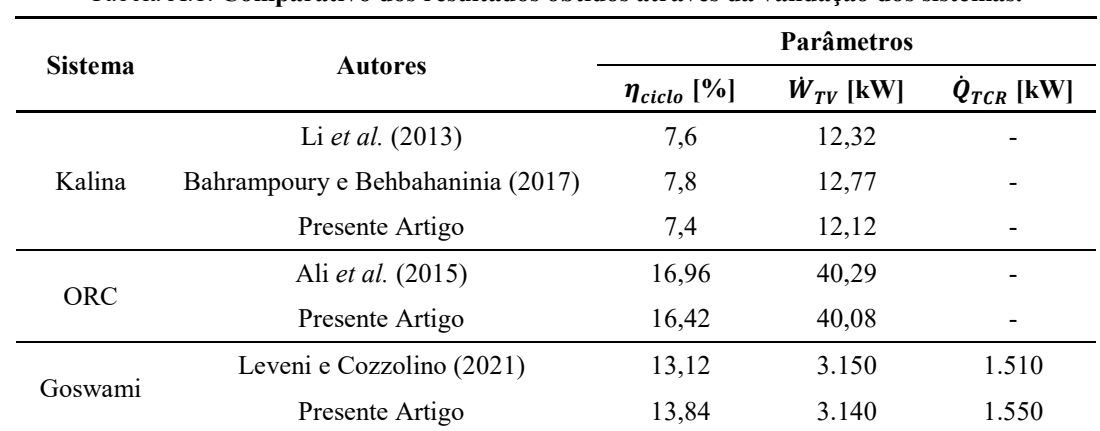

# APÊNDICE A

Tabela A.1. Comparativo dos resultados obtidos através da validação dos sistemas.

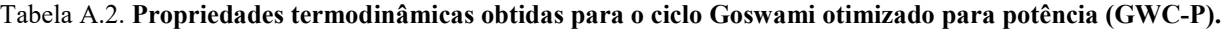

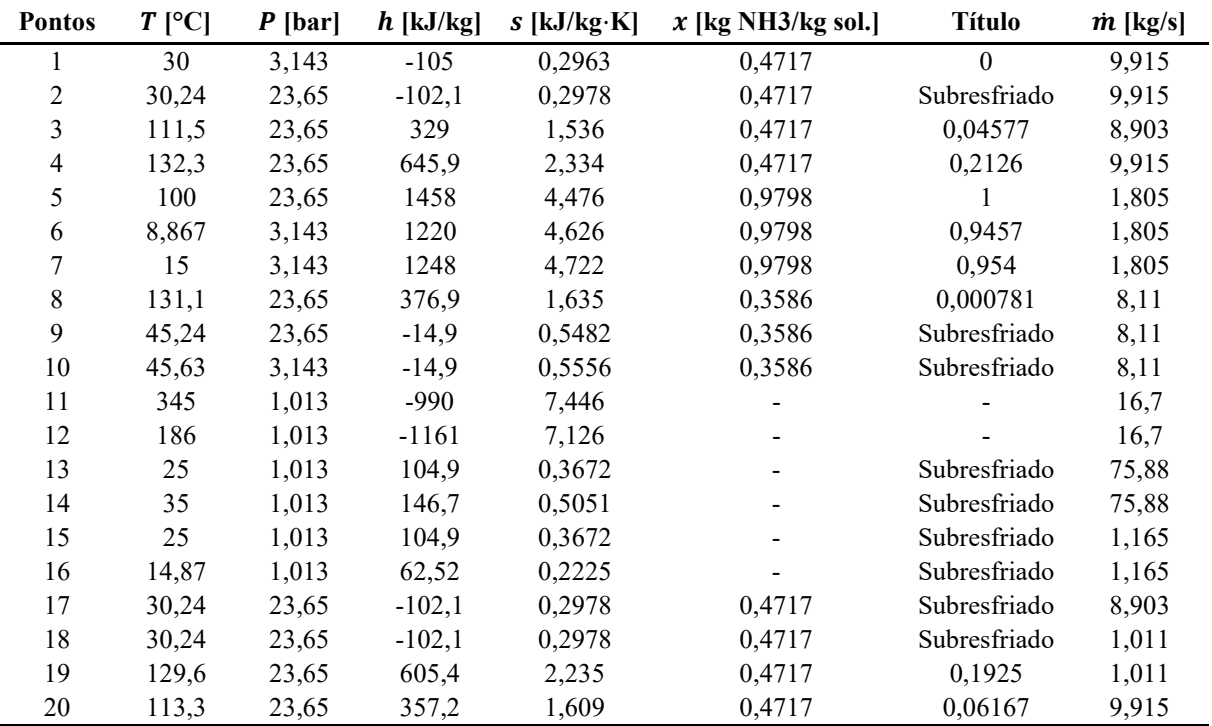

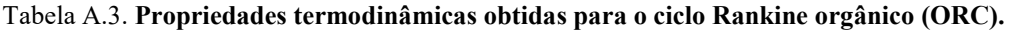

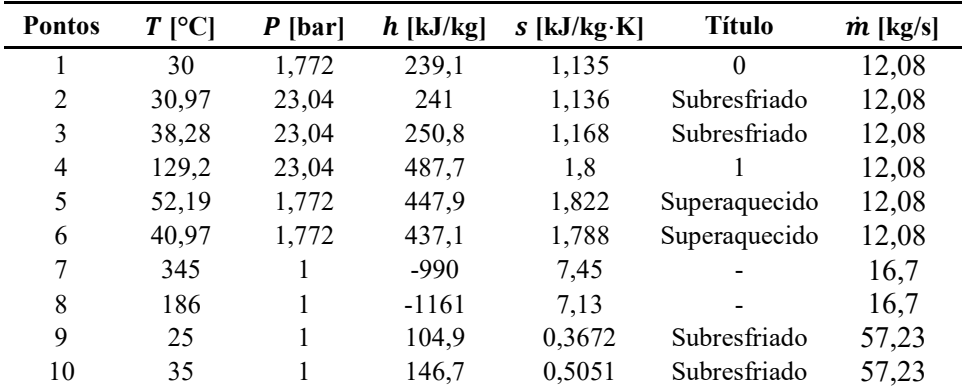

| <b>Pontos</b> | $T$ [°C] | $P$ [bar] | $h$ [kJ/kg] | $s$ [kJ/kg·K] | $x$ [kg NH3/kg sol.] | <b>Título</b> | $\dot{m}$ [kg/s] |
|---------------|----------|-----------|-------------|---------------|----------------------|---------------|------------------|
|               | 30       | 5,709     | $-91,35$    | 0,2996        | 0,6024               | $\theta$      | 8,509            |
| 2             | 30,46    | 35,8      | $-86,83$    | 0,3018        | 0,6024               | Subresfriado  | 8,509            |
| 3             | 108,3    | 35,8      | 322,6       | 1,488         | 0,6024               | 0,03734       | 7,027            |
| 4             | 132,5    | 35,8      | 720,1       | 2,495         | 0,6024               | 0,2938        | 8,509            |
| 5             | 85,46    | 35,8      | 1329        | 3,971         | 0,9969               |               | 1,943            |
| 6             | 8,662    | 5,709     | 1147        | 4,086         | 0,9969               | 0,8957        | 1,943            |
| 7             | 15       | 5,709     | 1277        | 4,541         | 0,9969               | 0,9865        | 1,943            |
| 8             | 127,8    | 35,8      | 368,1       | 1,628         | 0,4857               | 0,01063       | 6,566            |
| 9             | 45,46    | 35,8      | $-33,7$     | 0,5123        | 0,4857               | Subresfriado  | 6,566            |
| 10            | 45,98    | 5,709     | $-33,7$     | 0,5239        | 0,4857               | Subresfriado  | 6,566            |
| 11            | 345      |           | $-990$      | 7,45          |                      |               | 16,7             |
| 12            | 186      |           | $-1161$     | 7,13          |                      |               | 16,7             |
| 13            | 25       |           | 104,9       | 0,3672        |                      | Subresfriado  | 72,65            |
| 14            | 35       |           | 146,7       | 0,5051        |                      | Subresfriado  | 72,65            |
| 15            | 25       |           | 104,9       | 0,3672        |                      | Subresfriado  | 5,824            |
| 16            | 14,66    |           | 61,66       | 0,2195        |                      | Subresfriado  | 5,824            |
| 17            | 30,46    | 35,8      | $-86,83$    | 0,3018        | 0,6024               | Subresfriado  | 7,027            |
| 18            | 30,46    | 35,8      | $-86,83$    | 0,3018        | 0,6024               | Subresfriado  | 1,483            |
| 19            | 129,2    | 35,8      | 673,4       | 2,38          | 0,6024               | 0,2672        | 1,483            |
| 20            | 111,4    | 35,8      | 383,8       | 1,647         | 0,6024               | 0,08163       | 8,509            |

Tabela A.4. Propriedades termodinâmicas obtidas para o ciclo Goswami otimizado para potência (GWC-R).

Tabela A.5. Propriedades termodinâmicas obtidas para o ciclo Kalina (KC).

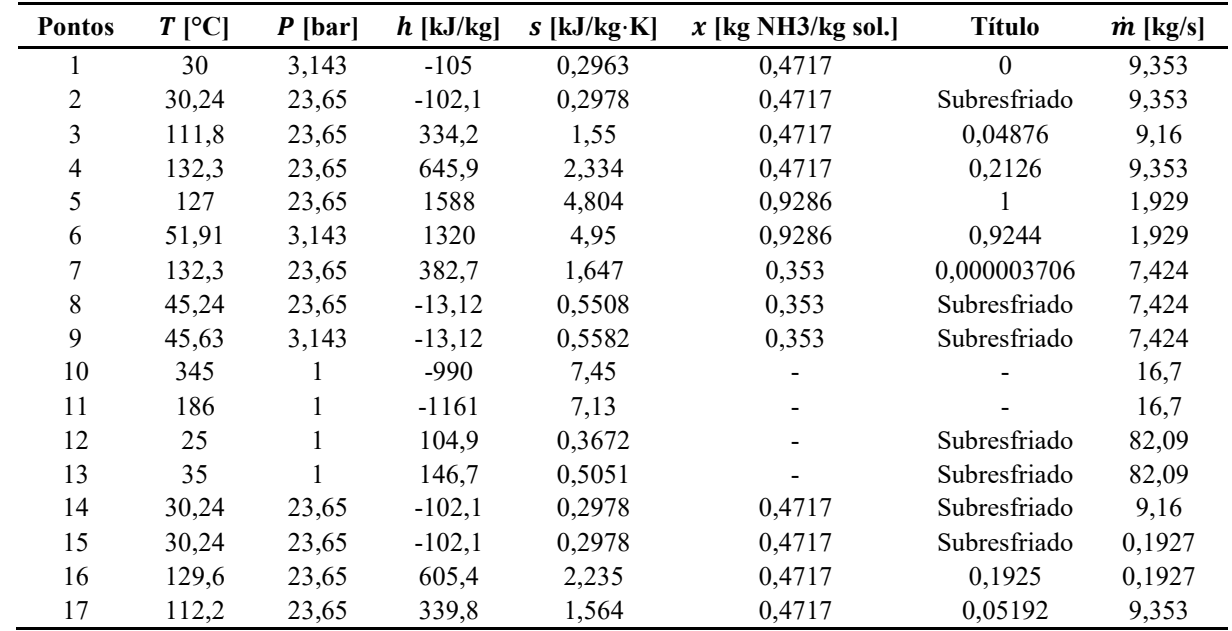

## Tabela A.6. Taxa de calor trocado e área de transferência dos trocadores de calor.

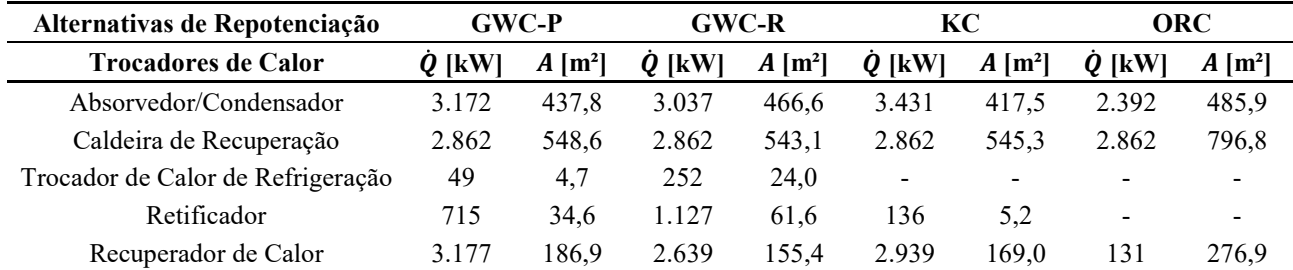

## 5

# MODELAGEM E INVESTIGAÇÃO TEÓRICO-EXPERIMENTAL DE UMA ESTRUTURA MULTI-PAVIMENTOS FLEXÍVEL

Luiz Renato Felippe Henrique Leandro Silveira Belisário Nina Huallpa

## 1. INTRODUÇÃO

O controle ativo de edifícios, torres e outras estruturas de engenharia para mitigação de vibração é um campo em crescimento exponencial da tecnologia de sistemas de controle. Para controle de tais estruturas, é necessário identificar dos parâmetros e comportamento dinâmico das mesmas, com modelos analíticos adequado (Gangm et al., 2005). Por vezes, as estruturas são compostas por parâmetros de difícil determinação, até mesmo com sistemas apresentando comportamento não linear, o que dificulta a obtenção direta de um modelo analítico que o descreva com precisão. Abordagens de técnicas de model updating podem ser empregadas para auxiliar a identificar parâmetros desconhecidos, porém a aplicação desta técnica só é possível com um modelo analítico bem definido para a estrutura, em termos de massa, rigidez e amortecimento (Tang et al., 2008). Para ter certeza que o modelo é representativo, foi necessário a validação do mesmo, através da comparação das FRF's teórico-experimental que não foram utilizadas para sua modelagem, e verificação da re- presentatividade do modelo proposto, pelo cálculo do erro relativo entre as frequências naturais analíticas e experimentais (Ming et al., 2018).

Ming et al. (2018) fizeram a construção e atualização de um modelo de elementos finitos de uma estrutura articulada, com base na função de resposta em frequência de deslocamento e deformação. Este modelo de resposta foi capaz de auxiliar na identificação paramétrica e otimização de modelo para as juntas da estrutura que foram analisadas. Wang et al. (2021) fizeram um controle de vibração induzida por vento e otimização paramétrica de arranha-céus conectados por um TLCDI (tuned liquid-column-damper–inerter), a modelagem foi feita através do método de espaço de estado aliado à análise modal, para obtenção do modelo de resposta. Metodologia esta que é vantajosa em problemas que não há ortogonalidade dos modos de vibrar. Gangm et al. (2005) fizeram a modelagem de uma estrutura de engenharia civil ativamente controlada através do modelo de espaço de estado, com utilização em sistemas de entrada e saída, capaz de encontrar os zeros fixos e interação da estrutura de controle pela derivação do modelo. Com o modelo definido, uma aplicação de algoritmo de otimização foi utilizada para definir os valores de parâmetros desconhecidos.

Tendo em vista a necessidade de uma boa modelagem para controle de estruturas, o presente trabalho tem como objetivo construir e validar o modelo analítico de uma estrutura multi-pavimentos flexível, para propostas futuras de estratégias de controle de vibrações ativo ou híbrido. Para a construção do modelo analítico da estrutura proposta neste trabalho, foi preciso identificar os parâmetros desconhecidos do sistema, módulo de elasticidade e diâmetro interno útil das colunas. O sistema contínuo foi discretizado pelo método de parâmetros concentrados, em termos de elementos de massa e rigidez. Além do levantamento dos modelos, foi necessário realizar o teste modal na bancada física, já construída e presente no laboratório de mecânica aplicada na Universidade Federal de Lavras, que representa a estrutura multipavimentos flexível, para obtenção da função de resposta em frequência (FRF) experimental, para comparação e verificação do modelo analítico-experimental. A validação do modelo analítico foi feita com a comparação das FRF's analíticas e experimentais, em termos dos erros relativos entre as frequências naturais analíticas-experimentais.

## 2. MATERIAIS E MÉTODOS

A bancada apresentada na Fig. 1 é uma estrutura esbelta flexível composta por quatro pavimentos rígidos de madeira MDF, sendo o pavimento 1 mais próximo da base e, de forma crescente, os demais se afastam da base. A base é feita do mesmo material dos pavimentos com dimensões maiores, com finalidade de simular um corpo fixo (condição de contorno de engaste). Os pavimentos são conectados por quatro barras roscadas M5 de passo 0,80 mm de aço zincado. A fixação entre as barras e os pavimentos é feita com porcas e arruelas M5 de maneira a ajustar a distância entre pavimentos e, consequentemente, a rigidez global do sistema.

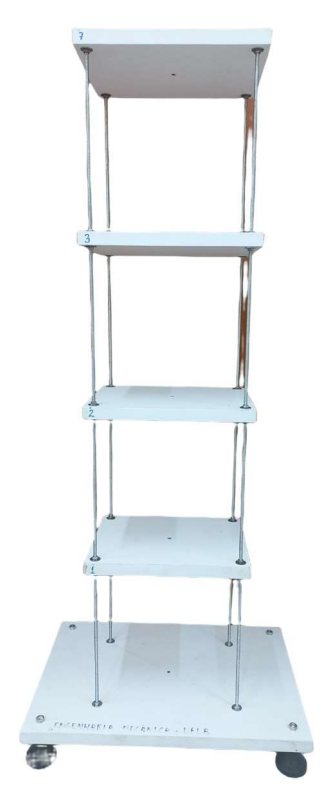

Figura 1. Bancada multi-pavimentos.

As propriedades físicas dos componentes da bancada foram medidas com auxílio de uma balança de precisão para componente de massa inferior a 220 g, uma balança comercial, um paquímetro para dimensões menores que 50 mm e uma trena de três metros. As propriedades desses componentes podem ser vistas em termos de massa na Tab. 1, e em características geométricas na Tab. 2.

| Componente             | Variável   | Massa $(g)$           |
|------------------------|------------|-----------------------|
| pavimento <sub>1</sub> | $m_{pv1}$  | $652 \pm 1$           |
| pavimento <sub>2</sub> | $m_{pv2}$  | $663 \pm 1$           |
| pavimento <sub>3</sub> | $m_{pv3}$  | $666 \pm 1$           |
| pavimento <sub>7</sub> | $m_{pv7}$  | $653 \pm 1$           |
| barra roscada          | $m_{ht}$   | $117,9578 \pm 0,0001$ |
| acelerômetro           | $m_{acel}$ | $5,6090 \pm 0,0001$   |
| arruela + porca        | $m_{fix}$  | $2,4807 \pm 0,0001$   |

Tabela 1. Massa dos componentes da bancada.

Tabela 2. Dimensão dos componentes da bancada.

| Componente                 | Variável      | Comprimento (m)     |
|----------------------------|---------------|---------------------|
| altura pavimento           | $n_{\bm{pv}}$ | $0,250 \pm 0,001$   |
| largura pavimento          | $b_{\nu\nu}$  | $0,200 \pm 0,001$   |
| espessura pavimento        | $t_{pv}$      | $0,0187 \pm 0,0005$ |
| barra roscada              | $-$ <i>bt</i> | $0,995 \pm 0,001$   |
| distância entre pavimentos | Lh            | $0,223 \pm 0,001$   |

A instrumentação para efetuar as medições experimentais é mostrada na Fig. 2a, e é composta por um acelerômetro PCB-352C33, que possui um range de magnitude de  $\pm$  450 m/s<sup>2</sup> e um range de frequência de 0,5 Hz até 10 kHz, um martelo de impacto, cabos para enviar e receber o sinal para um analisador de sinais dinâmicos, modelo SR785 de duplo canal, ilustrado na Fig. 2b.

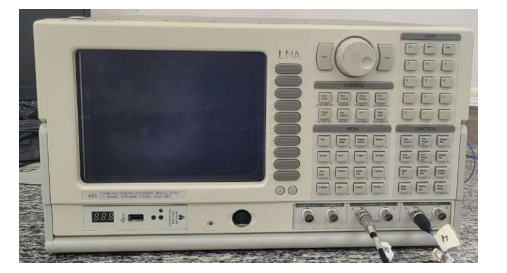

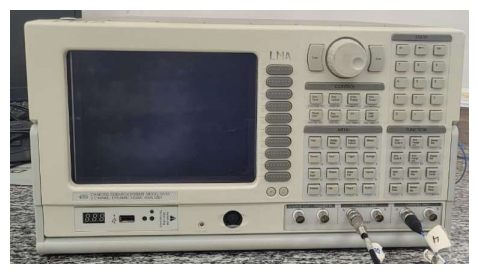

(a) Equipamento para aquisição de dados. (b) Analisador de sinais dinâmicos SR785. Figura 2. Instrumentação para o teste modal.

Alguns cuidados devem ser tomados durante a execução de um teste modal, se utilizado um martelo de impacto, devese tomar cuidado com problemas de consistência com magnitudes e direção de impacto, pois, em caso da presença destas divergências, pode acarretar em excitação de características não lineares, resultando em dados de medição incongruentes (Mohammadali e Ahmadian, 2016).

#### 2.1. Identificação do Módulo de Elasticidade

O módulo de elasticidade de um material pode ser obtido através de um método de teste padrão, seguindo a metodologia abordada pela American Society for Testing and Materials (ASTM). O teste utilizado neste trabalho é o E1876-09, que aborda a determinação do módulo de elasticidade do material, a partir de excitação de impulsos de vibração, sendo necessário conhecer a geometria do componente analisado e realizar um teste modal seguindo as normas impostas pelo documento guia ASTM.

O teste em questão não contempla geometrias complexas como a de uma barra roscada, em contrapartida, há a especificação do procedimento para barras lisas. Tendo em vista a indisponibilidade de normalização específica para o caso abordado, a norma para o caso de geometria invariante foi utilizada considerando as seguintes hipóteses:

- 1. A barra roscada será considerada uma barra lisa (de área da seção transversal constante);
- 2. O diâmetro utilizado para os cálculos será o diâmetro interno da barra com rosca externa padrão M5 0,8;
- 3. Um aumento máximo de 5% no diâmetro utilizado para os cálculos da norma será permitido, devido a imprecisão obtida por consequência da hipótese 1.

O teste é composto por duas etapas, que descrevem o fator de correção e o módulo de elasticidade. As equações a serem utilizadas no teste dependem do tipo de componente, no caso uma barra lisa, e da relação entre comprimento e diâmetro dado pela Eq. 1.

$$
\frac{L_{bt}}{d} \ge 20\tag{1}
$$

Considerando o caso de maior diâmetro possível com o fator de correção de 5%, a condição da Eq. 1 é satisfeita, portanto o fator de correção para o modo de flexão fundamental (T<sub>1</sub>) é calculado em razão do diâmetro e comprimento do componente.

$$
T_1' = 1,000 + 4,939 \left(\frac{d}{L_{bt}}\right)^2 \tag{2}
$$

Para determinação do módulo de elasticidade  $(E)$  é utilizada a Eq. 3.

$$
E = 1,6067 \left(\frac{L_{bt}^3}{d^4}\right) \left(m_{bt} f_f^2\right) T_1' \tag{3}
$$

onde  $f_f$  é a frequência fundamental de flexão da barra em Hz.

A frequência fundamental de flexão obtida seguindo a metodologia do teste ASTM foi de 17 Hz, a função de resposta em frequência (FRF) experimental da qual foi identificada a frequência experimental é mostrada na Fig. 3. A barra de aço zincado é obtida a partir do processo de galvanização por zinco do aço carbono, resultando em um módulo de elasticidade variando entre 200 a 210 GPa, que se fez necessário um aumento gradativo de 1% do diâmetro interno máximo até que o módulo de elasticidade esteja no intervalo estabelecido. Após um aumento de 2%, o módulo de elasticidade resultante foi de, aproximadamente, 205 GPa, como resultado da utilização de diâmetro equivalente à 4.0749 mm.

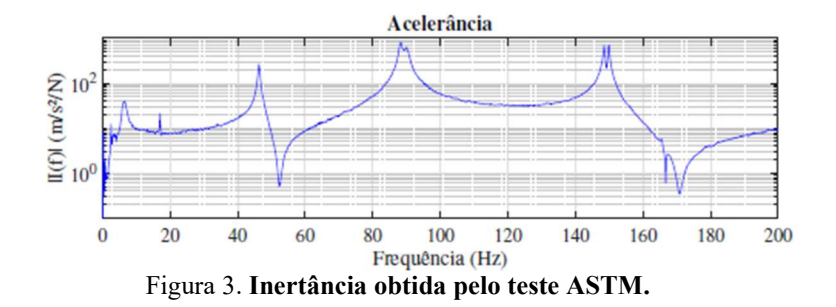

Com a obtenção do módulo de elasticidade, foi construído um modelo analítico que descreve a barra roscada através do método de elementos finitos (FEM), afim de validar o valor obtido a partir do teste ASTM com um diâmetro que descreva o comportamento real dinâmico das colunas, em relação as suas frequências naturais. Para isso, foram levantadas hipóteses para a discretização da barra roscada pelo método de elementos finitos, que são:

- 1. O módulo de elasticidade obtido pelo teste ASTM será mantido;
- 2. O diâmetro será recalculado, respeitando as condições das hipóteses 2 e 3, levantadas para o teste ASTM;
- 3. O componente tem amortecimento histerético;
- 4. A densidade  $(\rho)$  do componente não precisa ser igual ao encontrado na literatura, devido a desconsideração da variação na área da seção transversal, descrita na hipótese 1 do teste ASTM.

O componente foi discretizado em elementos de viga de mesma dimensão ao longo do seu comprimento, onde é possível determinar o número de nós resultantes dessa discretização pela Eq. 4, determinando o número de elementos desejados e, posteriormente, o número de graus de liberdade (GDL) pela Eq. 5.

$$
N_{n\delta s} = N_{elements} + 1 \tag{4}
$$

$$
N_{GDL} = 2 \cdot N_{n\delta s} \tag{5}
$$

A discretização da barra roscada foi feita assumindo vinte elementos igualmente dimensionados ao longo do seu comprimento, resultando em 21 nós e 42 graus de liberdade. Para que a FRF do modelo analítico fosse comparada com a do experimental, foi assumido o mesmo ponto de *input* e *output*, onde  $k = j = 21$ , localizado no meio da barra roscada.

As matrizes de massa elementar e rigidez elementar para elementos de viga uniformes são utilizadas para construir as matrizes de massa e rigidez global do sistema, de dimensão GDL × GDL (Rao, 2010). A matriz de massa elementar é descrita na Eq. 6:

$$
[m^{e}] = \frac{\rho Al}{420} \begin{bmatrix} 156 & 22l & 54 & -13l \\ 22l & 4l^{2} & 13l & -3l^{2} \\ 54 & 13l & 156 & -22l \\ -13l & -3l^{2} & -22l & 4l^{2} \end{bmatrix}
$$
(6)

onde é o comprimento do elemento de viga e é a área transversal do elemento de viga. Com a razão entre área transversal e densidade mostradas na Eq. 7:

$$
A \cdot \rho = \frac{\pi d^2}{4} \cdot \frac{4m_{eq}}{L_{bt} \pi d^2} \tag{7}
$$

onde  $m_{eq}$  é a massa do conjunto apresentada na Eq. 8.

 $m_{eq} = m_{bt} + m_{acel}$  (8)

Em relação a matriz de rigidez elementar, ela é função das propriedades do material e características geométricas do componente, e é apresentada na Eq. 9:

$$
[K^{e}] = \frac{EI}{L^{3}} \begin{bmatrix} 12 & 6L & -12 & 6L \\ 6L & 4L^{2} & -6L & 2L^{2} \\ -12 & -6L & 12 & -6L \\ 6L & 2L^{2} & -6L & 4L^{2} \end{bmatrix}
$$
(9)

onde é a inércia da área de cada elemento, descrita pela Eq. 10.

$$
I = \frac{\pi d^4}{64} \tag{10}
$$

A equação de movimento pode ser descrita utilizando a formulação da Eq. 11, em que  $[M]$ ,  $[K]$  e  $\{X\}$  são a matriz de massa, rigidez e vetor de coordenadas generalizadas das massas discretas, respectivamente (Ewins, 2000).

$$
[M]_{(N,N)}\{\ddot{X}\} + [K]_{(N,N)}\{X\} = \{F\}
$$
\n(11)

Avaliando apenas a solução particular e desprezando a transiente da Eq. 11, assumindo que ocorre apenas vibração livre, a solução geral é dada pela resolução da Eq. 12, em que  $\omega$  é a frequência natural.

$$
(-\omega^2[M]_{(N,N)} + [K]_{(N,N)})\{\bar{X}\}e^{i\omega t} = \{0\}
$$
\n(12)

Com a solução trivial da Eq. 12, sem que o termo de  $\bar{X}$  seja nulo, chega-se à equação característica do sistema apresentada na Eq. 13 (Maia e Silva, 1997).

$$
det[-\omega^2[M]_{(N,N)} + [K]_{(N,N)}] = 0
$$
\n(13)

Foi assumido que o tipo de amortecimento da estrutura é histerético, pois deve-se majoritariamente aos efeitos de histereses no material que constitui os elementos do sistema, onde a solução do sistema de amortecimento histerético resulta em uma solução de *N* autovalores complexos  $\lambda_r^2$  e *N* autovetores iguais aos encontrados em casos sem amortecimento (Maia e Silva, 1997). Tendo em vista esse comportamento, o amortecimento será desconsiderado para comparar um caso analítico sem amortecimento com o experimental, em termos das frequências naturais.

A Equação 13 gera N possíveis soluções reais  $\omega_1^2, \omega_2^2, ..., \omega_N^2$ , conhecidas como autovalores, que são o quadrado das frequências naturais do sistema sem amortecimento, que se substituídas na Eq. 12, resultam nos autovetores do sistema  $\{\Psi_1\}, \{\Psi_2\}, \dots, \{\Psi_N\}$  (Maia e Silva, 1997). Os autovetores e autovalores são utilizados para construir o modelo de resposta, ou função de resposta em frequência (FRF). A receptância é uma FRF que descreve a relação entre a resposta de deslocamento na coordenada *j* devido a uma força de excitação aplicada a um sistema na coordenada k, que pode ser calculada pelo método de expansão modal descrito na Eq. 14 a seguir:

$$
\alpha_{jk}(\omega) = \sum_{r=1}^{N} \frac{\Phi_{jr} \Phi_{kr}}{(\omega_r^2 - \omega^2)}
$$
(14)

onde  $\phi_{ir}$  e  $\phi_{kr}$  correspondem aos autovalores, normalizados pela matriz de massa, do ponto  $j_{th}$  de respostas e do ponto  $k_{th}$  de excitação do modo r do sistema.

A FRF obtida experimentalmente neste trabalho é a de acelerância, ou inertância, que relaciona resposta de aceleração em função da força excitadora. Como a receptância relaciona o deslocamento e a acelerância a aceleração, a inertância pode ser calculada pela segunda derivada da Eq. 15 (Ewins, 2000).

$$
I_{jk}(\omega) = -\omega^2 \alpha_{jk}(\omega) \tag{15}
$$

A partir da comparação analítico-experimental, foi feito o reajuste do diâmetro útil real, resultando em um valor de 3,995 mm. As FRF's antes e depois do ajuste podem ser vistas na Fig. 4.

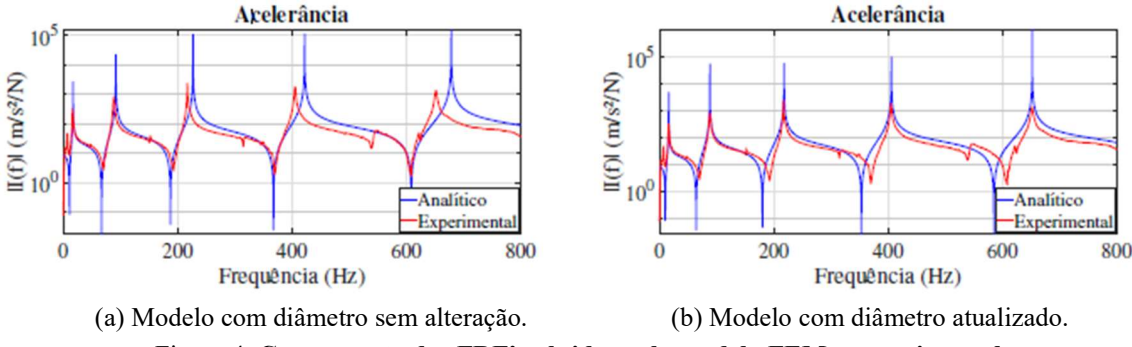

Figura 4. Comparação das FRF's obtidas pelo modelo FEM e experimental.

#### 2.2. Modelo Simplificado

O modelo de parâmetros concentrados concentra a massa de um sistema contínuo em um número finito de massas concentradas, conecta os elementos inerciais com elementos de rigidez e amortecimento desprovidos de massa (Rao, 2008). A aplicação mais simples deste tipo de modelo, que descreve uma estrutura de um pavimento, e de forma análoga de múltiplos pavimentos, é descrita em termos da massa do pavimento e da rigidez das colunas, desprezando a massa das mesmas. O modelo analítico considerando esta simplificação foi construído pelo método de parâmetros concentrados. Para a aplicação do método, foram levantadas hipóteses iniciais para o modelo analítico de parâmetros concentrados para um grau de liberdade:

- 1. O módulo de elasticidade e inércia da coluna são constantes ao longo do seu comprimento;
- 2. O comprimento utilizado para cálculo de rigidez das colunas é dado pela distância entre as faces dos pavimentos;
- 3. A massa da coluna é desprezível;
- 4. A massa equivalente do pavimento 7 é composta pela massa do pavimento, massa de fixação e massa do acelerômetro que está fixado ao mesmo;
- 5. O pavimento tem movimentação translacional horizontal paralela ao suporte.

As equações de movimento foram obtidas através da aplicação da formulação de Lagrange, que tem como base a energia do sistema, em termos de energia cinética e potencial (Rao, 2008). A energia cinética do sistema para um grau de liberdade está representada na Eq. 16:

$$
T = \frac{1}{2}m_7\dot{x}_7^2\tag{16}
$$

onde  $x_7$  é o deslocamento translacional e  $\dot{x}_7$  a velocidade do pavimento de número 7 e  $m_7$  pode ser calculado pela Eq. 17, considerando que há oito conjuntos de arruela e porca.

$$
m_7 = m_{pv7} + 8m_{fix} + m_{acel} \tag{17}
$$

A energia potencial do sistema está representada na Eq. 18:

$$
V = \frac{1}{2}k_{eq,2}x_7^2
$$
 (18)

onde a rigidez de  $k_{eq}$ , foi determinada seguindo a hipótese 5 desta seção, representada pela Eq. 19, considerando que as colunas tem o mesmo comprimento, são deslocadas em relação uma a outra e as extremidades das colunas estão conectadas a dois planos que são sempre paralelos (Blevins, 2001). Com consideração de que elementos de rigidez posicionados em paralelo possuem uma rigidez equivalente do somatório da rigidez de cada elemento, no caso de um sistema com quatro elementos, a rigidez será quatro vezes a de um elemento, sendo  $L_7$  o comprimento entre o pavimento 7 e a base.

$$
k_{eq_7} = \frac{4 \cdot 12EI}{L_7} \tag{19}
$$

A equação de movimento obtida via abordagem Lagrangiana é descrita pela Eq. 20, onde é necessário aplicar as Eq. 16 e Eq. 18 para a sua solução (Rao, 2008).

$$
\frac{d}{dt}\left(\frac{\partial T}{\partial \dot{q}_i}\right) - \left(\frac{\partial T}{\partial q_i}\right) + \left(\frac{\partial V}{\partial q_i}\right) = 0\tag{20}
$$

Aplicando a Eq. 16 e a Eq. 18 na Eq. 20 é encontrada a equação de movimento para este modelo considerando que não há forças externas aplicadas:

$$
m_7 \ddot{x}_7 + k_{eq_7} x_7 = 0 \tag{21}
$$

O modelo analítico simplificado da bancada com um grau de liberdade foi construído a partir das hipóteses levantadas nesta seção, com o módulo de elasticidade e diâmetro útil adquiridos através do teste ASTM e reajuste pelo FEM da barra roscada, respectivamente. As FRF's de acelerância, obtidas de forma analítica e experimental, podem ser vistas na Fig. 5.

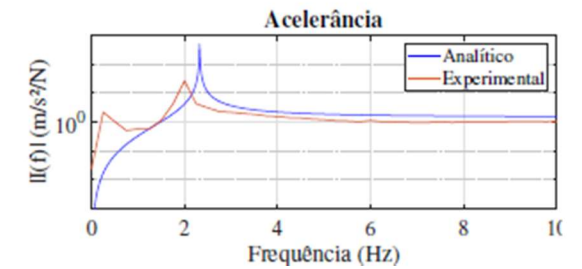

Figura 5. Comparação analítica-experimental para o modelo simplificado.

Esta modelo resultou em um erro de frequência modal de 16% entre as frequências naturais de translação, sendo que a obtida de forma analítica foi de \$2,32\$ Hz e a experimental de 2,00 Hz. Como o intervalo de aquisição de dados na frequência foi de 0,25 Hz, o erro obtido durante aquisição foi de no máximo 0,125 Hz, assim sendo, a frequência analítica ainda estaria fora do range aceitável para o valor exato da frequência natural experimental. Como o erro de frequência modal foi maior que 10%, após pesquisa na bibliografia disponível, encontrou-se o valor esperado de frequência natural que, de acordo Blevins (2001), deveria ser de 2,3235 Hz, confirmando que não houve erro de modelagem analítica. Com a concordância de método teórico e analítico, a autenticidade dos resultados experimentais foi questionada, o que se fez necessário refazer o teste modal com um maior tempo para aquisição de dados, com desígnio de uma maior precisão da frequência natural experimental, resultando no valor de 1.984 Hz. Considerando o grande erro encontrado com a abordagem tradicional encontrada na bibliografia, desconsiderando a massa das colunas, é proposto um modelo que contempla a energia cinética devido à translação das colunas, apresentado na seção abaixo.

#### 2.3. Modelo Proposto

Como o modelo simplificado obteve um erro significativo nas frequências naturais analíticas em comparação às experimentais que não pode ser desconsiderado, é proposto um modelo de parâmetros concentrados que computa o acoplamento da massa das colunas nos parâmetros de massa concentrada. Para isso, novas hipóteses foram levantadas para o modelo analítico de parâmetros concentrados:

- 1. O diâmetro interno da coluna está entre 3,842 mm e 3,995 mm;
- 2. O módulo de elasticidade e inércia da coluna são constantes ao longo do seu comprimento;
- 3. O comprimento utilizado para cálculo de rigidez das colunas é dado pela distância entre as faces dos pavimentos;
- 4. A massa da coluna não é desprezível, porém é desacoplada do elemento de rigidez, e esta situada como um parâmetro de massa concentrada no centro geométrico de cada coluna entre as faces dos pavimentos;
- 5. A massa equivalente do pavimento 7 é composta pela massa do pavimento, massa de fixação e massa do acelerômetro que está fixado no pavimento.

O esquema apresentado na Fig. 6 é a representação do sistema mecânico em que se base-a o desenvolvimento da energia cinética da formulação lagrangiana apresentado na Eq. 22:

$$
T = \frac{1}{2} m_7 \dot{x}_7^2 + \frac{1}{2} \cdot 4 m_{bt} \dot{x}_{cm}^2
$$
\n
$$
\begin{array}{c}\n\underline{x_7} \\
\underline{x_{cm}} \\
\underline{x_{cm}}\n\end{array}
$$
\n
$$
\begin{array}{c}\n\underline{x_{cm}} \\
\underline{y_{cm}}\n\end{array}
$$
\nFigure 6. Modelo proposto para um GDL.

onde  $x_{cm}$  é a parcela da equação que descreve o deslocamento translacional da massa equivalente das colunas entre pavimentos, que pode ser descrita em função de  $x_7$ , como apresentado na Eq. 23.

$$
x_{cm} = \frac{x_7}{2} \tag{23}
$$

Com a substituição da Eq. 23 na Eq. 22, tem-se a Eq. 24.

$$
T = \frac{1}{2}m_{\tau}\dot{x}_{\tau}^{2} + \frac{1}{2}m_{bt}\dot{x}_{\tau}^{2}
$$
 (24)

Para o ajuste do valor do diâmetro foi encontrada uma fórmula analítica que o relaciona aos demais parâmetros do sistema, afim de encontrar qual o verdadeiro diâmetro útil das colunas, através do método de análise modal experimental, com frequência natural conhecida experimentalmente, e os parâmetros de massa e elasticidade obtidos de forma analítica. Esta fórmula analítica foi derivada da rigidez translacional real da estrutura, a partir das massas calculadas de forma analítica (parâmetros de massa da Eq. 24) e frequência natural obtida experimentalmente (Rao, 2008):

$$
k_{eq_7} = \omega_n^2 (m_7 + m_{bt})
$$
\n(25)

O cálculo do diâmetro útil real da coluna respeitou os limites inferior e superior impostos pela hipótese 1 desta seção. A determinação do diâmetro foi feita de forma matemática, rearranjando as equações Eq. 10, Eq. 19 e Eq. 25 na Eq. 26.

$$
d = \left(\frac{4\omega_n^2 (m_7 + m_b)L_7^3}{3\pi E}\right)^{\frac{1}{4}}
$$
(26)

Considerando que sistemas reais possuem múltiplos graus de liberdade, o modelo proposto acima pode ser generalizado para N GDL. Para a comparação dos modelos, foi necessário um desenvolvimento matemático da equação de Lagrange, com base da metodologia do modelo proposto para consideração de massa das colunas, alterando apenas a hipótese 5, da seção anterior, e adicionando duas novas:

- 1. O diâmetro da coluna está entre 3,842 mm e 3,995 mm;
- 2. O módulo de elasticidade e inércia da coluna são constantes ao longo do seu comprimento;
- 3. O comprimento utilizado para cálculo de rigidez das colunas é dado pela distância entre as faces dos pavimentos;
- 4. A massa da coluna não é desprezível, porém é desacoplada do elemento de rigidez, e esta inserida no modelo como um parâmetro de massa concentrada no centro geométrico de cada coluna entre as faces dos pavimentos;
- 5. A massa equivalente dos pavimentos é composta pela massa do pavimento e massa da fixação.
- 6. A massa do acelerômetro deve ser adicionada a massa equivalente do pavimento em que se encontra, para minimizar os efeitos de carregamento de massa;
- 7. A massa da barra considerada agora é \$1/4\$ da massa da barra roscada, onde:  $m_b = m_{bt}/4$

No cálculo da energia cinética, foram considerados os deslocamentos translacionais dos pavimentos e dos centros geométricos das colunas entre pavimentos, com massa equivalente de cada pavimento e coluna, respectivamente, demonstrado na equação a seguir:

$$
T = \frac{1}{2}m_1\dot{x}_1^2 + \frac{1}{2}4m_b\dot{x}_{cm1}^2 + \frac{1}{2}m_2\dot{x}_2^2 + \frac{1}{2}4m_b\dot{x}_{cm2}^2 + \frac{1}{2}m_3\dot{x}_3^2 + \frac{1}{2}4m_b\dot{x}_{cm3}^2 + \frac{1}{2}m_7\dot{x}_7^2 + \frac{1}{2}4m_b\dot{x}_{cm7}^2
$$
 (27)

onde o deslocamento translacional  $x_{cmi}$  é a média entre os deslocamentos translacionais dos pavimentos inferior e superior ao centro geométrico relacionado, como descrito na Eq. 28.

$$
x_{cmi} = \frac{x_i}{2} + \frac{x_{i-1}}{2} \tag{28}
$$

Para que o termo que aparece na Eq. 27, relacionado ao  $x_{cmi}$ , possa ser aplicado, foi necessário o desenvolvimento matemático da derivada ao quadrado da Eq. 28.

$$
\dot{x}_{cmi} = \left(\frac{\dot{x}_i}{2} + \frac{\dot{x}_{i-1}}{2}\right)^2 = \frac{1}{4}(\dot{x}_i^2 + 2\dot{x}_i\dot{x}_{i-1} + \dot{x}_{i-1}^2)
$$
\n(29)

Em relação a massa equivalente dos pavimentos, elas foram descritas nas seguintes equações, de acordo as hipóteses 5 e 6, presentes nesta seção.

$$
m_{1,2,3} = m_{pv(1,2,3)} + 4m_{fix} \tag{30a}
$$

$$
m_7 = m_{pv7} + 4m_{fix} + m_{acel} \tag{30b}
$$

Com a substituição da Eq. 29 na Eq. 27, obteve-se a Eq. 31:

$$
T = \frac{1}{2}m_1\dot{x}_1^2 + \frac{1}{2}m_b\dot{x}_1^2 + \frac{1}{2}m_2\dot{x}_2^2 + \frac{1}{2}m_b(\dot{x}_2^2 + 2\dot{x}_2\dot{x}_1 + \dot{x}_1^2) + \frac{1}{2}m_3\dot{x}_3^2
$$
  
+ 
$$
\frac{1}{2}m_b(\dot{x}_3^2 + 2\dot{x}_3\dot{x}_2 + \dot{x}_2^2) + \frac{1}{2}m_7\dot{x}_7^2 + \frac{1}{2}m_b(\dot{x}_7^2 + 2\dot{x}_7\dot{x}_3 + \dot{x}_3^2)
$$
 (31)

E a energia potencial do sistema está representada na Eq. 32:

$$
V = \frac{1}{2}k_{eq_1}(x_1 - 0)^2 + \frac{1}{2}k_{eq_2}(x_2 - x_1)^2 + \frac{1}{2}k_{eq_3}(x_3 - x_2)^2 + \frac{1}{2}k_{eq_7}(x_7 - x_3)^2
$$
\n(32)

onde o  $k_{eqi}$  é a rigidez equivalente entre pavimentos, sendo  $i = [1,2,3,7]$ :

$$
k_{eqi} = \frac{4 \cdot 12EI}{L_b} \tag{33}
$$

As Eq. 31 e Eq. 32 foram substituídas na Eq. 20 para a resolução da equação de movimento generalizada de Lagrange, e representadas na forma matricial são apresentadas na Eq. 34.

$$
\begin{bmatrix}\nm_1 + 2m_b & m_b & 0 & 0 \\
m_b & m_2 + 2m_b & m_b & 0 \\
0 & m_b & m_3 + 2m_b & m_b \\
0 & 0 & m_b & m_7 + m_b\n\end{bmatrix}\n\begin{bmatrix}\n\ddot{x}_1 \\
\ddot{x}_2 \\
\ddot{x}_3 \\
\ddot{x}_5\n\end{bmatrix} +\n\begin{bmatrix}\nk_{eq_1} + k_{eq_2} & -k_{eq_2} & 0 & 0 \\
-k_{eq_2} & k_{eq_2} + k_{eq_3} & -k_{eq_3} \\
0 & -k_{eq_3} & k_{eq_3} + k_{eq_7} & -k_{eq_7} \\
0 & 0 & -k_{eq_7} & k_{eq_7}\n\end{bmatrix}\n\begin{bmatrix}\nx_1 \\
x_2 \\
x_3 \\
x_4\n\end{bmatrix} = \{0\}
$$
\n(34)

Todos os parâmetros que foram adquiridos e atualizados, desde o início deste trabalho, podem ser visualizados na Tab. A1, presente no apêndice.

## 3. RESULTADOS

As FRF's de acelerância teórica e experimental para um único pavimento (pavimento 7), considerando o modelo proposto, são apresentadas na Fig. 7. As FRF's analíticas foram levantadas considerando o modelo proposto e com o valor de E encontrado experimental e o diâmetro encontrado pela Eq. 26 que melhor ajustou as curvas, de 3,8425 mm. O erro entre as frequências naturais foi de de 1%, em que a frequência analítica é de 1,98 Hz para a frequência natural e a frequência natural experimental é 2,00 Hz. Com o modelo proposto o erro relativo foi reduzido em 15% quando comparado ao modelo simplificado.

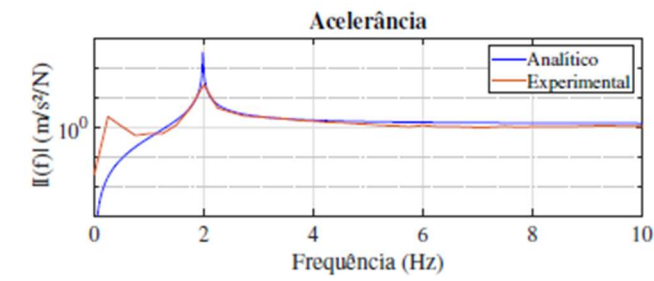

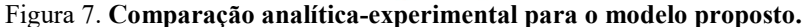

Para o modelo de múltiplos graus de liberdade, os resultados obtidos para o modelo proposto podem ser vistas na Fig. 8, em que intervalo para obtenção de dados foi de 0,0625 Hz. Os valores das frequências naturais obtidas de forma analítica e experimental, pelo modelo proposto podem ser visualizadas na Tab. 3. O maior erro nas frequências naturais do modelo simplificado foi de 18,89%, a FRF para quatro graus de liberdade considerando este modelo pode ser vista na Fig. A1 em apêndice, enquanto o do modelo proposto foi de 3,77%, se comparados as mesmas frequências de translação. Assim sendo, a consideração da massa das barras fez com que houvesse uma diminuição considerável no erro quando comparada ao modelo simplificado. O maior erro encontrado utilizando o modelo proposto no sistema com quatro graus de liberdade, considerando a propagação de erros e incertezas associadas aos valores numéricos das características geométricas e de materiais das barras, é menor que aquele encontrado com o modelo simplificado para um único grau de liberdade.

| $f_n$          | Analítica (Hz) | Experimental (Hz) | Erro Relativo $(\% )$ |
|----------------|----------------|-------------------|-----------------------|
| 1 <sup>a</sup> | 6,1413         | 5,9375            | 3,77                  |
| $2^{\alpha}$   | 17,9710        | 18,0000           | 0,16                  |
| 3 <sup>a</sup> | 28,1173        | 28,2500           | 0.47                  |
| $4^{\alpha}$   | 35,0685        | 35,0625           | 0.02                  |

Tabela 3. Frequências de translação do modelo proposto.

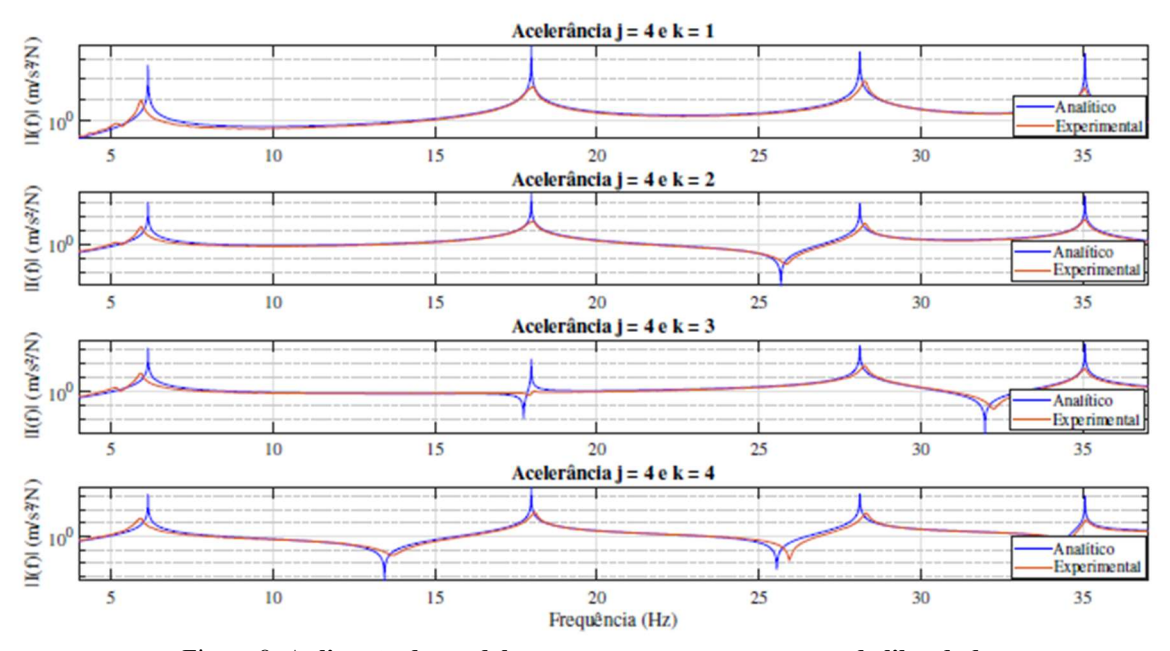

Figura 8. Aplicação do modelo proposto para quatro graus de liberdade.

Com finalidade de justificar que a identificação do diâmetro útil utilizado para o levantamento das FRF's apresentadas, na Fig. 8 e na Fig. 7, não é capaz de ajustar o modelo simplificado, foi aplicada esta metodologia no modelo analítico simplificado para o caso de quatro GDL, representado na Fig. 9. Verificou-se que há um erro de relativo nas frequências naturais de 6,98%, um erro de 3,21% a mais em relação ao encontrado para o modelo proposto nas mesmas condições.

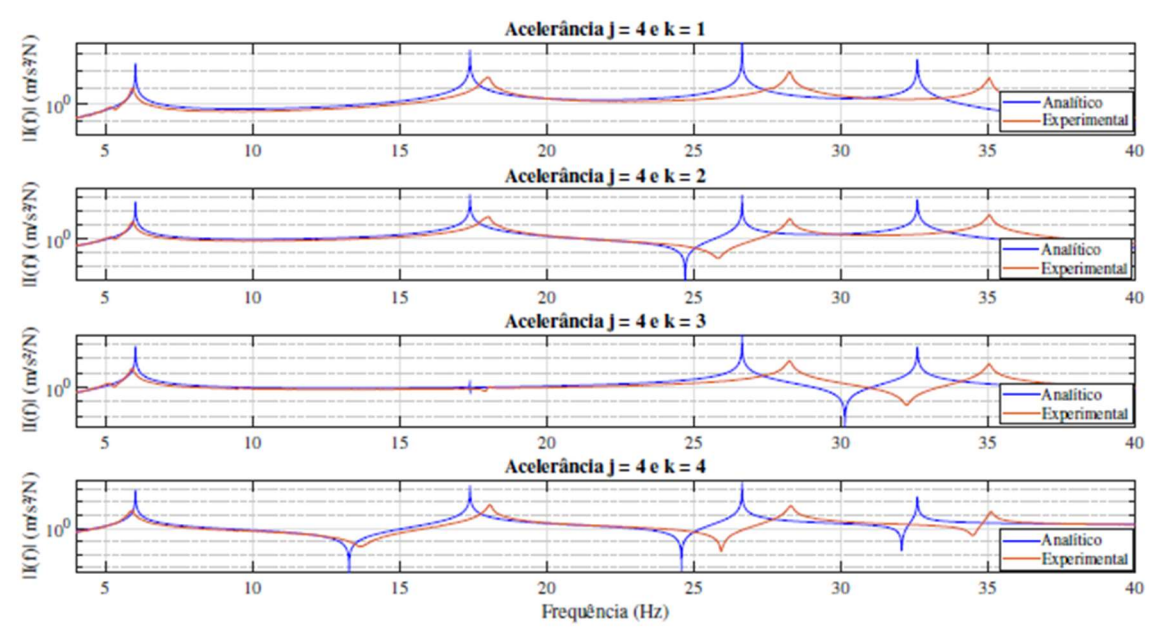

Figura 9. Comparação teórica-experimental do modelo simplificado com diâmetro útil atualizado.

## 4. CONCLUSÕES

A modelagem por parâmetros concentrados do modelo simplificado não descreveu o comportamento dinâmico real da estrutura, em razão das frequências naturais, visto que manifestou uma incongruência dos resultados obtidos de forma analítica comparados ao experimental. Esta divergência se fez presente devido a falta de consideração da massa das colunas que conecta os pavimentos, o que ocasionou na necessidade de uma solução para computar e acoplar essas massas não-desprezíveis. Em prol do problema apresentado, o modelo proposto propôs considerar toda massa presente no sistema, com resultados analíticos que melhor aproximaram do comportamento dinâmico real da estrutura. Com os resultados obtidos pela aplicação das duas metodologias descritas, foi possível afirmar que:

- 1. A divergência dos dados obtidos pelo modelo simplificado é maior conforme há aumento no número de graus de liberdade da estrutura, bem como com o aumento da relação de massa das colunas e massa dos pavimentos;
- 2. Toda a massa do sistema deve ser considerada quando há discretização por parâmetros concentrados, sendo que os elementos de rigidez e amortecimento não possuem massa, porém possuem uma massa paralela ao seu posicionamento no sistema;
- 3. Uma aplicação de model updating só é válida quando o modelo analítico que descreve o comportamento da estrutura está bem definido, caso está condição não seja atendida, o modelo proposto só descreverá uma condição específica da estrutura. Exemplo do ajuste do diâmetro no modelo simplificado, com apresentação de resultados aproximados para um grau de liberdade, porém com divergência de resultados quando analisado o modelo obtido em quatro graus de liberdade.

Os objetivos propostos neste trabalho foram alcançados, com a validação de um modelo analítico-experimental que descreveu o comportamento dinâmico da estrutura, em relação as frequências naturais. O modelo validado possibilita o estudo da identificação de amortecimento da estrutura e futuro controle semi-ativo da bancada.

## 5. REFERÊNCIAS

ASTM, 2011. ASTM Volume 03.01 Metals Mechanical Testing; Elevated and Low Temperature Tests; Metallography. ASTM.

Blevins, R.D., 2001. Formulas for Natural Frequency and Mode Shape. Krieger Publishing Company. ISBN 0442207107. Ewins, D., 2000. Modal testing: theory, practice, and application. Research Studies Press. ISBN 9781575241845.

Gangm, J., Sain, M.K. and Spencer, B.F., 2005. "Frequency domain system identification for controlled civil engineering structures". IEEE transactions on control systems technology, Vol. 13, pp. 1055–1062. ISSN 1063-6536. doi: 10.1109/TCST.2005.854341.

Maia, N. and Silva, J., 1997. Theoretical and Experimental Modal Analysis. Research Studies Press.

Ming, Z., Qintao, G., Lin, Y. and Baoqiang, Z., 2018. "Finite element model updating of jointed structure based on modal and strain frequency response function". Journal of Mechanical Science and Technology, Vol. 33, pp. 4583–4593.

ISSN 1738-494X. doi:10.1007/s12206-019-0902-0.

- Mohammadali, M. and Ahmadian, H., 2016. "Improvement in modal testing measurements by modeling and identification of shaker–stinger–structure interactions". Experimental techniques (Westport, Conn.), Vol. 40, pp. 49–57. ISSN 07328818. doi:10.1007/s40799-016-0009-9.
- Rao, S., 2008. Vibrações Mecânicas. Pearson. ISBN 9788576052005.
- Rao, S., 2010. The Finite Element Method in Engineering. Butterworth-Heinemann.
- Tang, H., Xue, S. and Fan, C., 2008. "Differential evolution strategy for structural system identification". Computers and structures, Vol. 86, pp. 2004–2012. ISSN 0045-7949. doi:10.1016/j.compstruc.2008.05.001.
- Wang, Q., Tian, H., Qiao, H., Tiwari, N.D. and Wang, Q., 2021. "Wind-induced vibration control and parametric optimization of connected high-rise buildings with tuned liquid-column-damper–inerter". Engineering structures, Vol. 226, p. 11352. ISSN 0141-0296. doi:10.1016/j.engstruct.2020.11135.

## 6. RESPONSABILIDADE AUTORAL

Os autores são os únicos responsáveis pelo conteúdo deste trabalho.

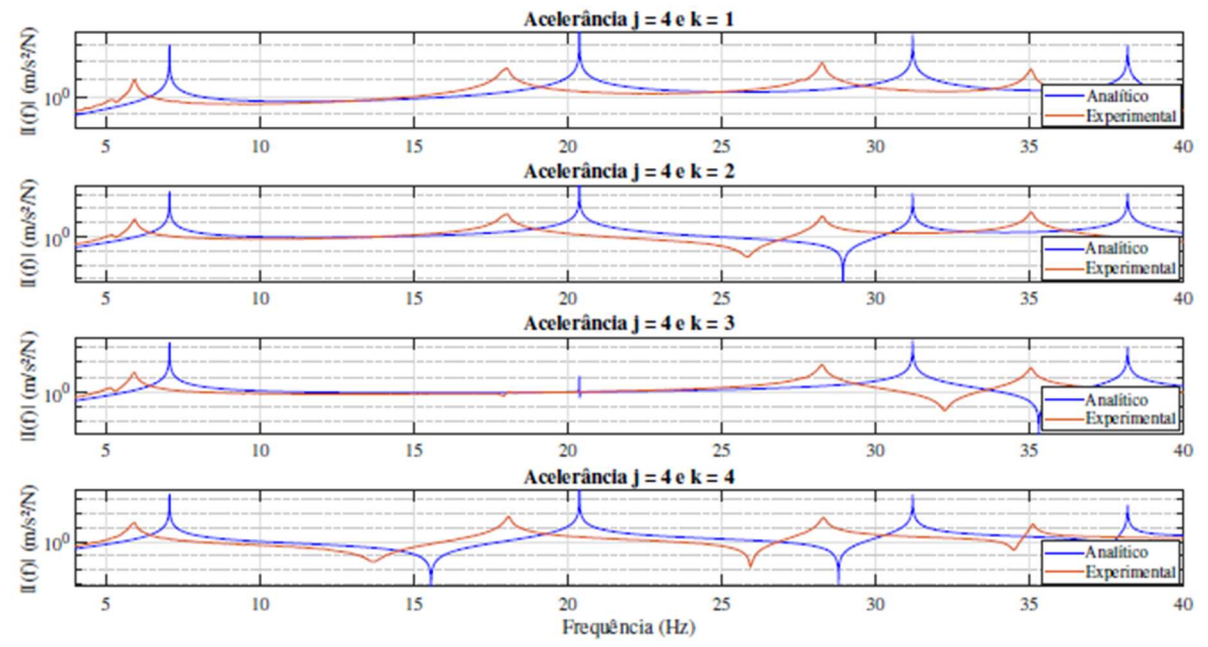

## APÊNDICE

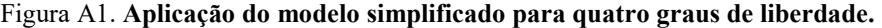

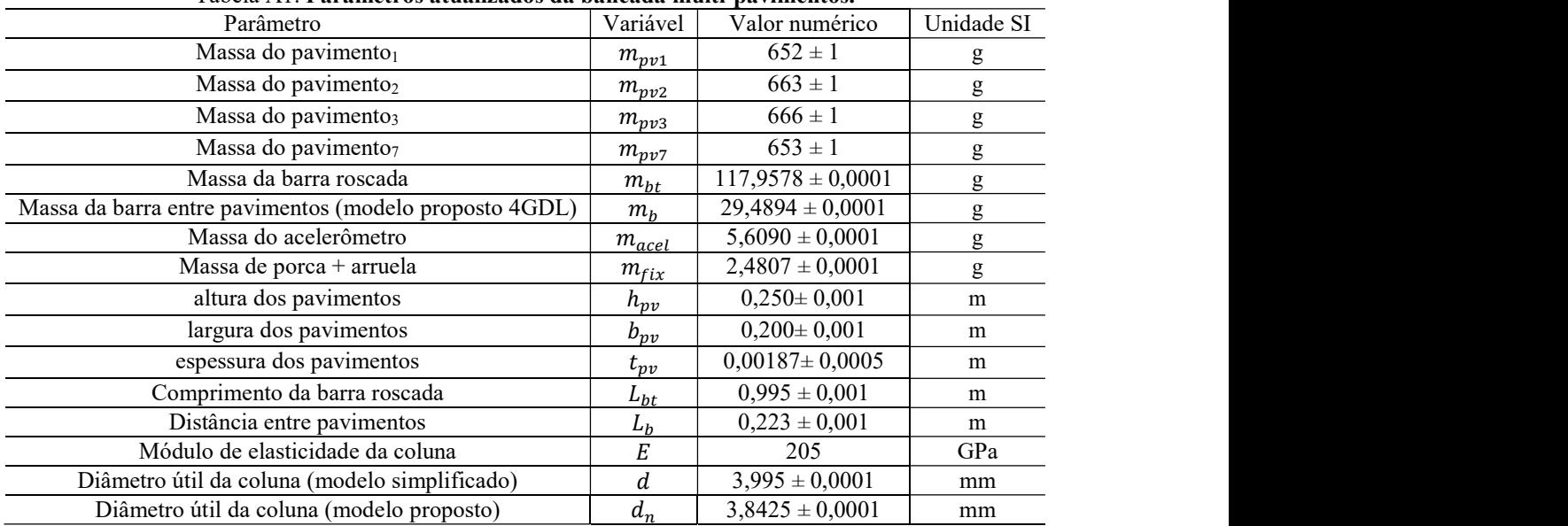

#### Tabela A1. Parâmetros atualizados da bancada multi-pavimentos.

# SISTEMA DE VISÃO APLICADO NA INDÚSTRIA LEAN A INTELIGÊNCIA ARTIFICIAL ACESSÍVEL

#### Felipe Lucas Ferreira Ana Paula Piovesan Melchiori

## 1. INTRODUÇÃO

O modo de consumo atual exige níveis de qualidade e confiabilidade cada vez mais altos para garantir a permanência das empresas no mercado. Deste modo, tem-se o uso das metodologias de Lean Manufacturing sendo empregadas com o objetivo de reduzir custos e evitar desperdícios (Lai et al., 2019). Dentro da visão da metodologia do Lean Manufacturing, uma ferramenta que se destaca é o Poka Yoke, que nada mais é que um sistema de controle de erros usado durante um fluxo de produção, sendo amplamente utilizada na prevenção de falhas e defeitos (Kumar et al., 2019).

O Poka Yoke é definido como um sistema a prova de erros que é utilizado para evitar ou detectar diversos tipos de falhas possíveis de ocorrerem e que acarretem alguma imperfeição para o produto (Ayyub et al., 2020).

Elaborado por Shigeo Shingo, ele é baseado em restrições geométricas e metodológicas com o objetivo de prevenir ações indesejadas e impedir, desta forma, que o cliente receba um produto de baixa qualidade (Martinelli et al., 2022), apesar disto, a depender da complexidade da análise requerida pelo sistema de detecção Poka Yoke, sua implementação possui custo elevado e pouco acessível.

Para implantar essa ferramenta em uma linha de produção é necessária uma forma de monitoramento para que esse controle seja feito. Um método eficiente e prático de visualização rápida que pode substituir a utilização de sistemas de controle de qualidade de alto custo é o emprego da visão computacional aliados a *hardwares* com características menos potentes, garantindo a aquisição por preços tangíveis a pequenas e médias empresas.

A visão computacional, por sua vez, trata-se da interpretação visual captada por câmeras e tratadas por computadores a fim de descrever computacionalmente as percepções visuais humanas. Surgida por volta dos anos 1970 e inicialmente vista como algo simples de ser realizado, mostrou-se um tópico complexo e difícil de ser implementado (Szeliski, 2022). Desta forma, a evolução das tecnologias e da precisão obtida com os sistemas de visão tornaram sua utilização bastante difundida em ocasiões diversas, sendo uma destas uma situação vivida recentemente no mundo todo, a Covid 19, a qual teve como ferramentas de combate ao vírus a inteligência artificial e as técnicas de visão computacional como aliadas para realizar análises preditivas a respeito de taxas de contaminação, zonas de risco entre outras, além da realização de análises de imagens para verificação de padrões de sequelas ocasionadas pelo vírus entre outras finalidades (Bullock et al., 2020).

Uma vez que sistemas de controle de qualidade são fundamentais para garantir que todo o processo e os produtos resultantes destes tenham as características dentro do padrão estabelecido para o projeto, o custo elevado faz com que empresas de pequeno e médio porte tenham dificuldade em implementar sistemas de Poka Yoke de maior complexidade que envolvem análises visuais. Tendo isto em vista, um guia que fomenta a produção de sistemas de visão construídos com baixo custo é um grande aliado para estas empresas.

Visto esta evolução dos sistemas de visão e da necessidade de empresas alcançarem níveis altos de qualidade, visando manter sua competitividade e relevância no mercado, o objetivo deste trabalho, portanto, é desenvolver um modelo de visão computacional de baixo custo utilizando softwares open-source e da linguagem de programação Python em conjunto com a biblioteca OpenCV e aplicá-lo ao sistema de Poka Yoke, formando, desta forma, um guia para ser implementado por qualquer empresa. A união de sistemas de visão empregados a dispositivos de Poka Yoke torna-se um recurso precioso para garantir a qualidade e precisão de processos. Diante disto, um estudo sobre a associação destas duas ferramentas poderia contribuir para desenvolver-se um sistema de controle de falhas rápido, eficiente e de baixo custo, fornecendo recursos mais acessíveis às empresas, dando a estas uma ferramenta replicável de um sistema de visão que pode ser adaptado a sistemas de monitoramento e controle de qualidade com características diversas além da proposta nesta simulação.

Ainda com este projeto, visa-se alcançar resultados que comprovem, dentro dos parâmetros de simulação que foram definidos, a eficácia do sistema de visão desenvolvido, sendo gerado um script com características robustas que seja capaz de realizar a identificação correta de 100% das peças projetadas para a simulação. Este sistema robusto de controle de qualidade permite a disponibilização do código completo e comentado de cada etapa realizada para tratamento da imagem captada pela webcam, delimitação das áreas de análise e classificação das peças boas e das ruins.
## 2. MATERIAIS E MÉTODOS

O projeto trata-se da codificação de um sistema de visão utilizando a linguagem de programação Python para desenvolver o script utilizando a biblioteca OpenCV e Numpy e então este código foi utilizado em uma simulação de um sistema de Poka Yoke para verificação da eficácia deste projeto para esta finalidade, sendo realizadas através de manipulações computacionais conforme introduzido por Minichino and Howse (2015). O desenvolvimento do projeto e a simulação foram realizadas utilizando um computador pessoal durante o período de novembro de 2022 a março de 2023, seguindo as seguintes etapas: Definição dos parâmetros da simulação, montagem da estrutura de captura de imagens e desenvolvimento do script.

Para o desenvolvimento do script do sistema de visão para ser empregado em sistemas de qualidade na construção de ferramentas de Lean Poka Yoke foi definida a geometria das peças boas, as quais serão chamadas de peças OK, e das peças ruins, chamadas de peças NOK.

Com isso, para o presente projeto foi selecionado como a peça OK uma placa retangular de 3mm de espessura com as dimensões de 20x50mm com dois furos de 8,5mm de diâmetro espaçados em 15mm entre eles e com altura do primeiro furo de 25mm da base da peça. Para as peças NOK foram definidos 3 modelos diferentes, sendo o modelo 01 uma placa retangular de 20x50mm e espessura de 3mm sem furos, o modelo 02 uma placa retangular com 20x50mm, espessura de 3mm e três furos de 8,5mm de diâmetro com espaçamento de 10mm entre eles e com a altura do primeiro furo de 23mm da base da peça e o modelo 03 uma placa retangular de 20x50mm, 3mm de espessura e 2 furos de 5mm de diâmetro espaçados em 15mm e com a altura do primeiro furo de 25mm da base do retângulo.

As peças analisadas foram feitas na impressora 3D da marca Creality (modelo Ender-3), com filamento de PLA (Polylactic Acid) da marca 3DX Filamentos com 1,75mm de diâmetro e de cor preta.

Na Figura 1 tem-se o detalhamento das peças impressas: peça OK, peça NOK modelo 01, peça NOK modelo 02, peça NOK modelo 03 (respectivamente peça (a) a peça OK e as peças (b), (c) e (d) as NOK).

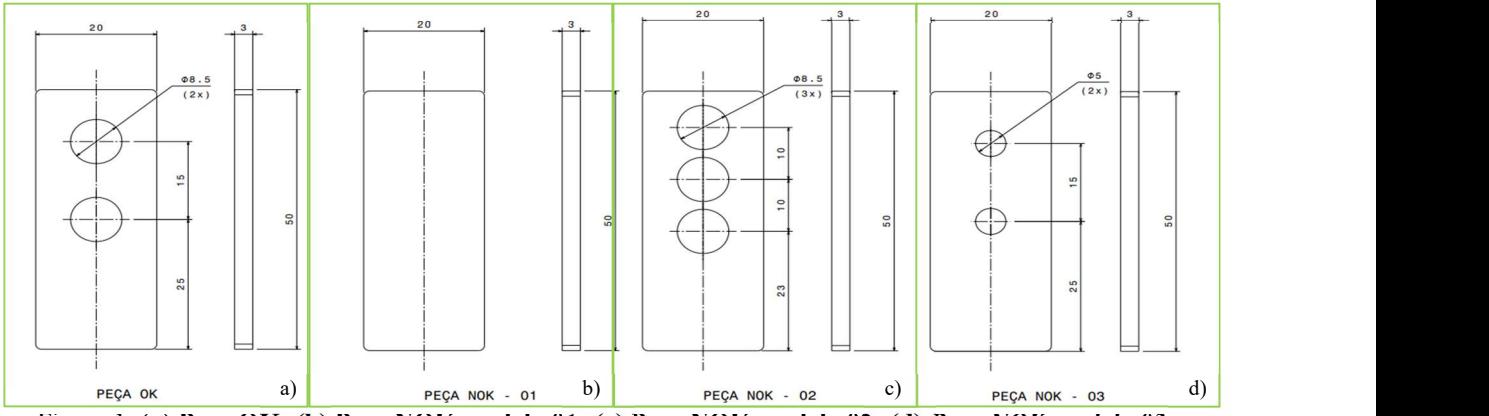

Figura 1. (a) Peça OK; (b) Peça NOK modelo 01; (c) Peça NOK modelo 02; (d) Peça NOK modelo 03.

Para garantir que todas as análises fossem obtidas nas mesmas condições foi necessário construir uma estrutura de captura de imagens. Deste modo, a estrutura de captura de imagem foi construída utilizando placas de madeira que foram parafusadas e então pintadas na cor branca para destacar a visualização das peças. Portanto, foi impresso um suporte de fixação da câmera com duas furações que são guias de altura por onde o suporte corre até a posição correta com a utilização de dois eixos que estão fixados na estrutura de madeira.

Para garantir a posição das peças uma outra estrutura foi impressa, também com o mesmo material das próprias peças, e então pintadas na cor branca, deste modo garantindo que todas as análises fossem realizadas com as peças na mesma distância e posição em relação a webcam (webcam de 8MP com resolução de 1920x1080). Na figura 2 tem-se, respectivamente, (a) a estrutura de madeira, (b) suporte da câmera nos eixos guia e o (c) suporte das peças.

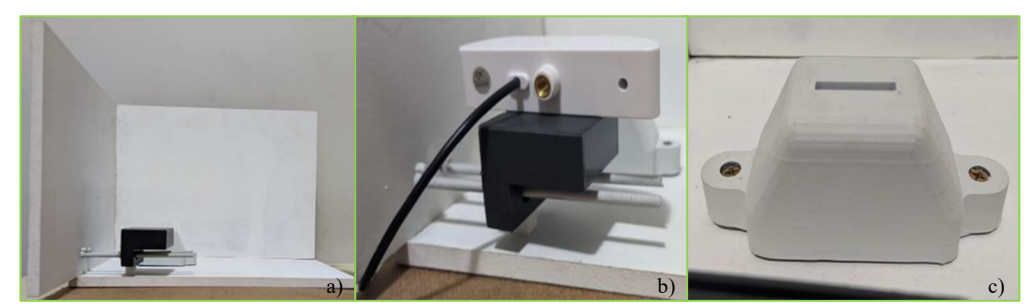

Figura 2. (a) Estrutura de simulação; (b) Suporte da câmera; (c) Suporte das peças.

As peças impressas foram identificadas fisicamente através de marcações feitas na parte inferior delas, sendo realizada a pintura de uma faixa na cor branca para destacar a numeração que foi gravada utilizando tinta da cor preta. As peças definidas como OK possuem uma identificação na cor verde na parte inferior direita e as peças definidas como NOK foram identificadas da seguinte maneira: Peça NOK modelo 01 identificada com um ponto vermelho na parte inferior direita, a peça NOK modelo 02 foi identificada com dois pontos vermelhos localizadas na parte inferior direita da peça, sendo um ponto no vértice da peça e outro logo acima dele, e a peça NOK modelo 03 foi identificada com três pontos, sendo um no vértice da parte inferior direita, outro logo acima dele e o terceiro no vértice da parte inferior esquerda da peça.

As peças demarcadas como OK, peça NOK modelo 01, peça NOK modelo 02 e peça NOK modelo 03 estão representadas, respectivamente, na Fig. 3.

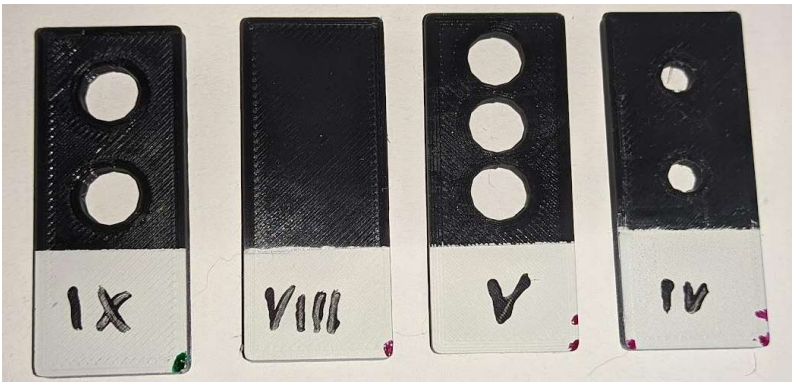

Figura 3. Identificação das peças OK e NOK.

O código do sistema de visão foi escrito na linguagem de programação Python utilizando a IDE open-source Spyder (https://www.spyder-ide.org) e foram utilizadas as bibliotecas Numpy (Numpy, 2022) e OpenCV (Opencv, 2022) para desenvolver toda a lógica necessária para a realização da simulação.

Com a estrutura devidamente montada e a câmera posicionada no suporte foram realizados os ajustes de posicionamento das áreas de análise, sendo assim, as bibliotecas foram importadas e os parâmetros definidos da seguinte maneira:

## Tabela 1. Importação das bibliotecas.

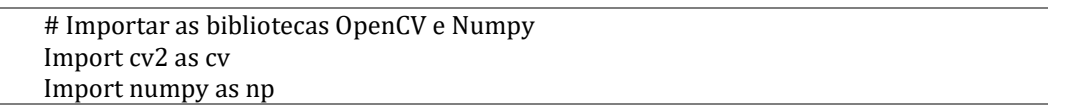

Com as bibliotecas importadas serão utilizadas as funções cv para utilizar os recursos da biblioteca OpenCV e np para utilizar as funções da biblioteca Numpy. A simulação foi realizada utilizando imagens com leitura em tempo real, desta forma as análises foram feitas com as imagens obtidas por uma webcam, assim como abordado por Tudic et al. (2022), com a qual foi possível identificar as áreas de interesse das peças para realização das análises.

### Tabela 2. Ligação com webcam e definição dos parâmetros.

# Abrir e criar conexão com a câmera #O parâmetro cv.CAP\_DSHOW foi utilizado para ajudar na detecção da câmera video = cv.VideoCapture(0, cv.CAP\_DSHOW) # Verificar se a câmera abriu if not video.isOpened(): print("Aguardando abrir câmera") # Criar as coordenadas do centro dos 2 furos circle\_1 = [333, 265] circle\_2 = [332, 413] # Definir o raio dos furos abrangendo somente a área interna do círculo radius = 35

68

# Definir as variáveis para exibição da informação na tela result =  $'$  $color = [0, 0, 0]$ 

Após realizar a conexão e abrir a câmera é necessário realizar um loop para a leitura das imagens do vídeo bem como as transformações e tratamentos destas com o objetivo de melhorar a análise dos pontos específicos das peças, desta forma o loop é iniciado com a leitura da imagem do vídeo, conforme mostrado na Tab. 3 (Opencv, 2022).

## Tabela 3. Leitura da imagem da câmera.

# Loop para leitura e análise das imagens da webcam while True: # Ler a imagem da câmera check, img = video.read() # Identificar se existe algum problema com a câmera if not check: print("Nenhum frame detectado") break

A forma de identificação das peças foi realizada utilizando como recurso a contagem de pixels brancos, deste modo foi necessário a transformação da imagem a fim de obter um padrão em preto e branco (sendo representados nos padrões Red, Green e Blue [RGB] e binário, respectivamente, como [0, 0, 0] e 0 para a cor preta e como [255, 255, 255] e 1 para a cor branca), onde com isso são obtidos tensores, conforme explicado por Panagakis et al. (2021), sendo este processo realizado com a utilização da biblioteca OpenCV. Para isso, inicia-se obtendo as dimensões da imagem da câmera e criando uma máscara preta com um tensor composto inteiramente de zeros com as dimensões obtidas anteriormente (Numpy, 2022). Então, utilizando esta máscara são inseridos dois círculos preenchidos completamente com a cor branca localizados nas coordenadas dos furos e com o raio definido para estes anteriormente, conforme especificado na página da biblioteca OpenCV referente ao hough circle (Opencv, 2022), podendo ser utilizada para definir características as quais desejam-se encontrar ou para extrair estas da imagem, assim como abordado por Sharma et al. (2021).

#### Tabela 4. Máscara preta.

 # Criar máscara preta com as dimensões obtidas anteriormente mask\_1 = np.zeros((height, width), dtype = np.uint8)

 # Desenhar um círculo branco na máscara criada cv.circle(mask\_1, circle\_1, radius, (255, 255, 255), -1)

 #Criar novavamente a máscara para criação do segundo furo mask  $2 = np{\cdot}zeros(fheight, width)$ , dtype=np.uint8)

 # Desenhar um círculo branco na máscara criada cv.circle(mask\_2, circle\_2, radius, (255, 255, 255), -1)

Criada a máscara preta com os círculos brancos na posição dos furos, foi realizada uma interseção entre a imagem e a máscara. Para realizar esta operação a imagem da câmera foi transformada do padrão BGR (Blue, Green e Red, sendo estes, respectivamente, Azul, Verde e Vermelho) para escalas de cinza e após isto foi feita uma limiarização da imagem de modo a obter um padrão na imagem composto somente das cores preto e branco, permitindo com isso destacar as regiões onde tem-se contornos na peça, sendo estas regiões as arestas do retângulo e o perímetro dos furos, sendo realizados os tratamentos adequados das imagens, conforme abordado por Alaa and Abdine (2021). Obtida a imagem limiarizada uma operação de interseção de cada pixel dessa imagem com a máscara criada anteriormente, e então foi armazenado em uma variável a contagem de pixels brancos existentes na região de interseção referente aos dois furos da peça definida nos parâmetros do projeto como a peça OK. Estas transformações permitem extrair das imagens as características de forma a ressaltar os pontos de interesse, assim como Wang et al. (2021) explica em seu artigo.

## Tabela 5. Contagem dos pixels.

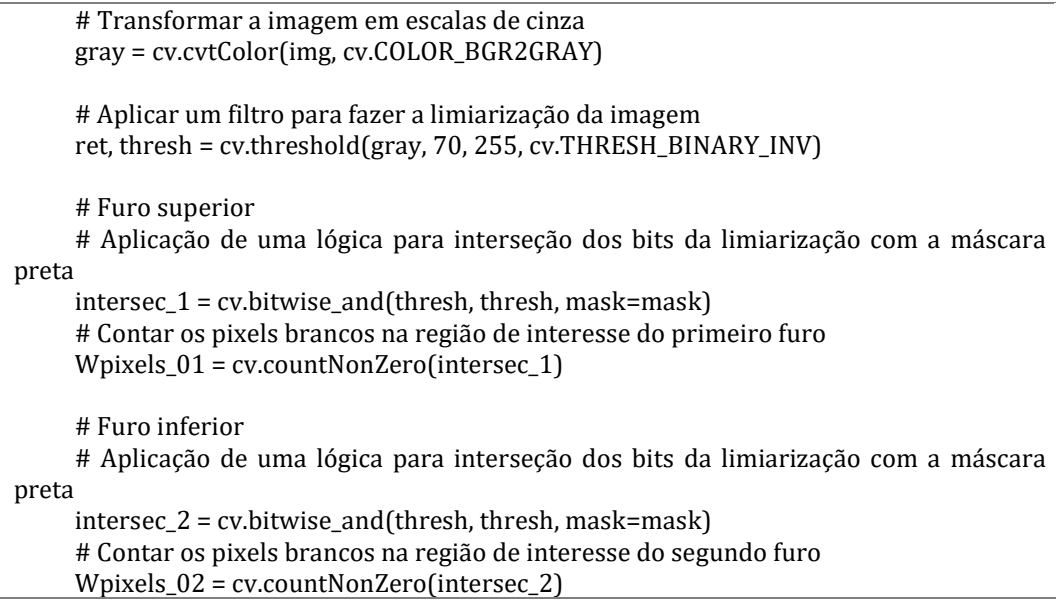

Com estes processos aplicados na imagem e as informações da contagem do número de pixels referentes a cada furo armazenadas nas variáveis foi criado uma função condicional para classificação das peças OK e das peças NOK. Este processo de classificação foi realizado utilizando os intervalos da contagem do número de pixels brancos que foram detectados nas áreas circulares para cada um dos quatro tipos de peças que foram utilizadas para a simulação, sendo que somente uma destas trata-se da peça com as características definidas (2 furos com 15mm de espaçamento entre eles com diâmetro de 8,5mm cada). Na Figura 4 estão demonstrados os valores obtidos pela contagem dos pixels brancos em cada tipo de peça, sendo elas, respectivamente, a (a) peça OK, (b) peça NOK modelo 01, (c) peça NOK modelo 02, (d) peça NOK modelo 03.

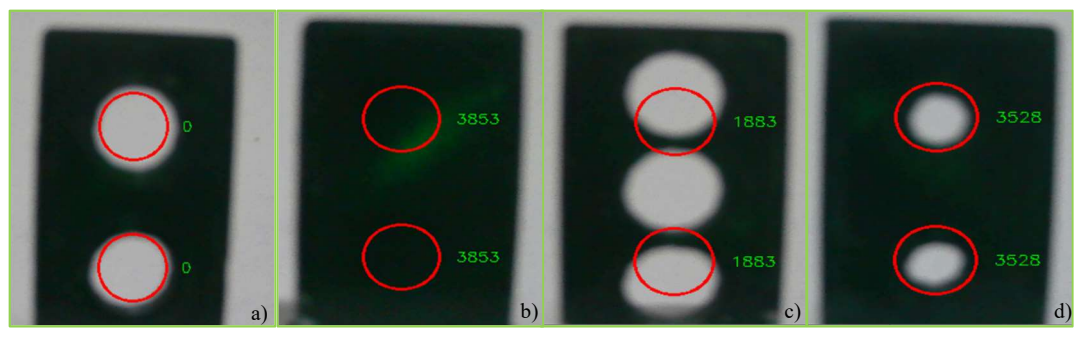

Figura 4. Contagem de pixels (a)  $OK$ ; (b)  $NOK01$ ; (c)  $NOK02$ ; (d)  $NOK03$ .

Conforme observado na Fig. 4 a contagem de pixels brancos obtidos na imagem deve ser igual a 0 nos dois furos enquanto para os outros 3 modelos, referentes às peças NOK, esta contagem apresentou valores mais elevados. Com isso a função condicional foi criada de modo a verificar se a média da contagem de pixels brancos obtidos nas regiões dos dois furos é menor do que 10, sendo que a média foi utilizada pois ambos os furos devem apresentar o mesmo valor (contagem de pixels brancos igual a 0) e o limite superior da contagem de pixels foi limitado a 10, sendo este o valor estabelecido para a simulação do projeto, para abranger alguma interferência causada por variação da iluminação ou algum outro fator externo que possa causar um resultado falso negativo para a peça OK. A função condicional está apresentada na Tab. 6.

# Tabela 6. Função condicional.

```
 # Criação da lógica para identificação das peças OK e NOK 
 if ((Wpixels_01+Wpixels_02)/2) <10: 
   # Mudança da variável result para OK 
   result = 'OK'
```
 # Mudança da variável color para a cor verde  $color = [0, 255, 0]$  else: # Mudança da variável result para NOK result = 'NOK' # Mudança da variável color para a cor vermelha  $color = [0, 0, 255]$ 

Após a montagem da estrutura de captura de imagem, do posicionamento da câmera e do desenvolvimento do script, este disponível completamente no apêndice A, foi realizada a simulação do sistema de visão aplicado em uma aplicação da ferramenta Lean Poka Yoke.

A simulação foi realizada de modo a testar a acuracidade do script de visão computacional escrito para caracterização das peças OK e das peças NOK, havendo 8 peças de cada um dos 4 modelos utilizados para a simulação e sendo realizados 3 testes para cada uma das peças, totalizando 96 resultados obtidos nos testes.

## 3. RESULTADOS E DISCUSSÕES

De um total de 96 resultados obtidos nos testes, 24 são referentes às peças OK e os 72 resultados restantes são referentes às peças NOK dos 3 modelos diferentes, sendo realizadas 4 fases de aquisição de dados dos quais foram obtidos os resultados dos 3 testes de cada um dos 4 modelos de peças.

A partir do script desenvolvido foi possível obter as imagens e aplicar os tratamentos necessários para encontrar os resultados esperados para classificação das peças. Desta forma, o sistema mostrou-se eficaz para realizar a identificação das peças OK e reprovação das peças NOK dos três tipos, sendo que os dados que foram capturados durante a simulação estão dispostos no Apêndice B o qual está demonstrado nas tabelas a identificação das peças na coluna "PC", o número da peça identificada de 1 a 8 na coluna "ID", o número do teste que foi realizado identificado de 1 a 3 na coluna "TESTE" e o número de pixels brancos que foram contabilizados dentro das demarcações do furo superior e furo inferior observados nas peças analisadas, identificadas nas colunas "FURO\_SUPERIOR" e "FURO\_INFERIOR".

A classificação de cada uma das peças foi identificada na própria tela de exibição e obteve-se uma taxa de sucesso de 100% na separação das peças OK dos modelos NOK conforme o resultado esperado para a simulação, sendo as imagens coletadas durante as 96 simulações disponíveis no Apêndice C. Analisando os dados disponibilizados na tabela do Apêndice B nota-se que todas as peças OK apresentaram a contagem de pixels brancos tanto para o furo superior quanto para o inferior iguais a 0, desta forma elas ficaram dentro do limite estabelecido na função condicional especificada no script, o qual classifica como a peça OK aquelas que apresentarem a contagem entre 0 e 10 pixels. Na Figura 5 tem-se o resumo estatístico dos dados coletados.

|            |                | FURO SUPERIOR FURO INFERIOR |
|------------|----------------|-----------------------------|
| count      | 24.0           | 24.0                        |
| mean       | 0 <sub>0</sub> | 0 <sub>0</sub>              |
| std        | 0 <sub>0</sub> | 0.0                         |
| min        | 0.0            | 0.0                         |
| 25%        | 0 <sub>0</sub> | 0 <sub>0</sub>              |
| 50%        | 0.0            | 0.0                         |
| <b>75%</b> | 0 <sub>0</sub> | 0 <sub>0</sub>              |
| max        | 0 <sub>0</sub> | 0.0                         |

Figura 5. Resumo Estatístico Peças OK.

Como observado na Fig. 5, o resumo estatístico fornece os dados da contagem de dados, o qual apresentou o valor 24 referentes aos testes realizados para as peças OK, já os valores subsequentes referem-se a média, desvio padrão, valor mínimo, valor do primeiro quartil (Q1) dos dados, ou seja, os valores que estão abaixo dos 25% dos dados, a mediana é identificada pelos valores agrupados nos primeiros 50% (Q2) da amostra, já os dados mostrados na linha indicada em 75% representa o terceiro quartil (Q3) e por fim o valor máximo identificado na análise de dados. Como visto, todas as medidas estatísticas analisadas indicaram que o valor da contagem de pixels brancos para as peças OK manteve-se em 0, sem apresentar variação de contagem ao longo da simulação.

Semelhante ao que foi observado nos testes das peças OK, as peças NOK para o modelo 01 apresentou valores constantes ao longo da simulação, conforme demonstrado na Fig. 6, a qual fornece a média e a divisão dos dados identificados nos quartis e no mínimo e máximo, sendo que esta tendência de linearidade dos resultados se comprova pelo valor demonstrado no desvio padrão, sendo este valor igual a zero, indicando que não houve variação da leitura dos valores durante a simulação.

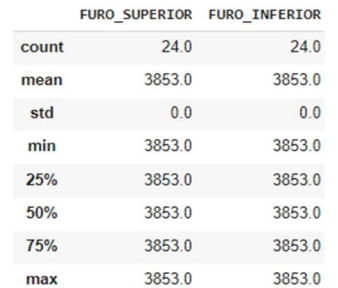

#### Figura 6. Resumo Estatístico das Peças NOK 01.

Os resultados demonstrados na análise acima comprovam a acuracidade do script uma vez que este realiza o tratamento da imagem a fim de obter uma figura com somente dois padrões de pixels ( $0 =$  preto e  $1 =$  branco), visto que o design das peças OK e das peças NOK modelo 01 possuem uma geometria e construção que permite a variação do valor contabilizado somente em decorrência de falhas de sombra e luz que possam gerar algum ruído na imagem, no entanto esta condição não foi observada em nenhum dos 3 testes realizados para cada uma das 8 peças OK e para as 8 peças NOK modelo 01. O design das peças citadas está representado na Fig. 7, indicadas respectivamente em (a) e (b).

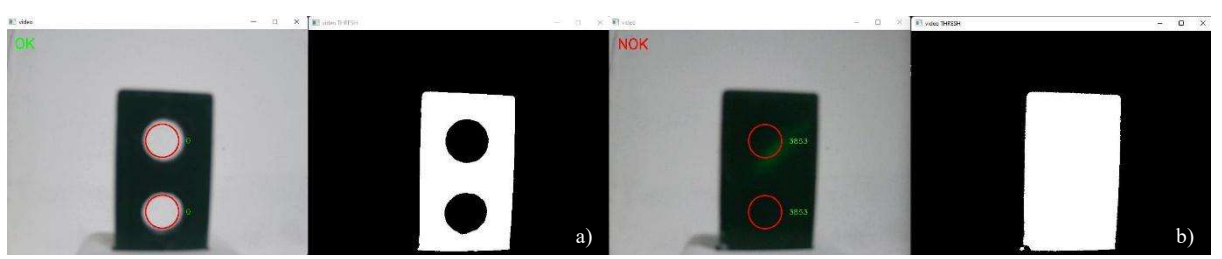

Figura 7. (a) Design da peça OK; (b) Design da peça NOK modelo 01.

Os dados coletados das peças NOK modelo 02 e modelo 03 não apresentaram a mesma linearidade apresentada pelas peças anteriores, havendo nestas uma maior variação da contagem de pixels devido a uma sensibilidade maior a erros de sombra e luz e por conta do posicionamento dos centros dos círculos definidos para a peça OK, o qual seleciona pontos descentralizados no caso da peça NOK modelo 02 e com um raio maior do que o furo no caso da peça NOK modelo 03.

Na Figura 8 tem-se o resumo estatístico dos dados captados na simulação das peças NOK modelo 02, onde nota-se uma média maior para a contagem de pixels do furo superior em relação à contagem dos pixels do furo inferior e esse padrão repete-se para os valores de mínima e máxima e para os quartis, sendo também observado um maior desvio padrão dos dados do furo superior em relação aos dados do furo inferior, demonstrando uma variação considerável nos valores da contagem dos pixels nas áreas demarcadas.

|       | <b>FURO SUPERIOR</b> | <b>FURO INFERIOR</b> |
|-------|----------------------|----------------------|
| count | 24 000000            | 24 000000            |
| mean  | 1105 250000          | 808 875000           |
| std   | 107 029151           | 60 604428            |
| min   | 913 000000           | 715 000000           |
| 25%   | 1047 750000          | 757 500000           |
| 50%   | 1099.500000          | 802.500000           |
| 75%   | 1167 500000          | 854,250000           |
| max   | 1322 000000          | 951,000000           |

Figura 8. Resumo Estatístico das Peças NOK 02.

Esta variação provém de alguns fatores externos à simulação e decorrentes da construção geométrica tanto das peças a serem analisadas quanto do posicionamento dos círculos de extração de dados para contabilização dos pixels brancos. O principal fator externo que causa a variação da leitura destas peças está relacionado aos erros de sombra e luz, visto que os pontos de análise não estão centralizados e alojados no interior dos furos, uma variação da exposição da luz na peça de análise causa uma variação para mais ou para menos na contagem dos pixels brancos a depender da quantidade de sombra detectada no interior dos 2 círculos especificados. Outro ponto que acarreta nestas variações está relacionado a construção das peças e do posicionamento delas perante a câmera, o que causa alterações na contabilização dos pixels por menor que seja a movimentação causada na câmera e posição da peça no suporte, sendo assim, a Fig. 9 permite verificar estas condições, principalmente a relacionada a descentralização dos 2 círculos vermelhos.

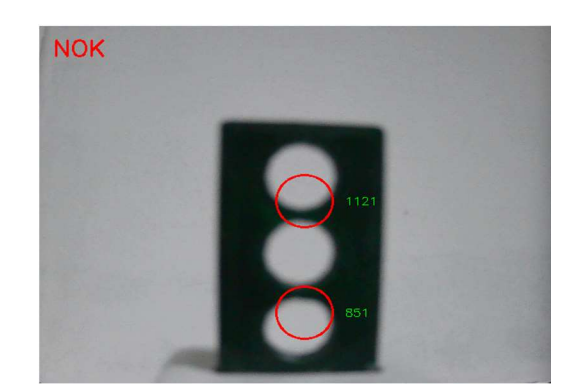

Figura 9. Círculos Descentralizados nas Peças NOK 02.

Analisando as peças NOK modelo 03 nota-se um comportamento mais próximo do apresentado nas peças NOK modelo 02 do que os apresentados nas peças OK e nas peças NOK modelo 01. Na Figura 10 nota-se um valor de desvio padrão consideravelmente elevado, demonstrando novamente a influência dos erros de luz e sombra e da variação causada por pequenos deslocamentos da peça, mesmo estes sendo deslocamentos mínimos. Estes erros de sombra e luz vão ao encontro dos erros abordados por Tudic et al., 2022, onde os autores enfrentam problemas devido à influência da luz sob a superfície do objeto analisado, o que gera deformações na interpretação da imagem pelo computador e dificuldades em gerar resultados congruentes com o esperado, assim como observado nos dados apresentados, onde observa-se uma grande variação da contagem dos pixels brancos.

|       |             | FURO SUPERIOR FURO INFERIOR |
|-------|-------------|-----------------------------|
| count | 24 000000   | 24,00000                    |
| mean  | 1488 583333 | 1856 25000                  |
| std   | 85 732099   | 66.18436                    |
| min   | 1354 000000 | 1736 00000                  |
| 25%   | 1430.000000 | 1828.25000                  |
| 50%   | 1472 500000 | 1849 50000                  |
| 75%   | 1538 500000 | 1891.50000                  |
| max   | 1650 000000 | 1990 00000<br>- -           |

Figura 10. Resumo Estatístico das Peças NOK 03.

Com estes dados notam-se pontos importantes adquiridos com o funcionamento prático do código utilizado, sendo ele eficiente na identificação das peças OK e na rejeição das peças NOK, deste modo os dados de contagem de pixels do furo superior e inferior de todas as peças estão representados nos gráficos de dispersão mostrados na Fig. 11.

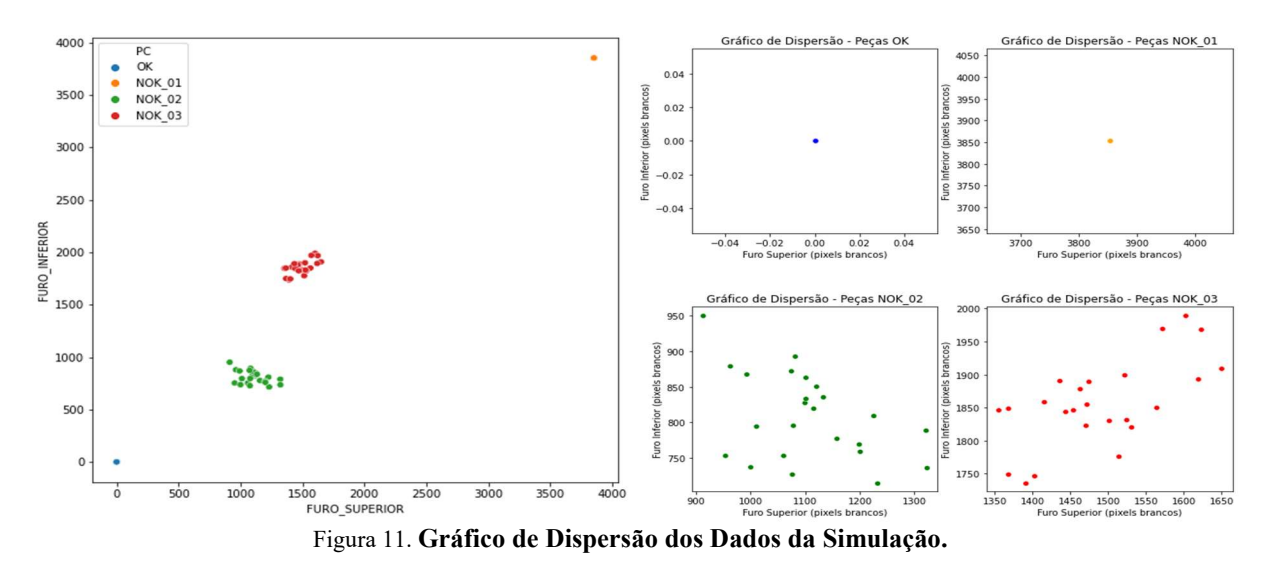

O gráfico de dispersão mostra a variação dos dados da contagem dos pixels para cada tipo de peça, demonstrando a linearidade dos dados captados nas peças OK e das peças NOK modelo 01 e em contrapartida observa-se uma irregularidade dos dados para as peças NOK de modelo 02 e modelo 03. Estes gráficos demonstram que, apesar de este não ser o objetivo principal do script desenvolvido, existe a possibilidade de utilizá-lo para incrementar o sistema de Poka Yoke, podendo ser melhorado para, além de identificar a peça OK, classificar cada um dos outros 3 modelos de peças, não simplesmente como uma peça NOK mas com um sistema de classificação com identificação de cada tipo diferente de peça. Este incremento no script permite seu emprego em um sistema mais robusto e complexo da ferramenta Lean, permitindo sua utilização para identificar tipos variados de peças que são classificadas a depender de uma entrada externa ao programa.

Apesar da possibilidade da utilização deste código de visão computacional para um sistema mais complexo de análise, esta não é a escolha mais adequada e lógica a ser aplicada visto que existe uma proximidade grande entre o valor máximo captado na contagem de pixels do furo superior das peças NOK modelo 02 e o mínimo identificado para o furo superior das peças NOK modelo 03 observados na Fig. 8 e Fig. 10. Apesar desta condição não ser determinante para a confusão do programa em fornecer um resultado falso positivo ou falso negativo, se analisado em um contexto em que há um número maior de modelos distintos de peças a serem testadas pelo sistema de Poka Yoke a probabilidade de ocorrerem erros na classificação das peças aumenta gradualmente, sendo necessário um sistema de classificação adaptável a mais características além da posição e raio dos furos.

Como o foco desta simulação foi o desenvolvimento de um sistema de visão capaz de estratificar a peça OK das peças NOK, fornecendo por meio desta um guia que permita o aperfeiçoamento e modificação do script fornecido com este projeto para aplicação com finalidades diversas, o resultado das peças testadas na simulação obteve uma taxa de acerto de 100%, conforme demonstrado na Fig. 12.

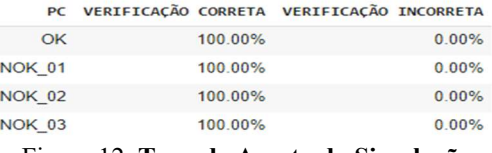

Figura 12. Taxa de Acerto da Simulação.

Com base nestes resultados, alguns pontos importantes a serem observados são referentes à tolerância do sistema, a qual está intrinsecamente ligada a qualidade da câmera e a iluminação adequada do sistema, no entanto os resultados da leitura das imagens não sofreram influência considerável a ponto de causar erros de identificação devido à capacidade da câmera, o que é comprovada por este trabalho que utilizou um modelo de baixo custo, sendo esta situação contornada pela distância a qual a câmera é posicionada. Além disto, a fim de evitar erros de sombra e luz uma possível solução seria a instalação de um sistema de iluminação na estrutura de análise posicionada em pontos em que o foco de luz incide sob a superfície da peça e não tenha incidência direta no ponto focal da câmera, evitando distorções de leitura das imagens, podendo estas serem feitas utilizando fitas de led, proporcionando uma distribuição uniforme ao longo da estrutura.

Um outro ponto que poderia causar divergência em caso de análise é referente à cor das peças analisadas e da cor da estrutura de leitura, sendo que estas situações podem ser adaptadas diretamente no script de programação com a realização de modificações dos parâmetros de tratamento das imagens ligadas a cor destas, havendo somente uma limitação onde a cor das peças deve diferir da cor do fundo da estrutura, evitando a fusão dos pixels das bordas dos furos com o fundo da estrutura.

Com isto, pode-se aplicar um sistema de detecção seguindo como base o script disponibilizado neste trabalho para aplicação em diversas outras finalidades, sendo algumas delas a aplicação no setor agropecuário, podendo ser implementada para controle de rebanho, monitoramento remoto de bem estar animal, extração e análise de características de plantio florestal, além disso o sistema pode ser desenvolvido para utilização com fins sociais, possibilitando a implementação em sistemas de resgate em áreas de difícil acesso com utilização de drones equipados com sistema de visão para localização de pessoas e animais entre outras aplicações.

# 4. CONCLUSÕES

Mediante o objetivo apresentado neste trabalho, que foi desenvolver um modelo de visão computacional de baixo custo utilizando softwares open-source, a linguagem de programação Python e a biblioteca OpenCV e aplicá-lo ao sistema de Poka Yoke, com todos os resultados apresentados juntamente com as discussões realizadas acerca destes foi possível comprovar a possibilidade de estas ferramentas de uso cotidiano para desenvolver sistemas robustos e complexos que alcançam resultados semelhantes aos obtidos com o emprego de sistemas com valor dezenas de vezes mais caros do que o apresentado neste projeto. O script desenvolvido obteve uma taxa de sucesso de 100% aplicado à simulação proposta, sendo capaz de identificar as peças definidas com as características de interesse e rejeitar as peças que possuem características diferentes destas. Além disto, este projeto consegue fornecer um guia base através da adaptação do script para ser empregado para outras finalidades, como sistemas de Poka Yoke para identificação de outras

características além das estabelecidas nesta simulação, identificação de objetos, sistemas de correção automática de gabaritos, entre outras.

# 5. AGRADECIMENTOS

Agradeço primeiramente a Deus por me dar forças para chegar até aqui e por tudo o que faz em minha vida, agradeço a minha noiva, Marina, que está sempre ao meu lado me apoiando e auxiliando em todas as dificuldades e por vibrar comigo em cada vitória que temos. Agradeço aos meus pais, avós e minhas duas irmãs que sempre me apoiaram e torceram por mim, acreditaram em meu potencial e depositaram sua fé e orações voltadas para mim. Agradeço à minha orientadora, Profa. Dra. Ana Paula Piovesan Melchiori, por ter aceitado me orientar neste projeto que foi um desafio para mim e envolve algumas de minhas paixões, a programação e a tecnologia, agradeço a Profa. Dra. Joelma Rezende Durão Pereira por ter guiado a disciplina e ter sido o elo entre meu projeto, que utiliza conhecimentos da área de computação, com a mecânica, auxiliando com suas experiências nas ferramentas Lean. Com a ajuda e apoio de todas estas pessoas estou chegando à reta final de uma fase de minha vida que dura alguns anos e foi fundamental para me tornar quem sou, conhecer as pessoas que conheci e direta ou indiretamente estarão presente em várias ocasiões de minha carreira profissional e de minha vida pessoal. Por ter tido todo este suporte e apoio, vejo-me capaz de voltar todo o conhecimento e investimento depositado em mim para criar soluções e construir um futuro que, guiado por Deus, será abençoado.

# 6. REFERÊNCIAS

Alaa, N. E. and Abidne, I. Z. E., 2021. Introduction to image processing with python. Faculté des Sciences et Techniques Marrakech.

Ayyub, M. C. A. et al., 2020. Implementation of Poka-Yoke System to Prevent Human Error in Material Preparation for Industry. IEEE.

Bullock et al., 2020. Mapping the Landscape of Artificial Intelligence Applications against COVID-19. Journal of Artificial Intelligence Research.

Kumar, V. et al., 2019. Is the Lean Approach Beneficial for the Manufacturing Sector: Review on Literature. Teerthanker Mahaveer University, Moradabad, Índia.

Lai, N. Y. G. et al., 2019. Industry 4.0 Enhanced Lean Manufacturing. IEEE, Ningbo, China.

Martinelli, M. et al., 2022. Poka Yoke Meets Deep Learning: A Proof of Concept for an Assembly Line Application. Applied Sciences, Itália.

Minichino, J. and Howse, J., 2015. Learning OpenCV 3 Computer Vision with Python. 2 ed. Ed. Packt.

Numpy. NumPy documentation, 2022. Disponível em: <https://numpy.org/doc/stable/>. Acesso: 20 dez. 2022.

Opencv. About, 2022. Disponível em: <https://opencv.org/about/>. Acesso: 11 dez. 2022.

Opencv. Hough Circle Transform, 2022. Disponível em: <https://docs.opencv.org/2.4/doc/tutorials/imgproc/imgtrans/hough\_circle/hough\_circle.html>. Acesso: 16 dez. 2022.

Opencv. Introduction, 2022. Disponível em: <https://docs.opencv.org/4.6.0/d1/dfb/intro.html>. Acesso: 10 dez. 2022.

Panagakis, Y. et al, 2021. Tensor Methods in Computer Vision and Deep Learning. Proceedings of the IEEE.

Sharma, R. et al., 2021. Image processing techniques to estimate weight and morphological parameters for selected wheat refractions. Nature Portfolio.

Szeliski, R., 2022. Computer Vision: Algorithms and Applications. 2 Ed. Springer.

Tudic, V. et al., 2022. Design and Implementation of a Ball-Plate Control System and Python Script for Educational Purposes in STEM Technologies. Sensors.

Wang, Y. et al., 2021. A multi-focus image fusion framework based on multi-scale sparse representation in gradient domain. Signal Processing.

# 7. RESPONSABILIDADE AUTORAL

Os autores são os únicos responsáveis pelo conteúdo deste trabalho.

# APÊNDICE A

```
Tabela A1. Script Python para Sistema de Visão.
```

```
# Importar as bibliotecas (openCV e numpy) 
   import cv2 as cv 
   import numpy as np 
   # Abrir e criar conexão com a câmera [parâmetro 0 significa a câmera principal] 
   # O parâmetro cv.CAP_DSHOW para ajudar na detecção da câmera 
   video = cv.VideoCapture(0, cv.CAP_DSHOW) 
   # Verificar se a câmera abriu 
   if not video.isOpened(): 
      print("Aguardando abrir câmera") 
   # Definir as coordenadas dos círculos que especificam a peça OK (coordenadas ajustadas 
manualmente ao abrir a câmera) 
   circle_1 = [333, 265] 
   circle_2 = [332, 413] 
   # Especificar o raio do círculo de modo a abranger o perímetro dos dois furos 
   radius = 35# Variáveis para exibição dos resultados
   result = '' 
   color = [0, 0, 0]# Loop para leitura e análise das imagens da webcam 
   while True: 
      # Ler a imagem da câmera 
     check, img = video.read() # Identificar se existe algum problema com a câmera
      if not check: 
        print("Nenhum frame detectado") 
        break 
      # Obter as dimensões da imagem capturada pela câmera
      width = int(video.get(cv.CAP_PROP_FRAME_WIDTH)) 
      height = int(video.get(cv.CAP_PROP_FRAME_HEIGHT)) 
      # Criar máscara preta com as dimensões obtidas anteriormente 
      mask = np.zeros((height, width), dtype = np.uint8) 
      # Desenhar um círculo branco na máscara criada 
      cv.circle(mask, circle_1, radius, (255, 255, 255), -1) 
      cv.circle(mask, circle_2, radius, (255, 255, 255), -1) 
      # Transformar a imagem em escalas de cinza
      gray = cv.cvtColor(img, cv.COLOR_BGR2GRAY) 
      # Aplicar um filtro para fazer a limiarização da imagem
      ret, thresh = cv.threshold(gray, 70, 255, cv.THRESH_BINARY_INV) 
      # Furo superior 
      # Aplicação de uma lógica para interseção dos bits da limiarização com a máscara 
preta
```

```
 intersec_1 = cv.bitwise_and(thresh, thresh, mask=mask)
```

```
 # Contar os pixels brancos na região de interesse do primeiro furo 
      Wpixels_01 = cv.countNonZero(intersec_1) 
      # Furo inferior 
      # Aplicação de uma lógica para interseção dos bits da limiarização com a máscara 
preta 
      intersec_2 = cv.bitwise_and(thresh, thresh, mask=mask) 
      # Contar os pixels brancos na região de interesse do segundo furo 
     Wpixels 02 = cv.countNonZero(intersec 2) # Exibir na tela o número de pixels detectados em cada região 
      # Furo superior 
      cv.putText(img,str(Wpixels_01), (circle_1[0]+50, circle_1[1]+5), 
            cv.FONT_HERSHEY_SIMPLEX, 0.5, (0, 255, 0)) 
      # Furo inferior 
      cv.putText(img,str(Wpixels_02), (circle_2[0]+50, circle_2[1]+5), 
            cv.FONT_HERSHEY_SIMPLEX, 0.5, (0, 255, 0)) 
      # Desenhar um círculo na imagem original na cor vermelha para conferência do 
posicionamento da região do furo 
      # Furo superior
      cv.circle(img, circle_1, radius, (0,0,255), 2) 
      # Furo inferior
      cv.circle(img, circle_2, radius, (0,0,255), 2) 
      # Criação da lógica para identificação das peças OK e NOK
      if ((Wpixels_01+Wpixels_02)/2) <10: 
        # Mudança da variável result para OK 
        result = 'OK' 
        # Mudança da variável color para a cor verde 
       color = [0, 255, 0] else: 
        # Mudança da variável result para NOK 
        result = 'NOK' 
        # Mudança da variável color para a cor vermelha
       color = [0, 0, 255] # Inserir no vídeo o resultado da análise da peça (OK/NOK) 
      cv.putText(img, result, (20,40), cv.FONT_HERSHEY_SIMPLEX, 1, (color[0], color[1], 
color[2]), 2) 
      # Exibir uma tela com a imagem juntamente com as informações obtidas da peça 
      cv.imshow("video", img) 
      # Exibir uma tela com o vídeo com filtro de limiarização
      cv.imshow("video THRESH", thresh) 
      # Aguardar um tempo para pressionar uma tecla
     KEY = cv.waitKey(1) # Condição: Se a tecla "q" for pressionada a janela é fechada
     if KEY == ord('q'):
        break 
   # Liberar objeto de captura de vídeo
```

```
video.release() 
# Fechar todas as janelas abertas 
cv.destroyAllWindows()
```
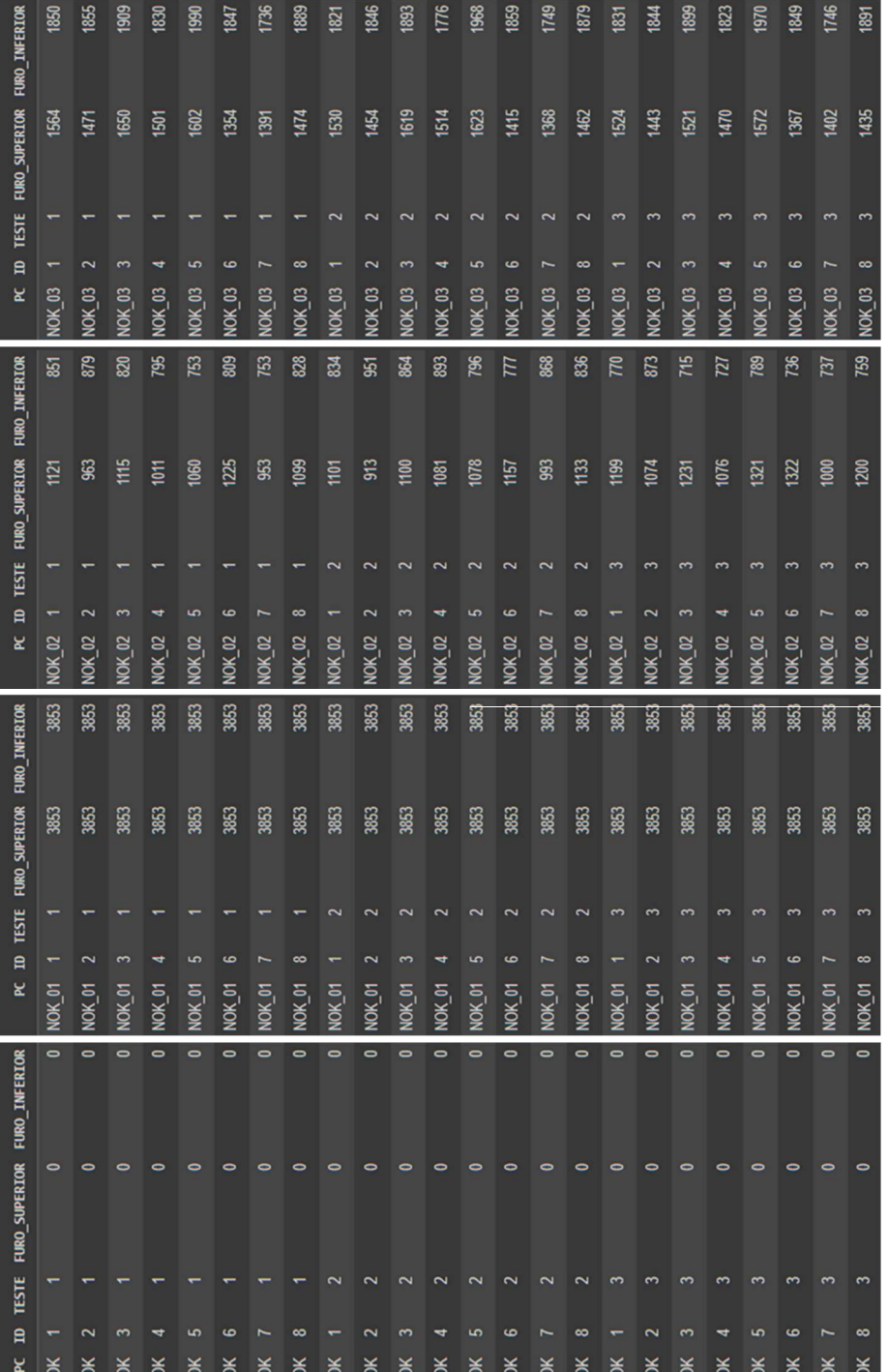

# APÊNDICE B – TABELAS DE RESULTADOS DA SIMULAÇÃO

Figura B1. Resultados da simulação. Figura B1. Resultados da simulação.

# APÊNDICE C – IMAGENS GERADAS NA SIMULAÇÃO

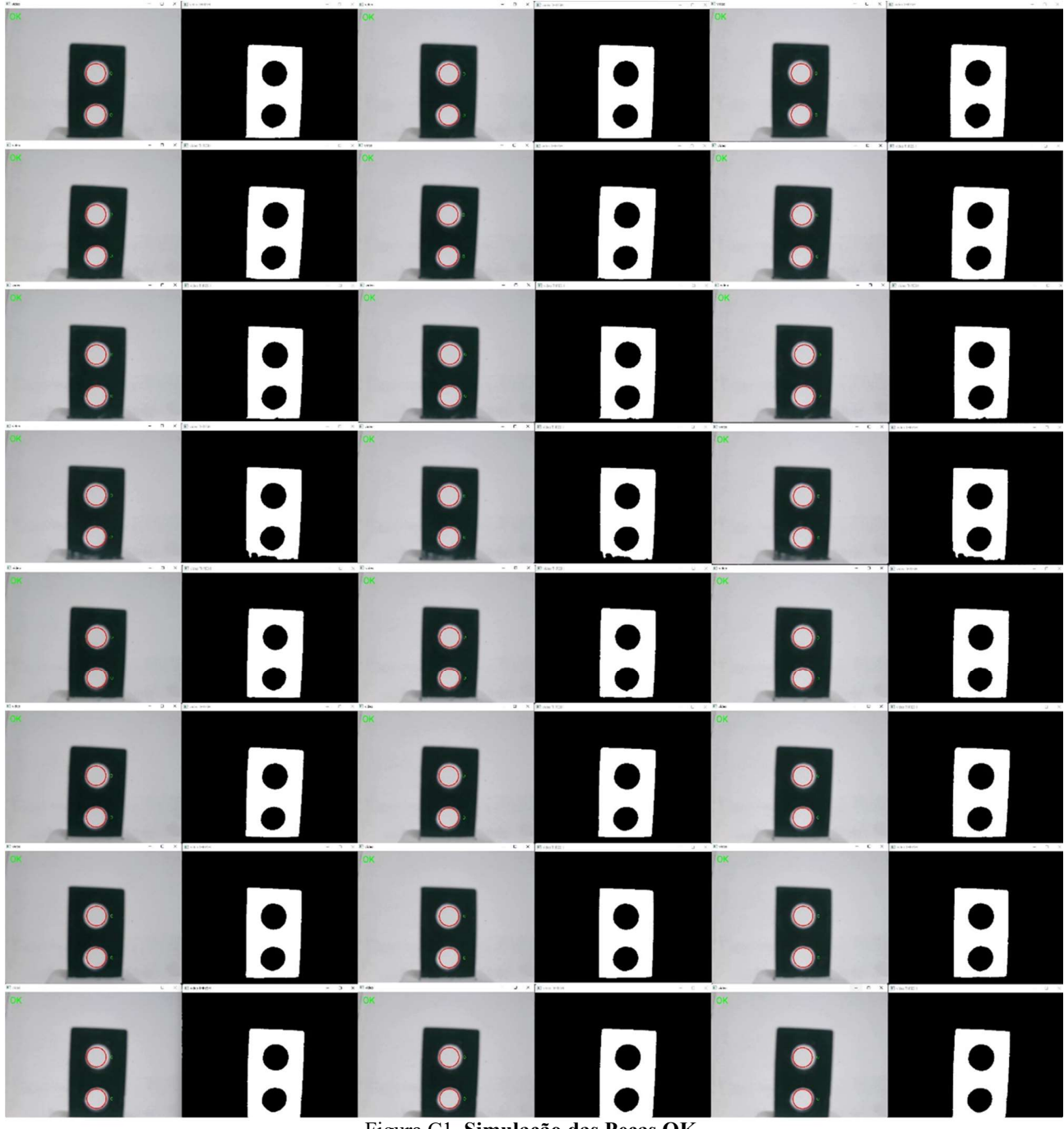

Figura C1. Simulação das Peças OK.

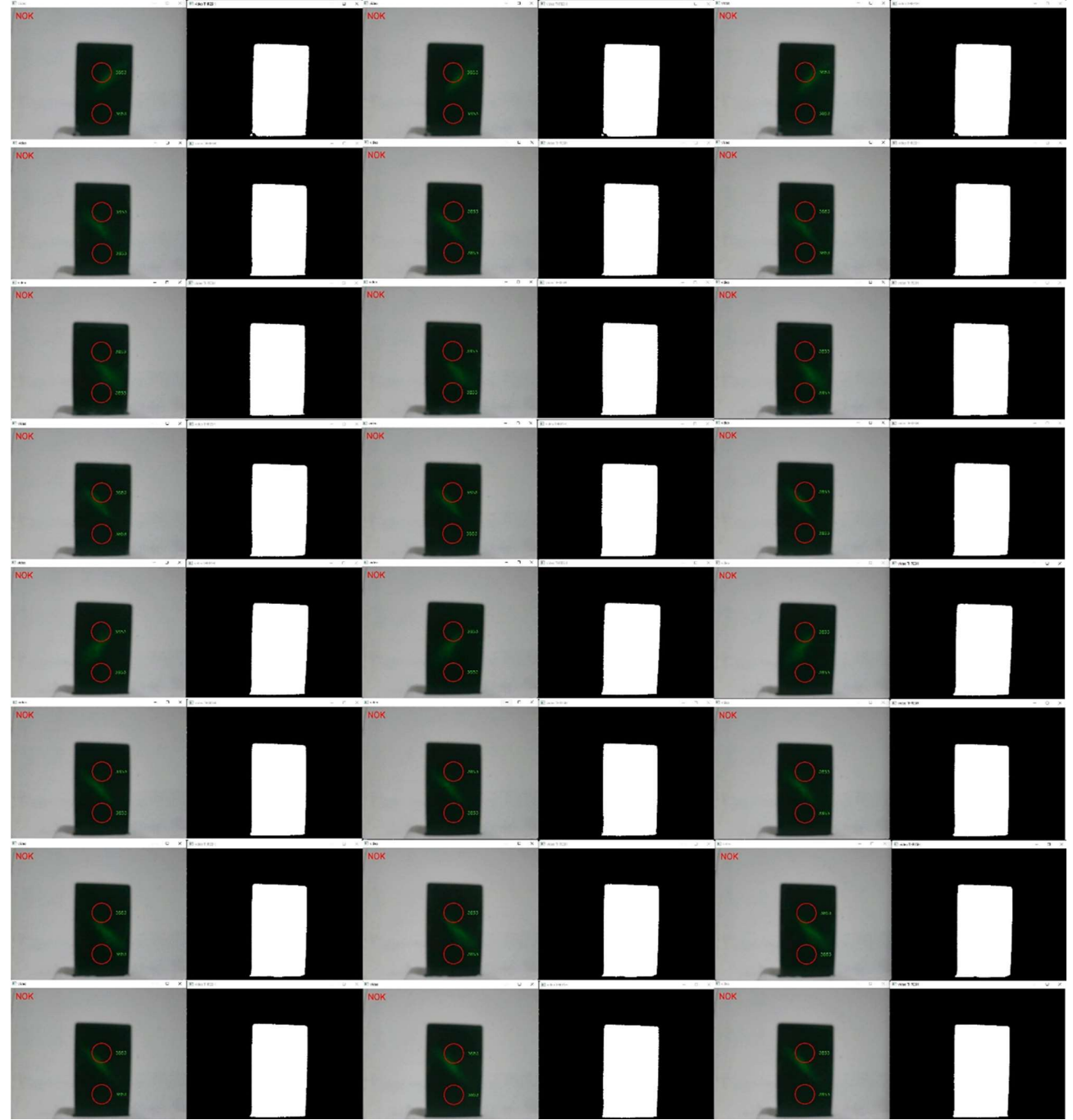

Figura C2. Simulação das Peças NOK Modelo 01.

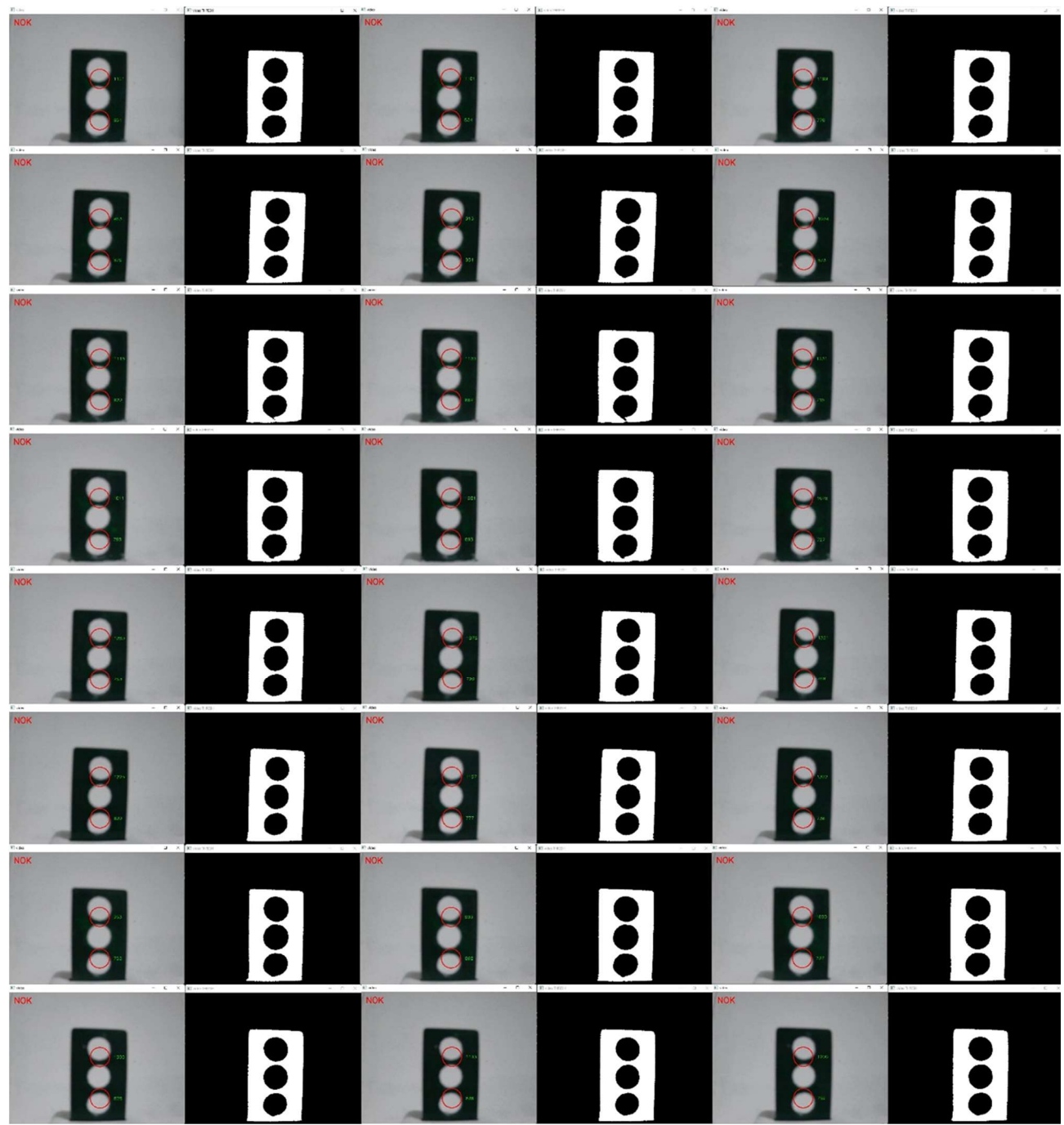

Figura C3. Simulação das Peças NOK Modelo 02.

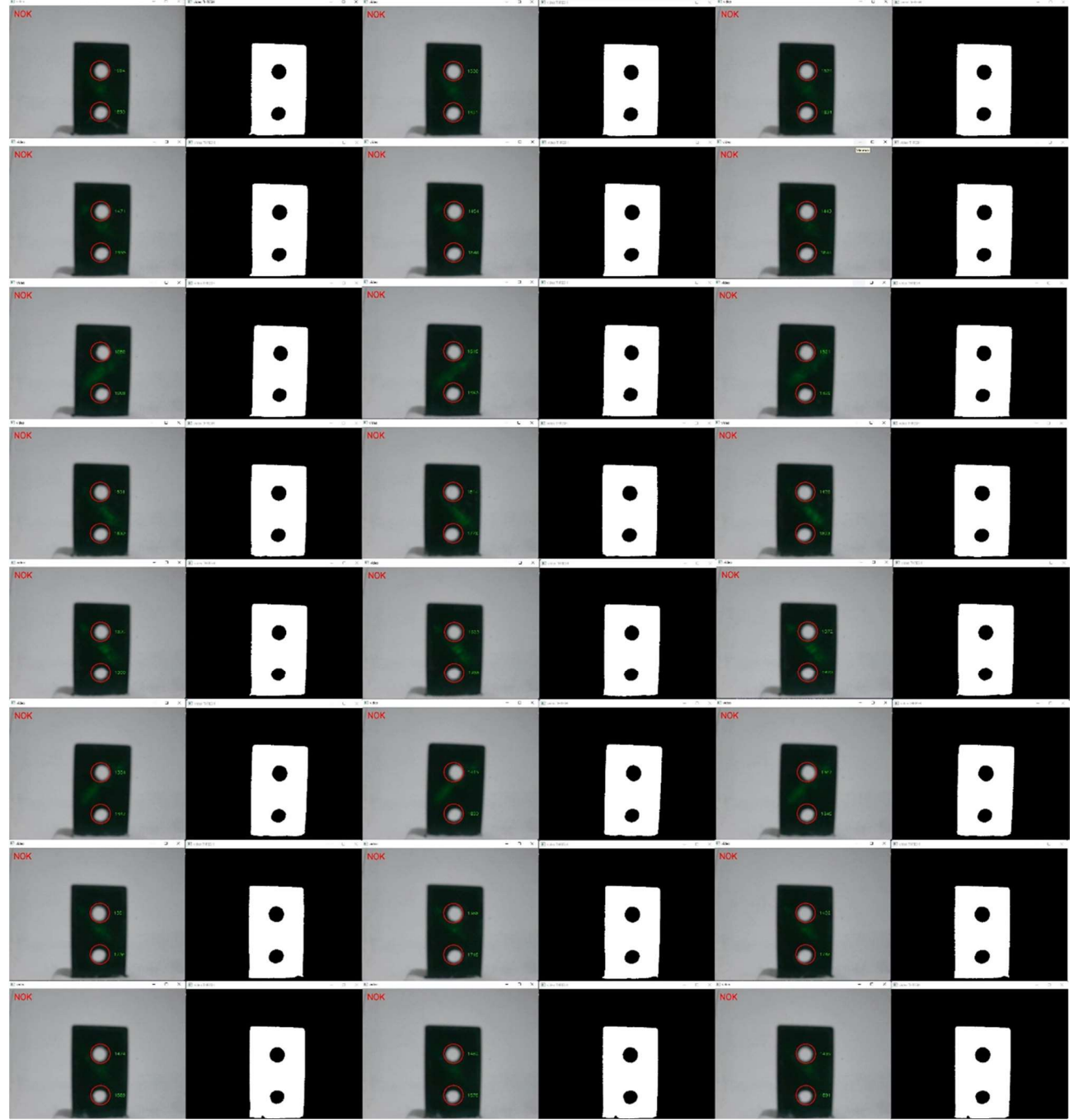

Figura C4. Simulação das Peças NOK Modelo 03.